**ThoughtWorks®** 

## Agile Engineering Practices

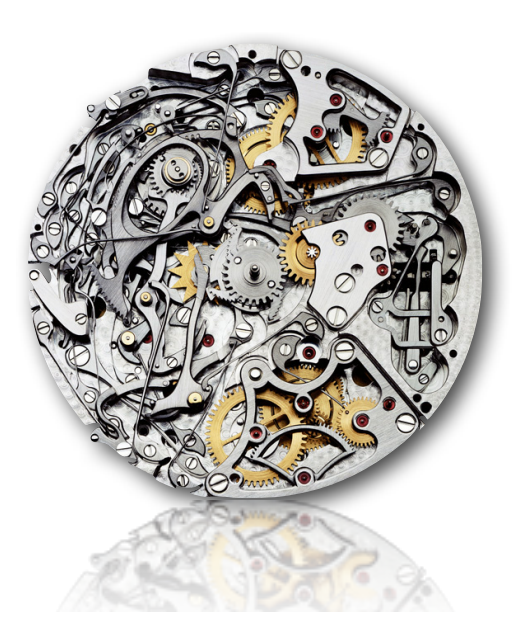

 $N$ 

 **NEAL FORD software architect / meme wrangler**

### **Thought**Works®

 **nford@thoughtworks.com 3003 Summit Boulevard, Atlanta, GA 30319 www.nealford.com www.thoughtworks.com blog: memeagora.blogspot.com twitter: neal4d**

# planning **VS** doing

*Go for the one that'll beat the one you last did*

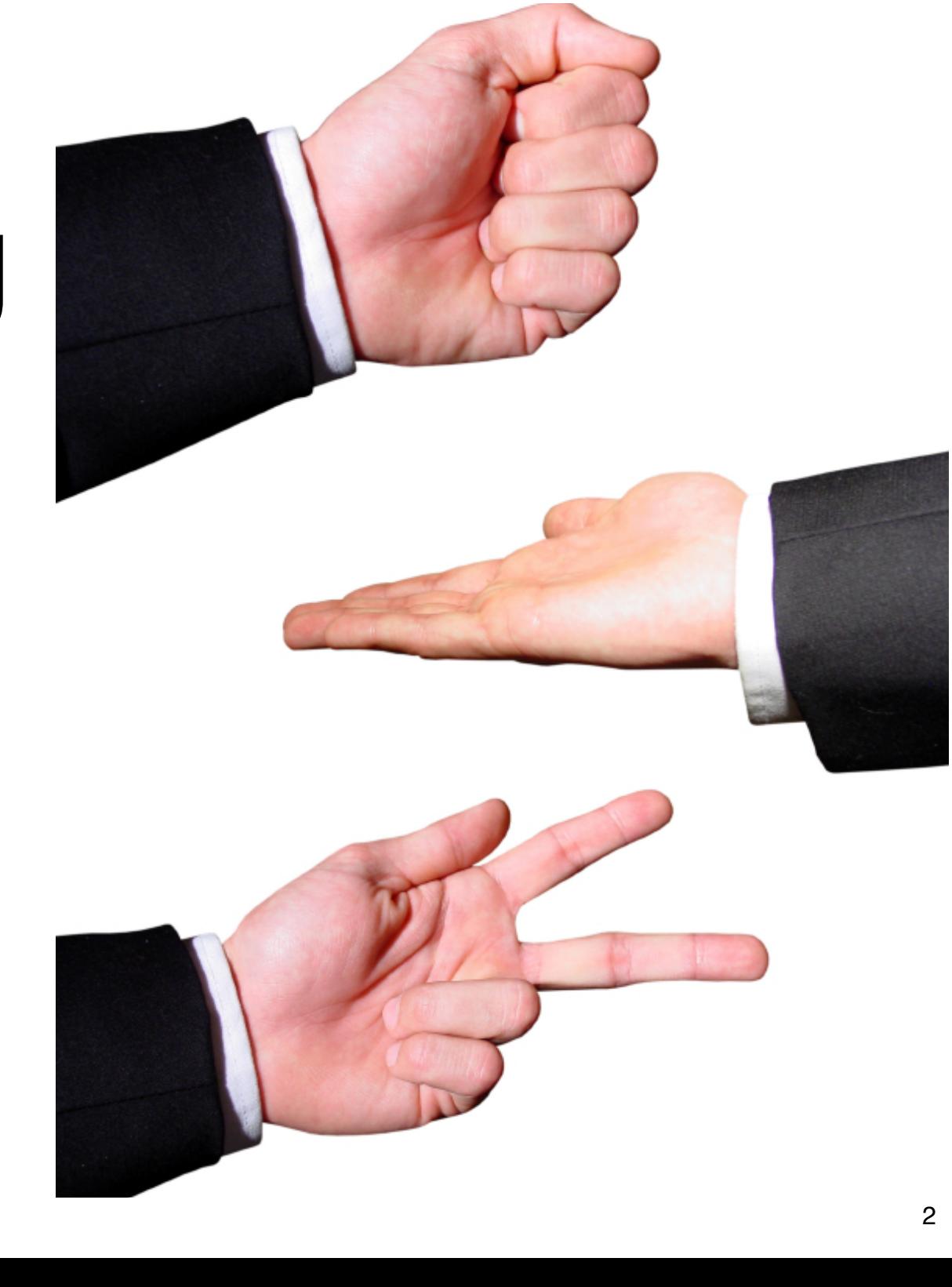

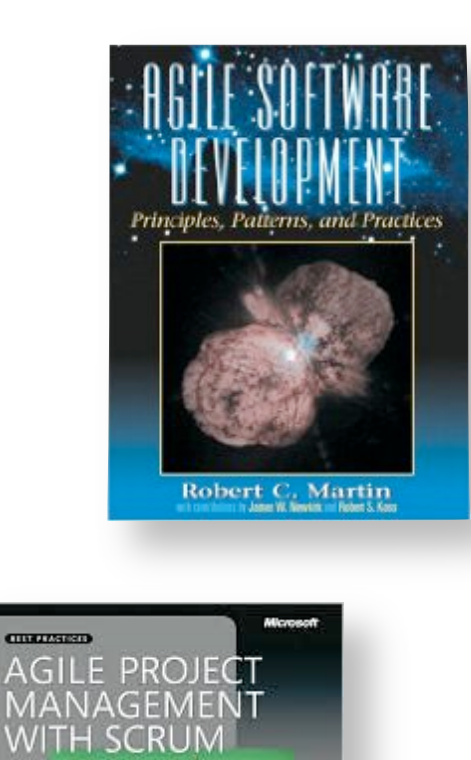

Ken is heater

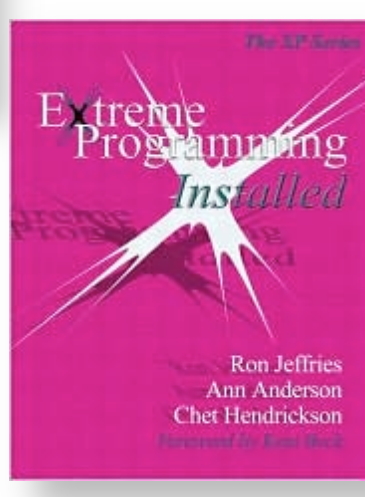

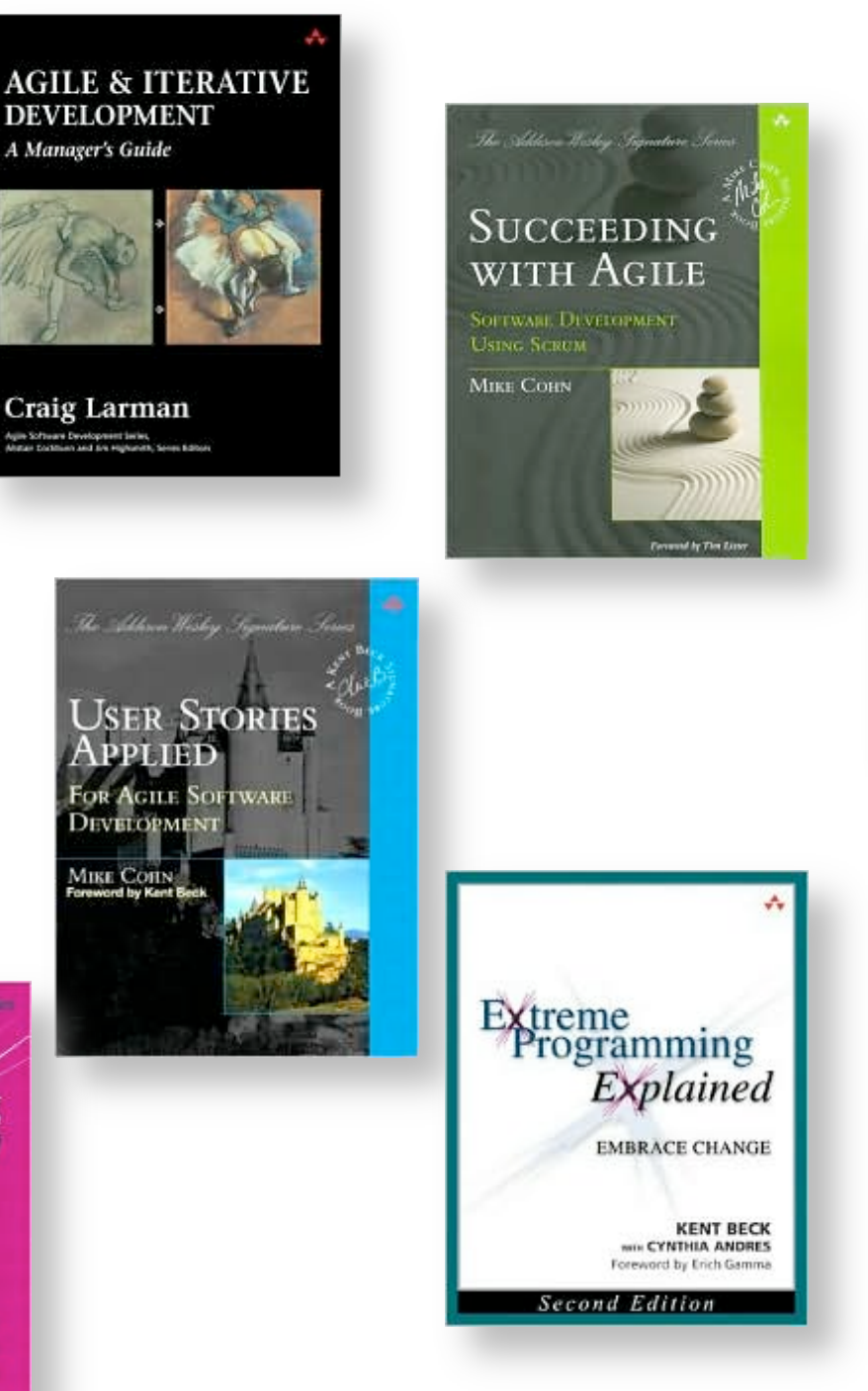

Agile Software<br>Development<br>with Scrum red yellow green blue red blue yellow green blue - Courtes Ken Schwaber --- Mike Beedle

**The Software Project Manager's Bridge to Agility** Michele Sliger and Stacia Broderick

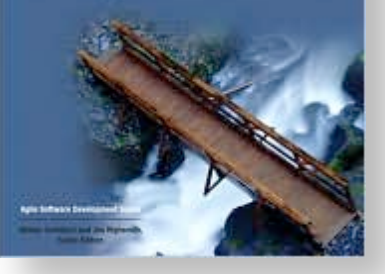

planning is stage one

most agile methodologies ignore engineering

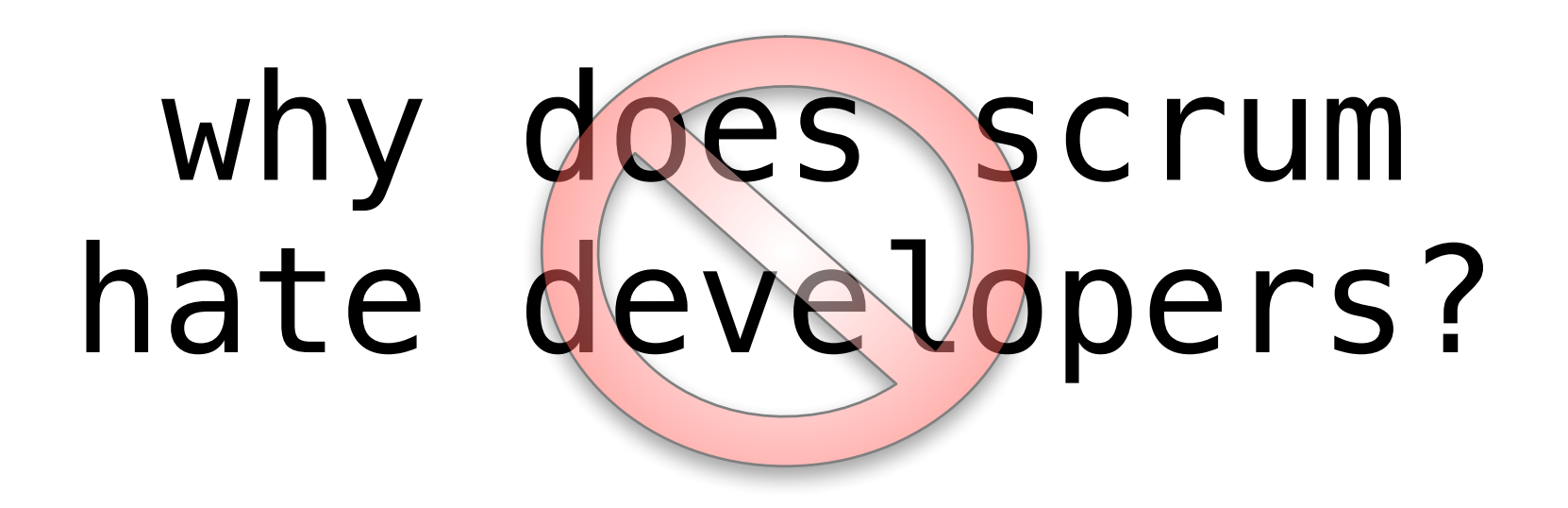

developers gone wild?!?

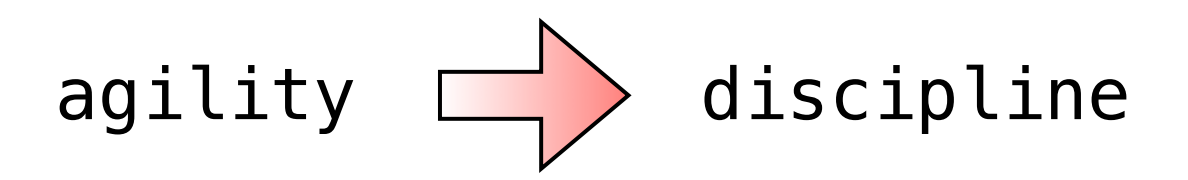

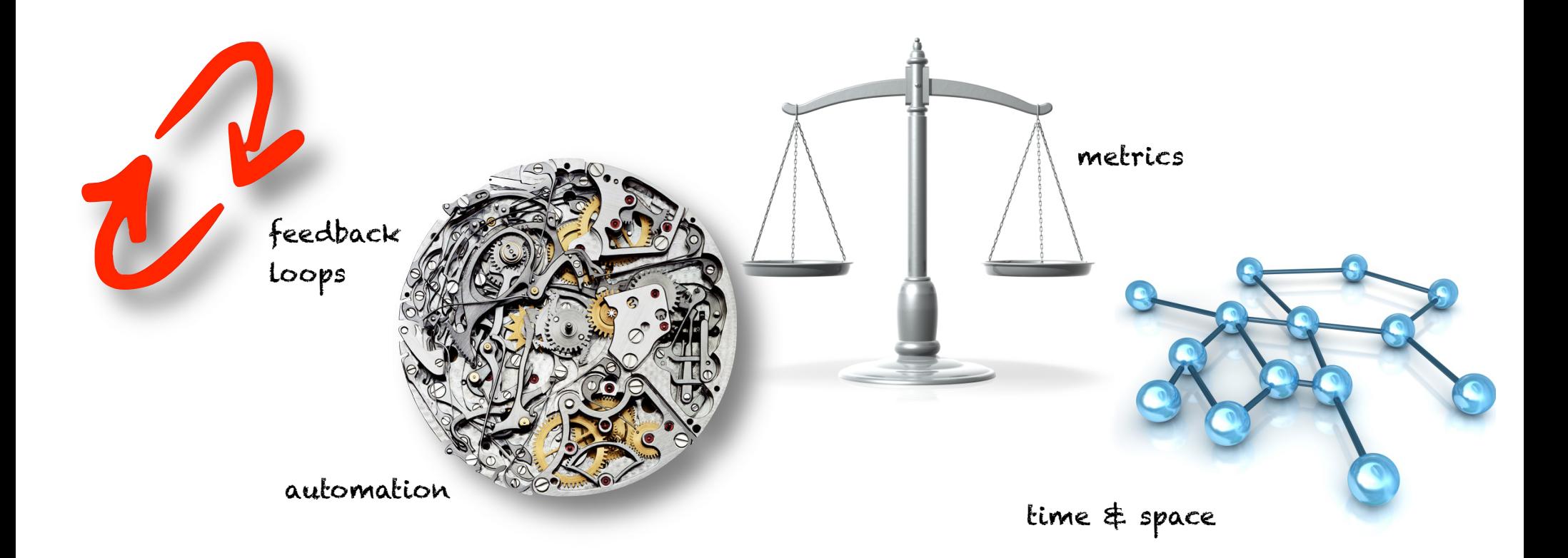

### communication

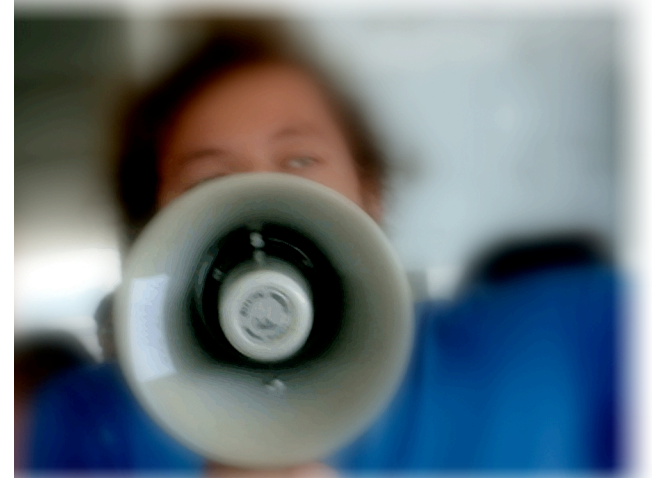

non-

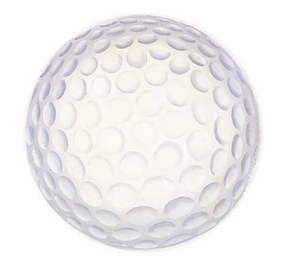

intuitivity

demonstration

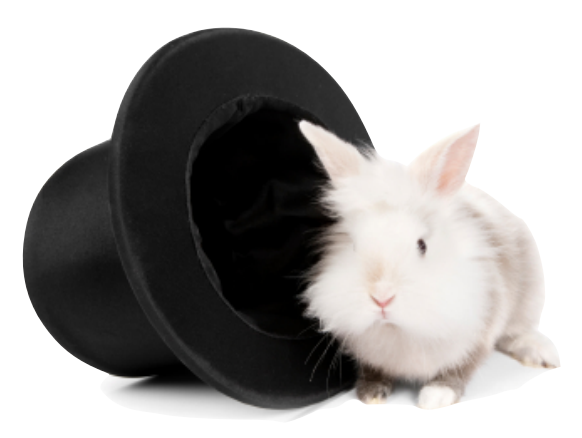

## which falls faster?

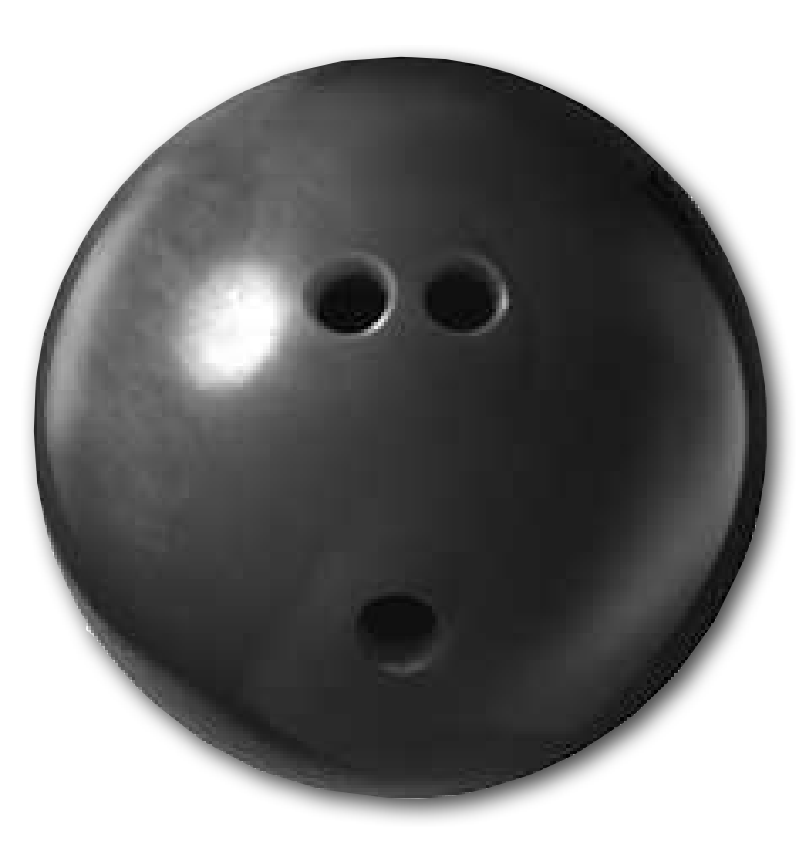

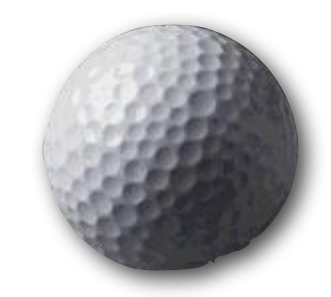

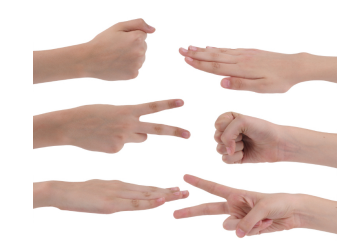

agile estimation  $[15$  mins]

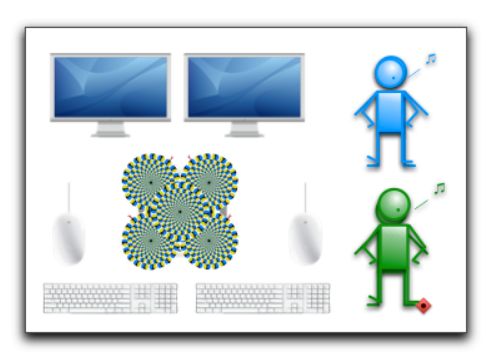

DVCS magic [10 mins]

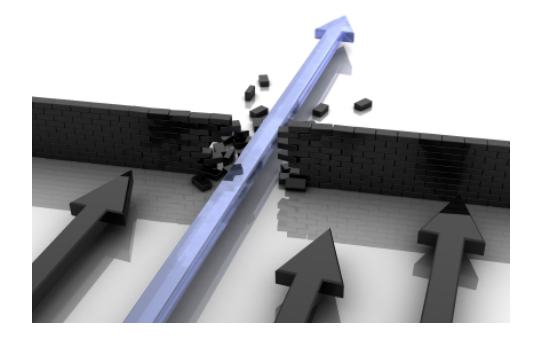

TDD & velocity [10 mins]

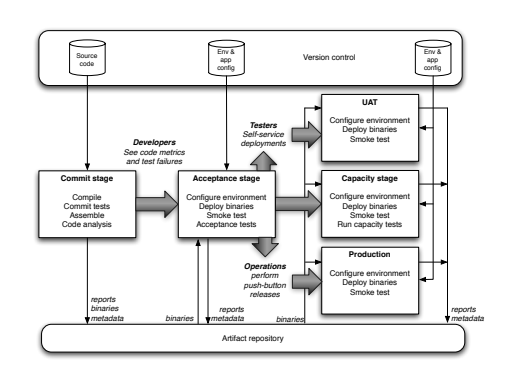

continuous delivery [10 mins]

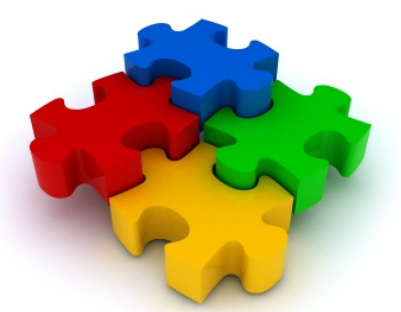

design practices [15 mins]

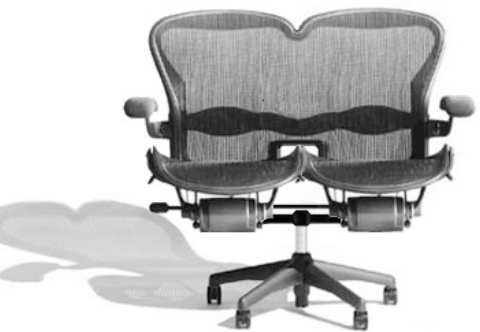

OFF ON

feature toggles [10 mins]

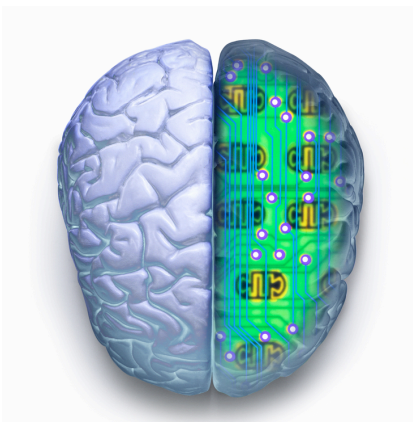

why pair programming works [10 mins]

pair programming mechanics [15 mins]

*Try playing the throw that would have lost to your opponents last throw.*

# agile

## estimation

### iteration 0 (inception)

architecture QoS testing

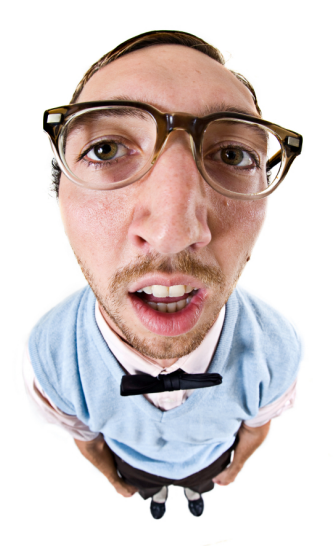

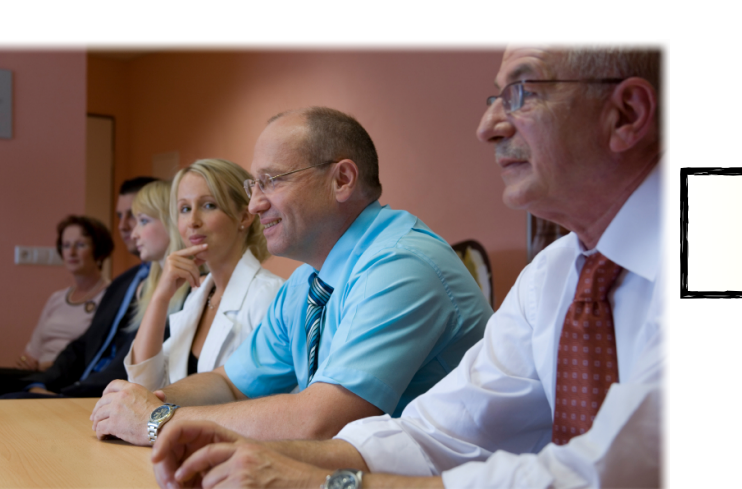

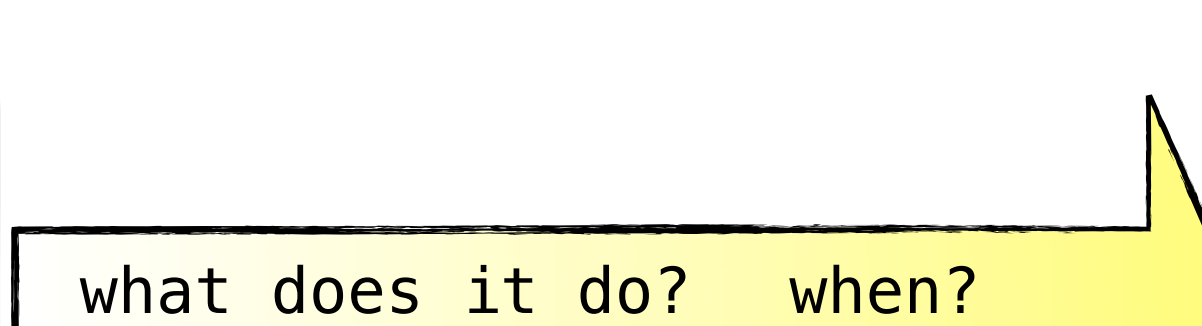

## estimation

for each story { BA/stakeholder describes what it does

developers gauge complexity

assign complexity points

}

# complexity vs. time

rookie

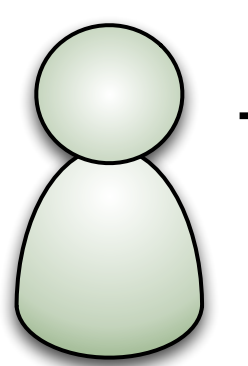

**time** = coding with no interruption 16 hours a day, subsisting on cold pizza & mountain dew

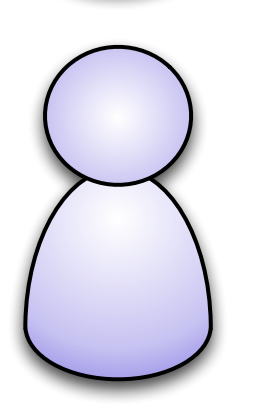

 $time = 8$  hrs  $(\#_meetings +$ support\_calls **+** email + fixing\_printers)

experienced developer

# complexity

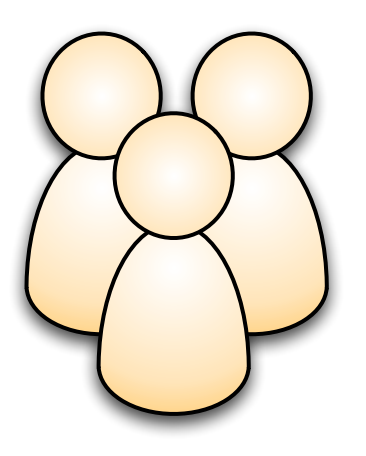

how complex is this story compared to other stories?

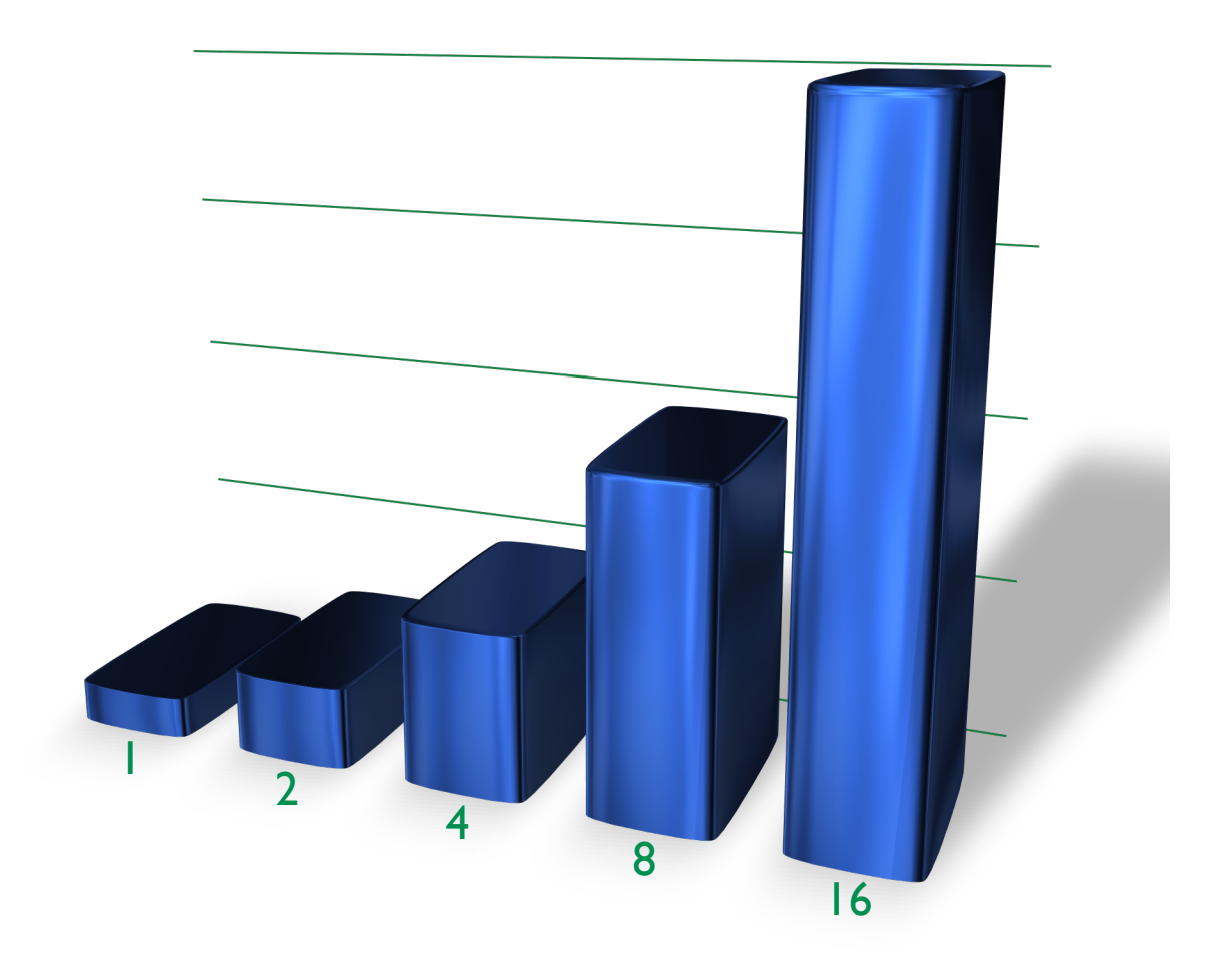

# complexity

### less ad-hoc variable values

### more consistent across projects

gets better over time

builds trust

### project manager assigns load factor to convert complexity to time

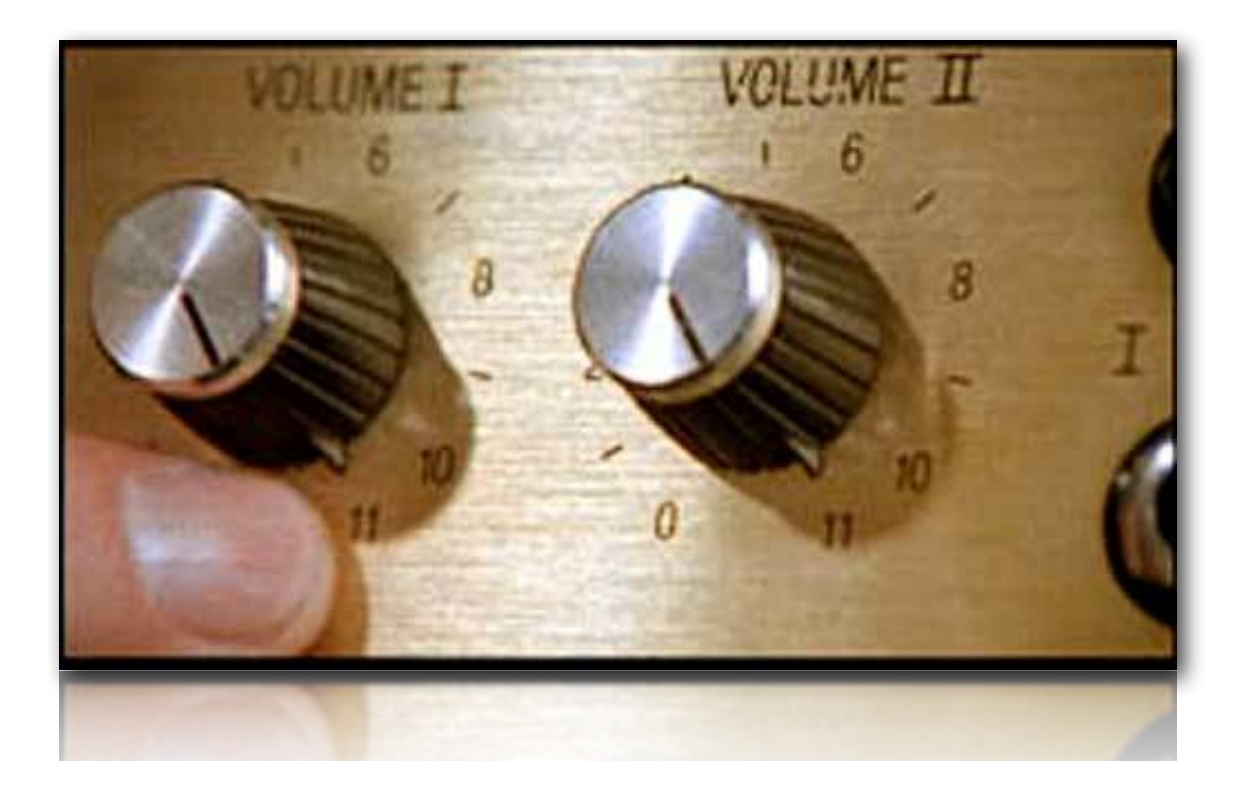

## business chooses story order

### estimation & metrics

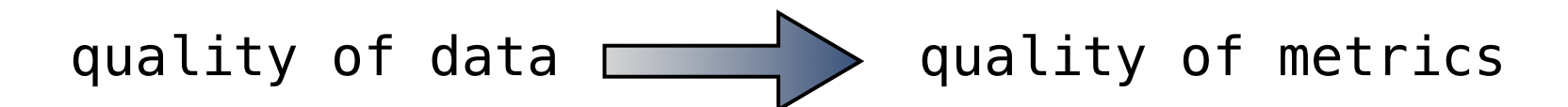

coarse grained estimate by developers is a good starting place

project manager continuously gauges the quality of estimates using actual data

if the load factor if wrong  $\Box$  change it

if the estimates are poor  $\rule{1em}{0.15mm}$  re-estimate

# USER STORIES<br>APPLIED

The Addison Wesley Signature Series

**FOR AGILE SOFTWARE** DEVELOPMENT

fääddagger,

**MIKE COHN Foreword by Kent Beck** 

### for more information

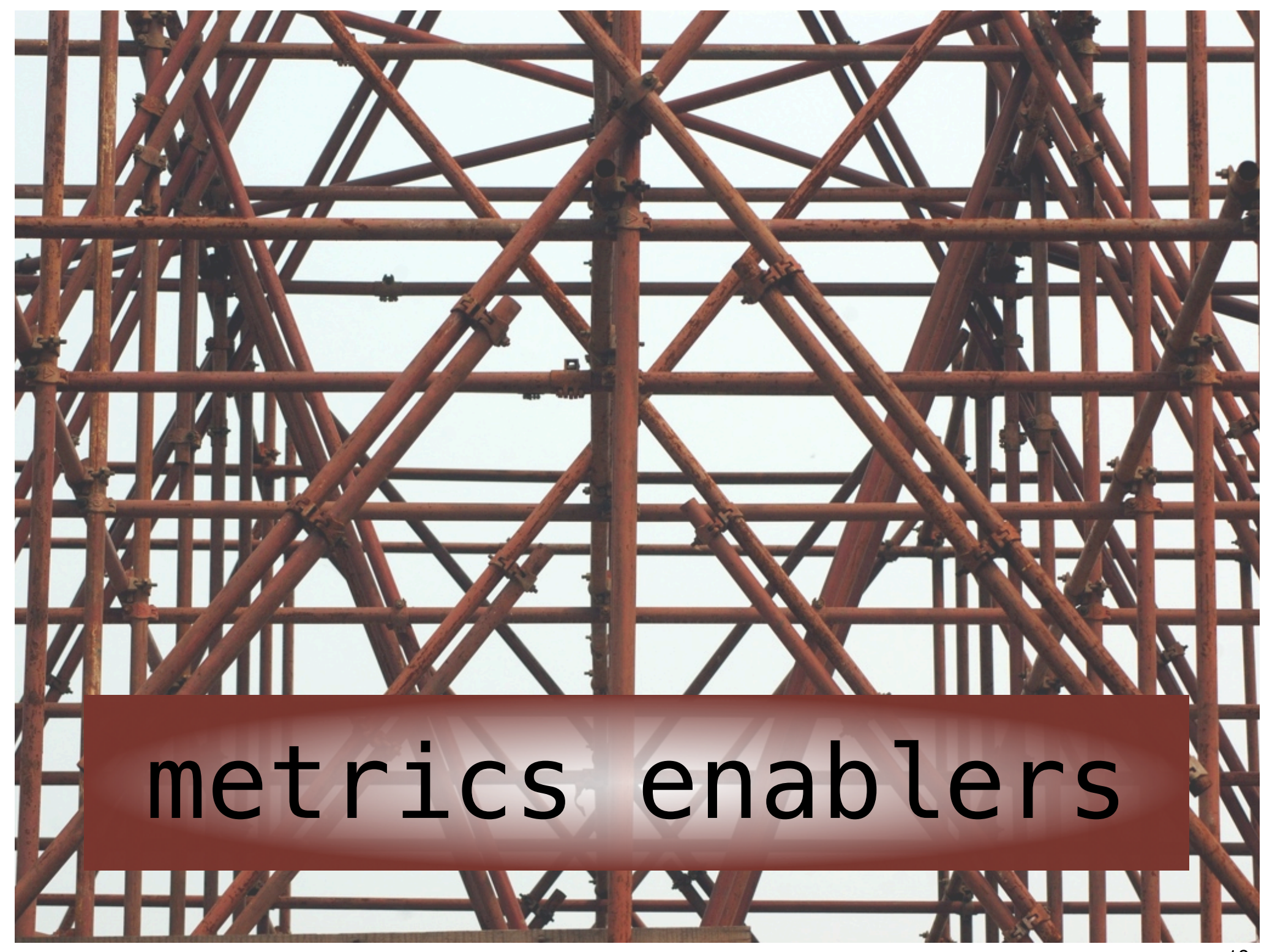

### business derived completion criteria

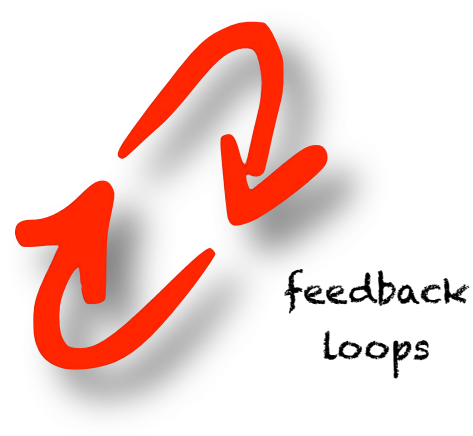

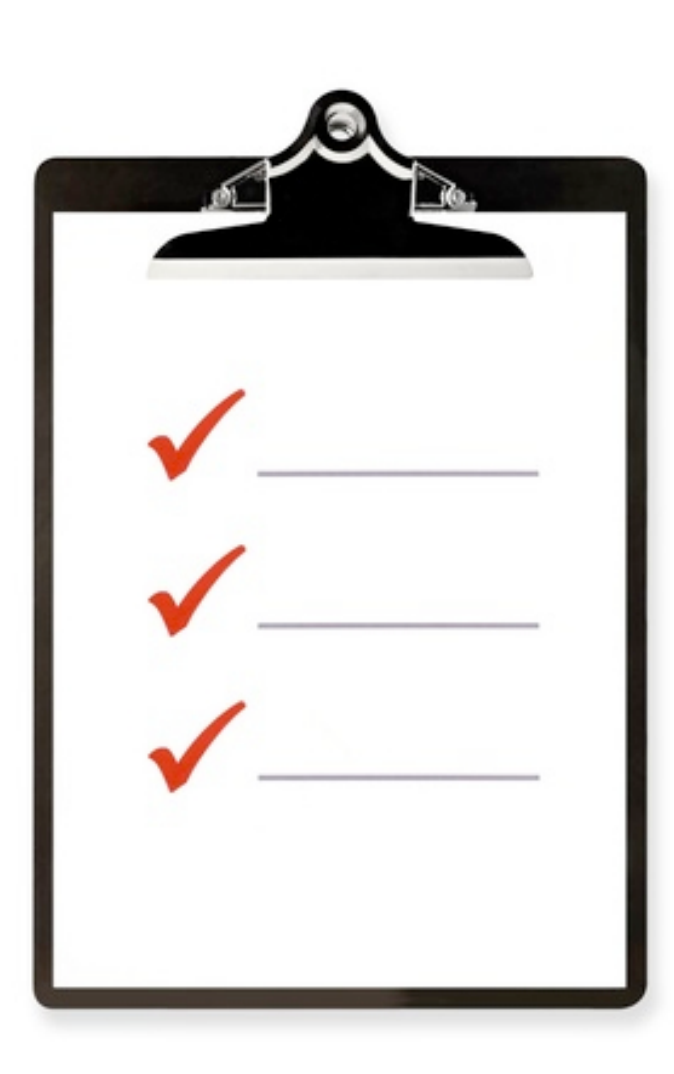

communication

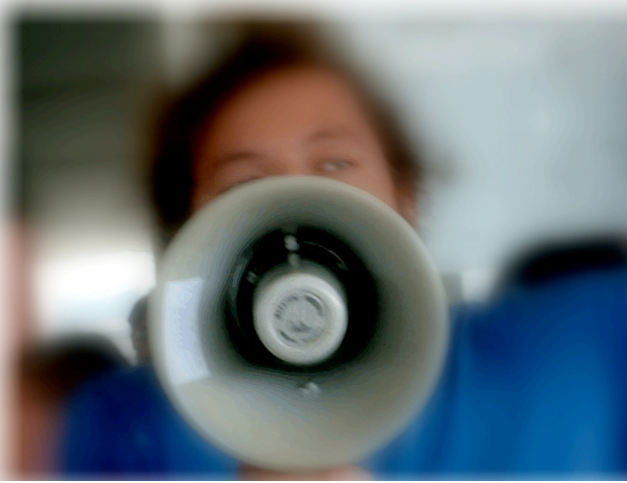

### Sample Story Card Request Manager to source widgets

Status: Approved

### **VERSIONING & APPROVAL**

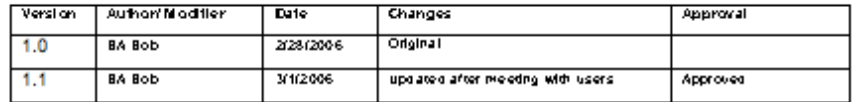

### **STORY**

Provide sales the ability to mark as ready for review and send an email to Ops.

### **BUSINESS CONTEXT**

When a sales manager is done with his/her work on an inquiry in terms of searching for and/or selecting widgets to it, operations needs to be informed to complete sourcing information on the order.

### **DEVELOPMENT RELEASE / ITERATION: RELEASE 1 - ITERATION 3**

### KEY PROCESS AREA: Order Inquiry

### **ANALYST: BA Bob**

### **LIMITATIONS**

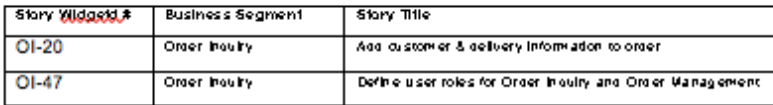

### **EXISTING CONDITIONS:**

Creating an inquiry and including customer information on the inquiry is possible in The Widget Project (OI-36, OI-3). Saving an inquiry is possible (OI-2) as well as selection of widgets on to an inquiry (OI-5a, OI-5b). Story OI-11a has been played which is the first story to setup an email alert.

### STORY NARRATIVE (including examples):

The story begins from the point where a user has created a qualified inquiry where widgets may or may not have been selected.

### 1. Sales Manager is able to mark the inquiry as ready for review by operations.

On the Inquiry screen below the search results and widget selections, display this label 'Inquiry is ready for review by Manager and a submit button.

Page 1 of 3

Once the submit button has been pressed, disable the button.

### 2. Associate Managers to Sales Managers

```
Author: BA Bob
```
Last Updated: June 30, 2007

Sample Story Card Request Manager to source widgets

Sales Manager Manager Frank Diodati Debbie Bone John Martin Debbie Bone **Mark Poepping** Ellen Richter **Ellen Richter** Paul Curry George Sullivan **Rick Leslie** Mike Keasling **Rick Leslie** Maria Dobanovacki **Tim Ewing Craig Newlun** Maria Dobanovacki John Glynn **Margaret Ebert** Jeff Rasmussen Kelli Wisla Kelli Wisla **Bill Lyness** Mike Calabucci Laura Felix Sonia Eaucher Alejandra Mendez Store the names as First Name and Last Name.

### 3. Send alert to the associated Manager when inquiry is marked ready for review

The email alert should follow the format described in OI-11a and contain the following information:

Subject - Inquiry <inquiry name> is ready for review

<salutation> < manager name>,

Inquiry <inquiry name> for customer <customer name> created by <sales manager name> is ready for your review to complete sourcing and delivery information.

4. Once an inquiry is marked ready for review, allow only the Manager to change Inquiry criteria or widget selections if made.

Page 2 of 3

Maintain a " Ops Review Request Indicator" which will indicate that the inquiry has been sent to Ops for review. Also maintain the date on which the request is made. On the Inquiry screen, display " Ops Requested on <date>".

5. Add Ops owner to Search for Inquiry criteria

VALIDATIONS (INCLUDE EXPECTATION FOR NOTIFYING USER OF INVALID INPUT) None.

**AUDIT TRAIL** All changes should be logged.

**SECURITY** 

Create a netmission for the ready for review submission button.

Author: BA Bob

Last Updated: June 30, 2007

Status: Approved

### Sample Story Card Request Manager to source widgets

Status: Approved

2

**IN PACT TO OTHER SYSTEMS-INTEGRATION** None.

**PER FORMANCE CONSIDERATIONS** None.

**SCREEN MOCKUP (AS NEEDED)** Not required.

**USER DOCUMENTATION/ONLINE HELP REQUIRED** Not at this time.

TESTS REQUIRED (INCLUDE ALL "HAPPY" ROUTES)

- 1. On qualified inquiries, the user is presented with a label 'Inquiry is ready for review by Manager' and a submit button.
- 2. Once depressed, the submit button is disabled.
- 3. On submission, an email in the desired format is sent to the Manager associated to the Sales Manager.
- 4. Check that only the Manager is able to change search criteria or widget selections once marked ready for review. Check that the date request was made displays.
- 5. Check that the Ops owner list shows up as a criteria in Search for Inquiry

### **ADDITIONAL TESTS**

[Include additional testing covering other areas of the system that may indirectly be impacted by the changes in the above narrative] QA will update this area as they create the tests if necessary

### **REGRESSION TEST REQUIREMENTS**

This test may be made available in the regression suite.

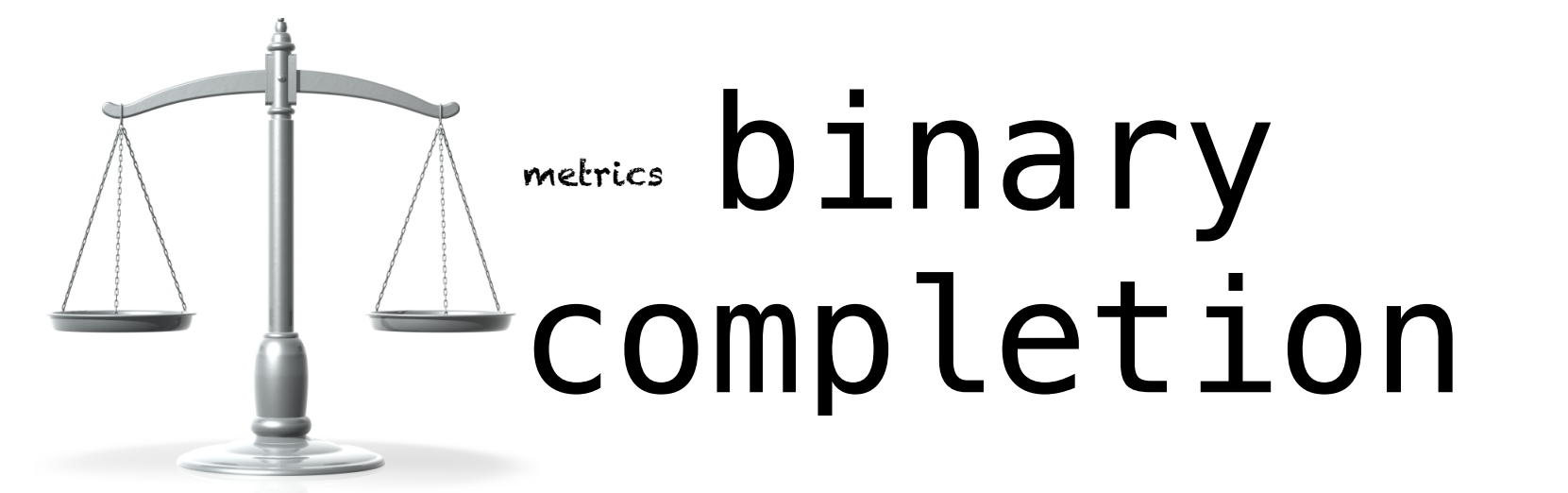

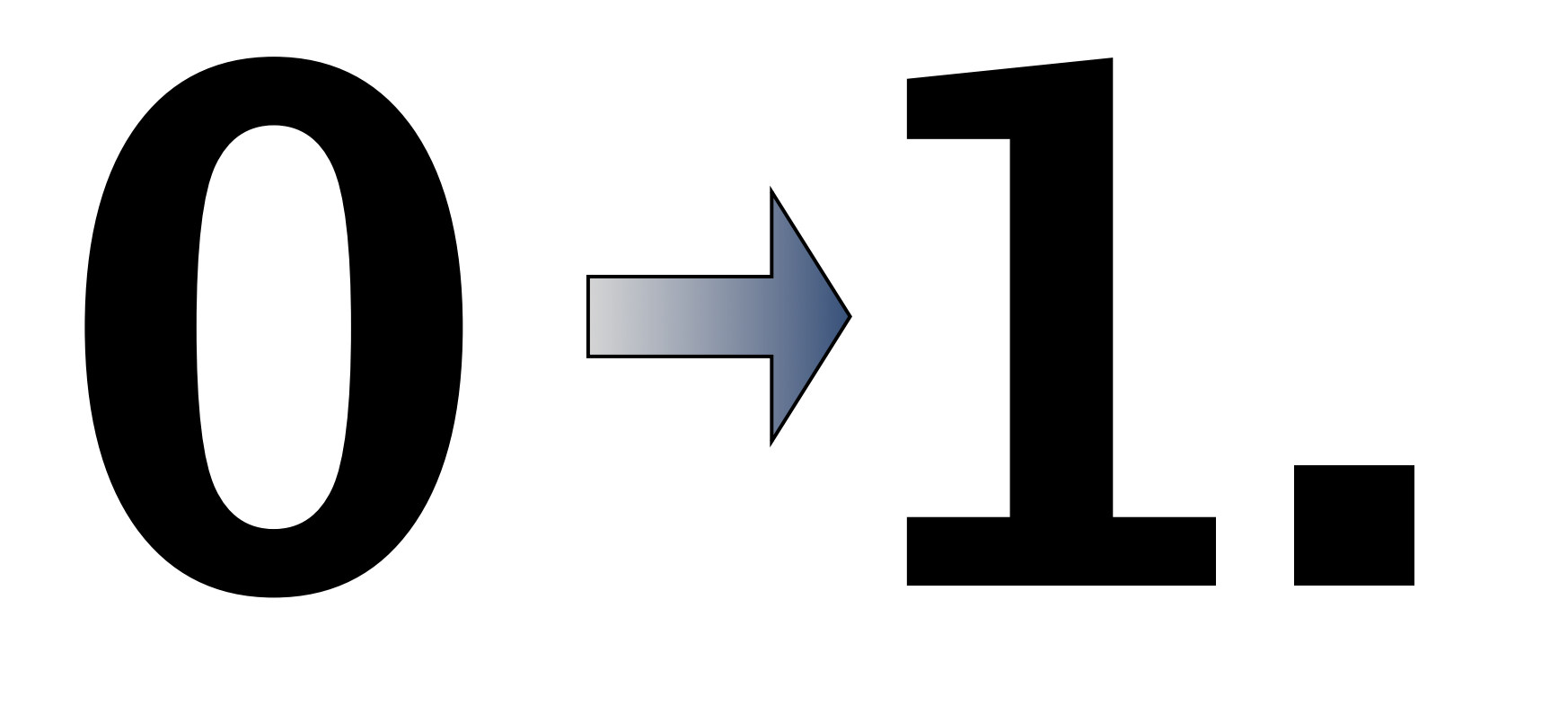

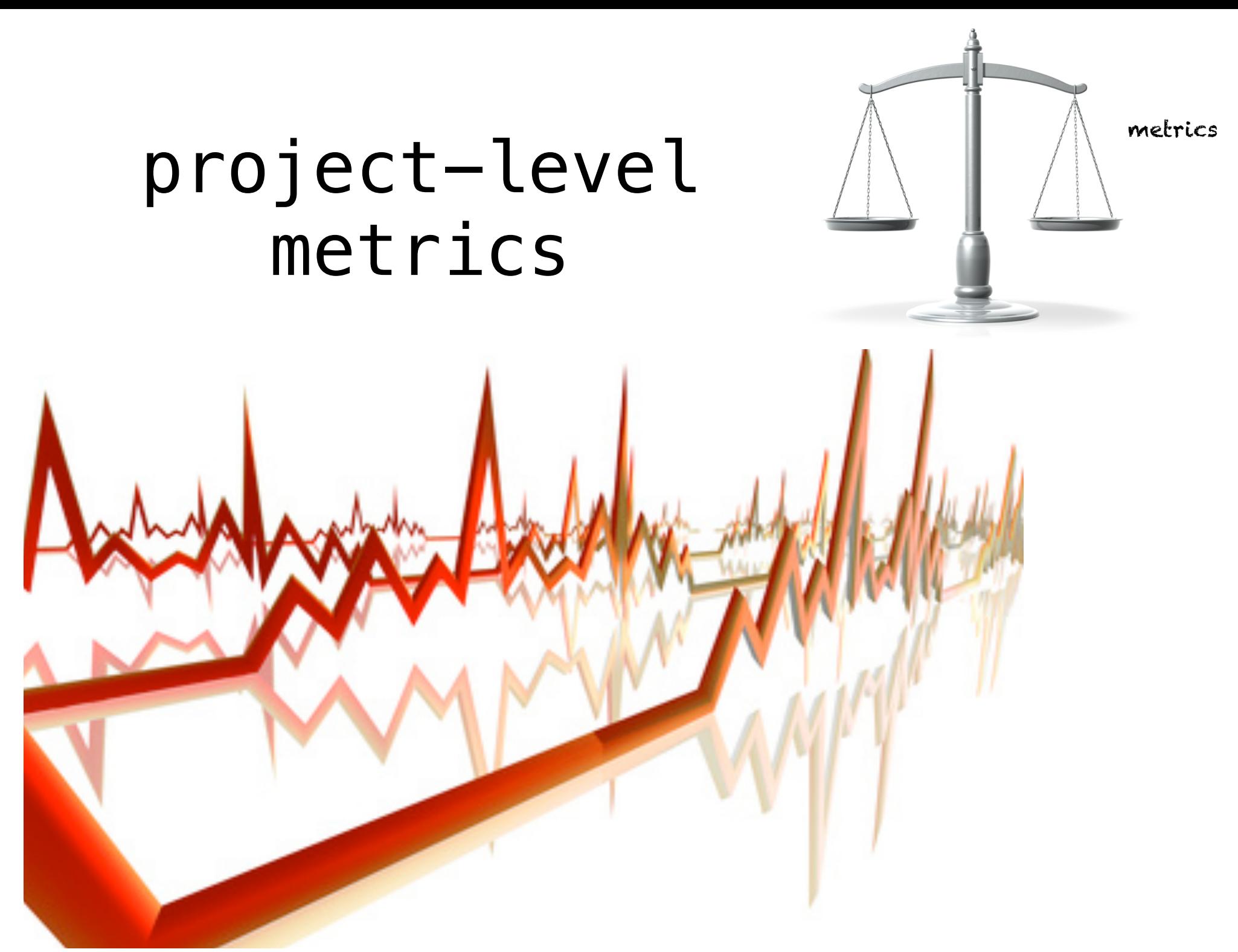

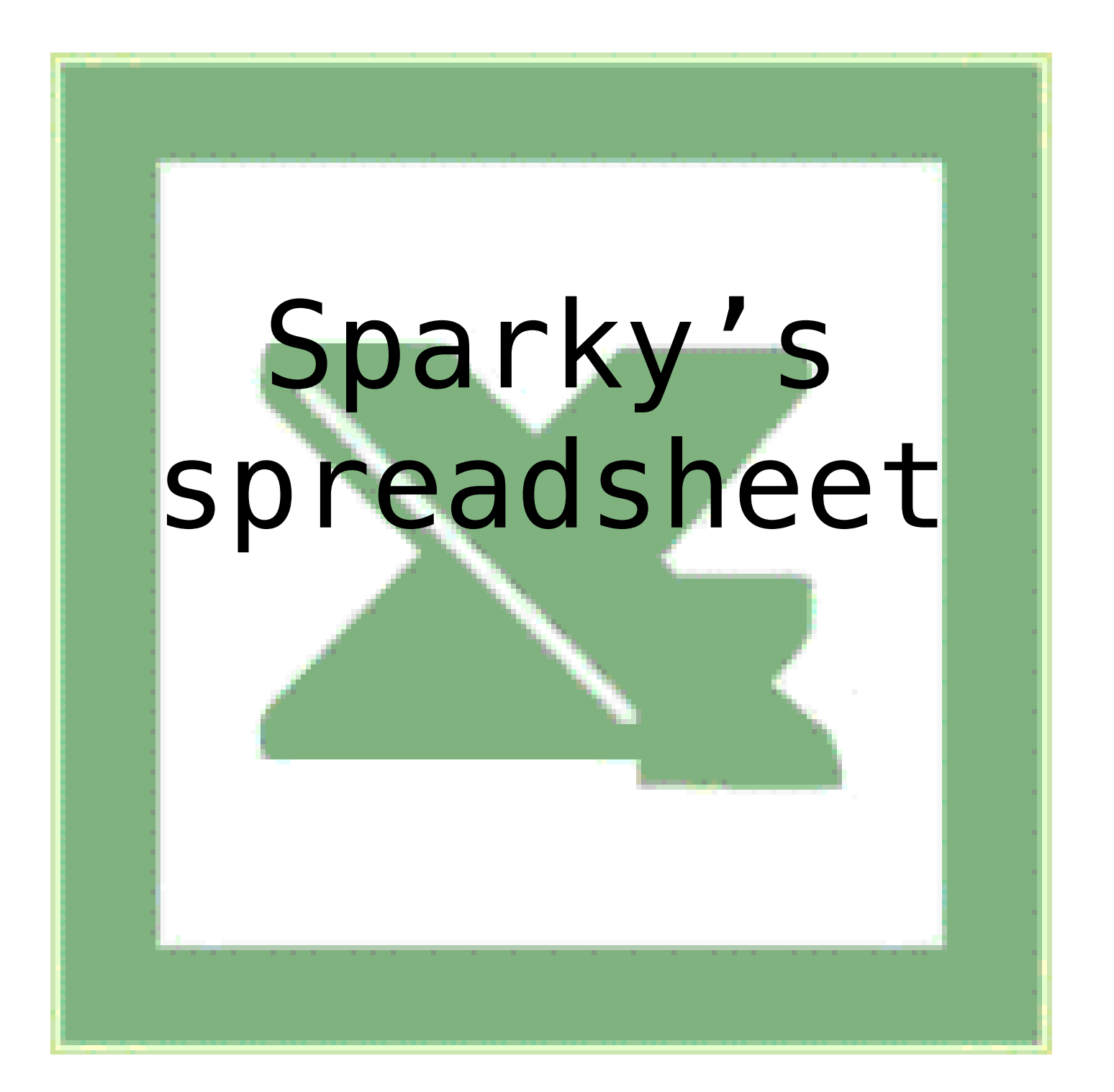

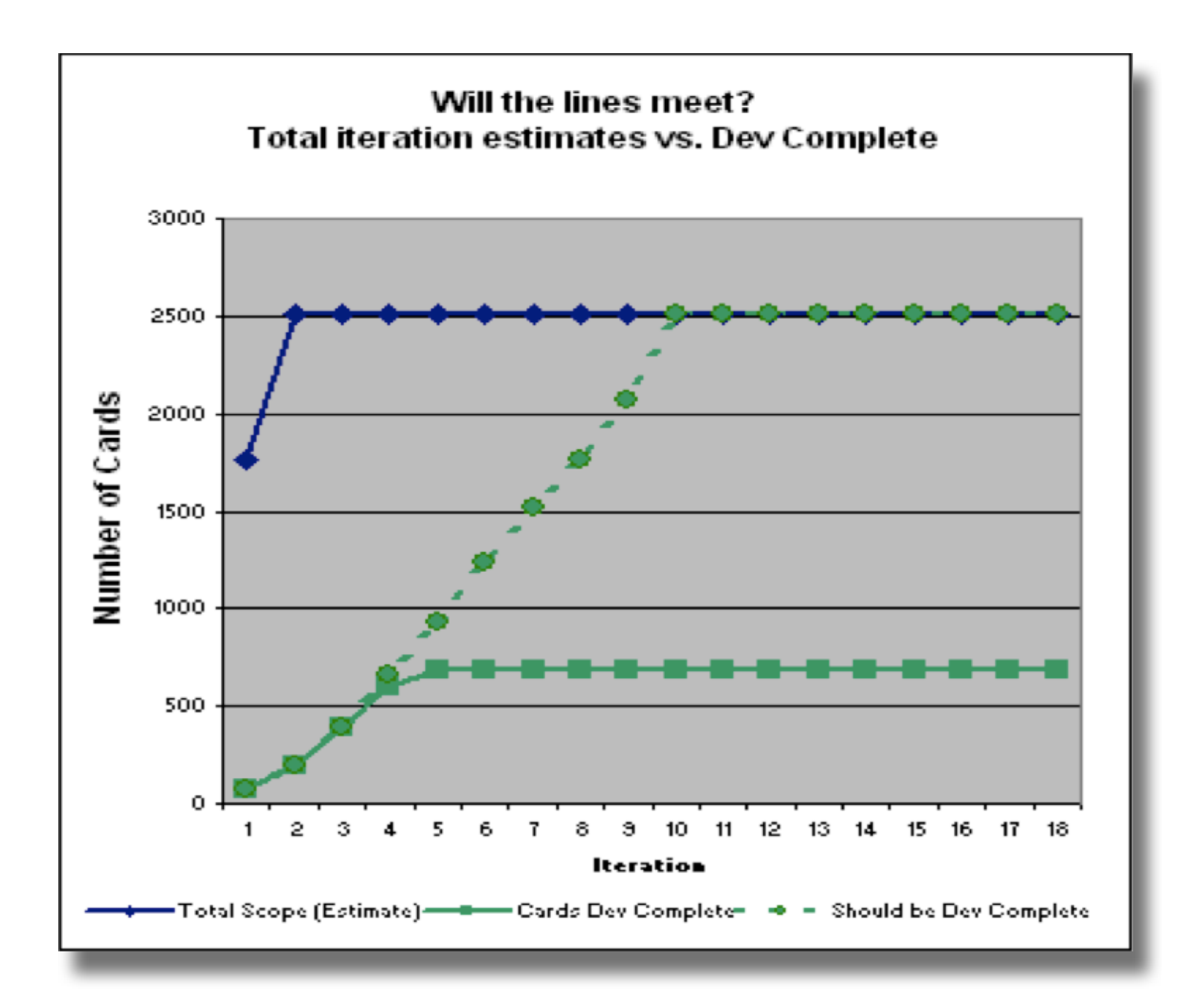

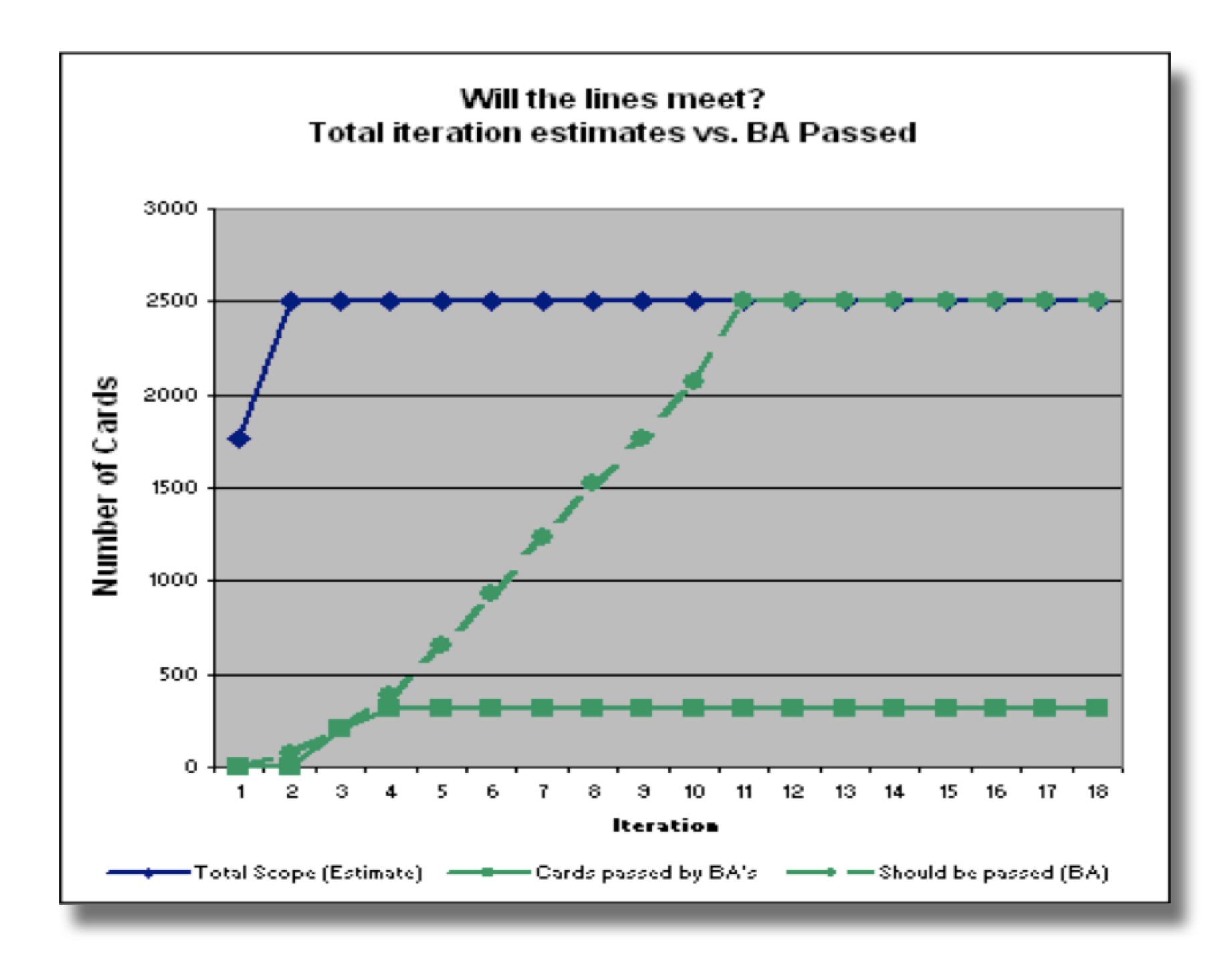

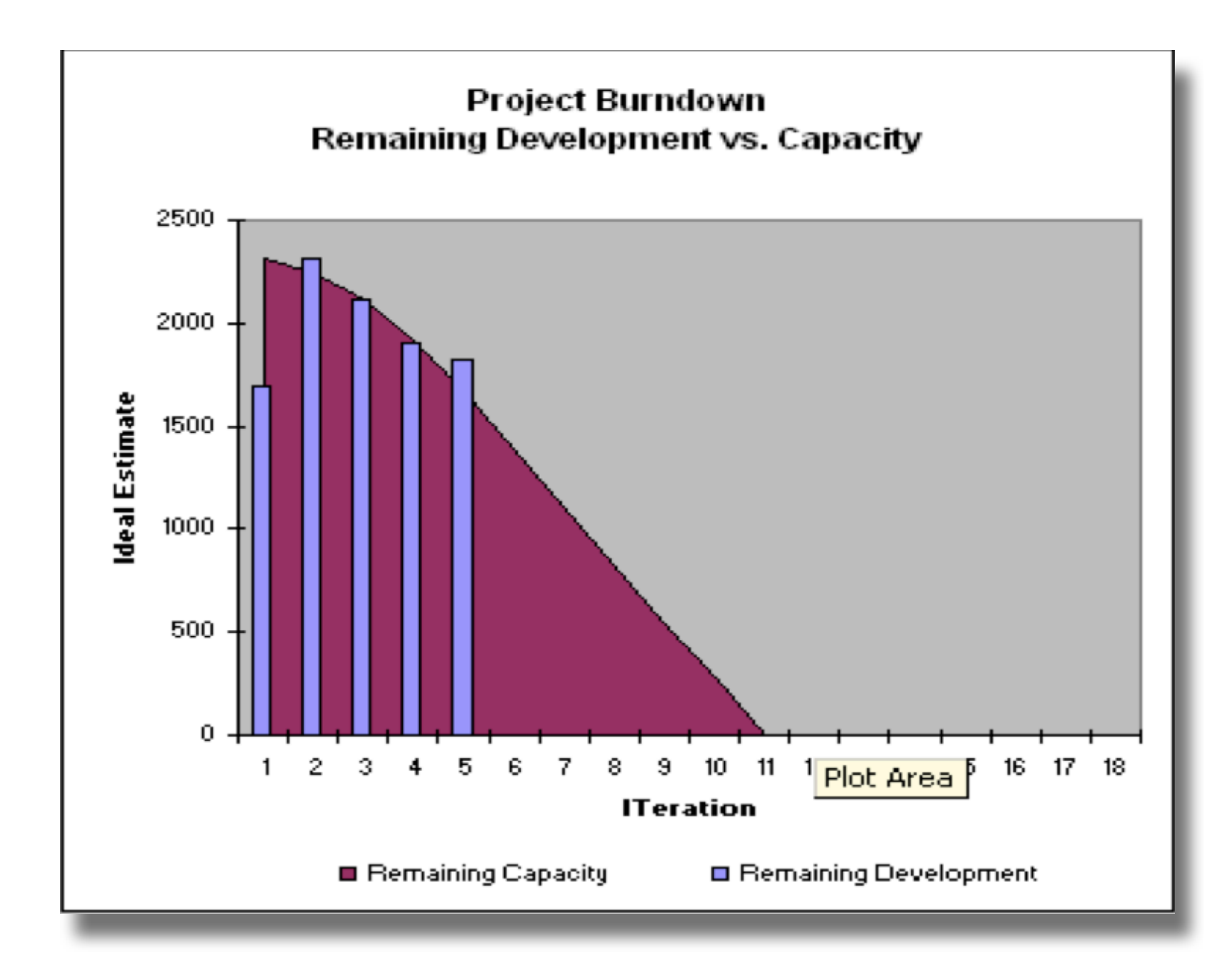

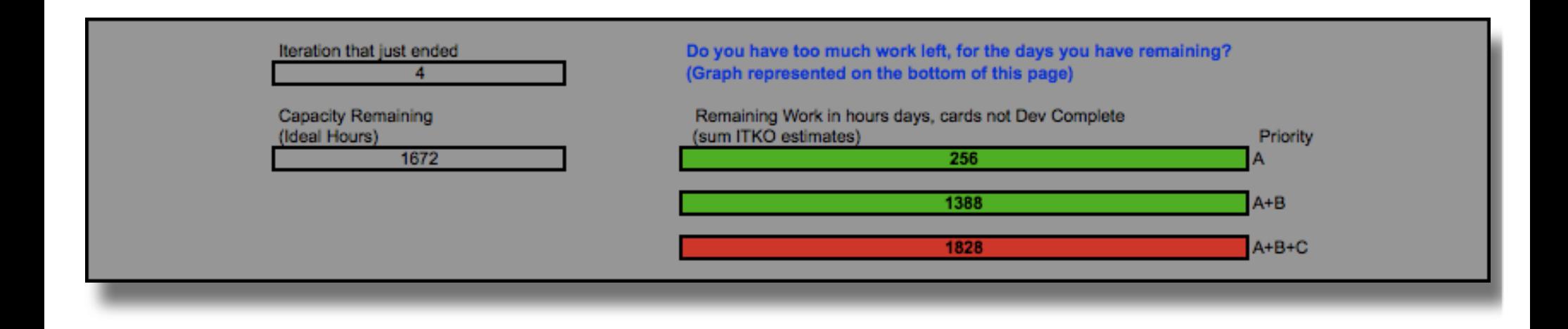

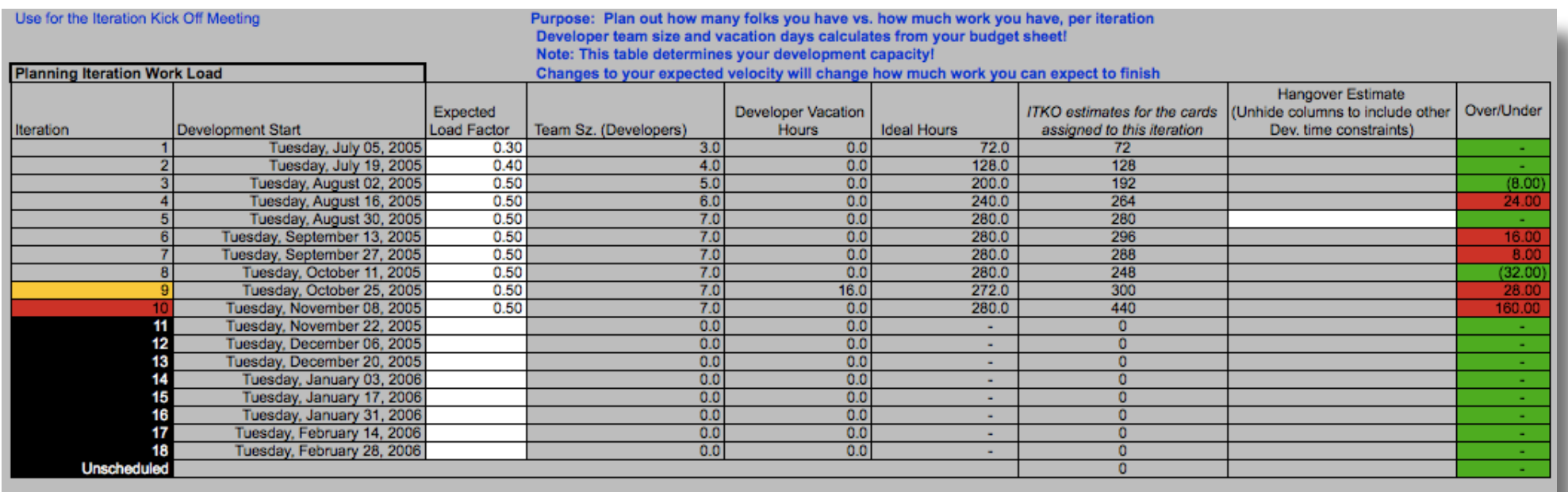

### the customer is always available..

... or a worthwhile substitute

customer proxy

80% business, 20% technical

"feed" the development process

### business analysts

(local) subject matter experts

instant answer source

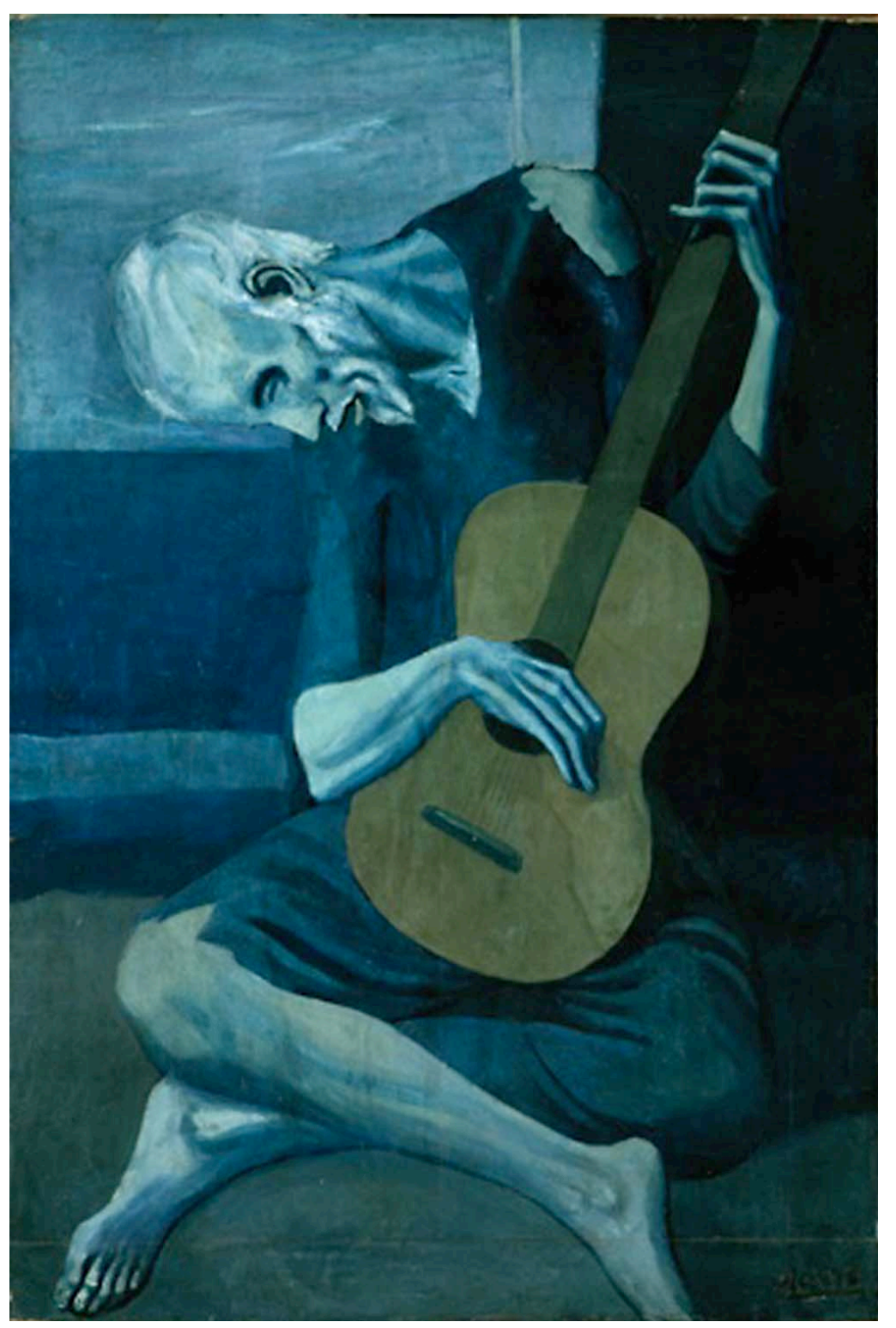

requirements gathering is a lossy compression algorithm

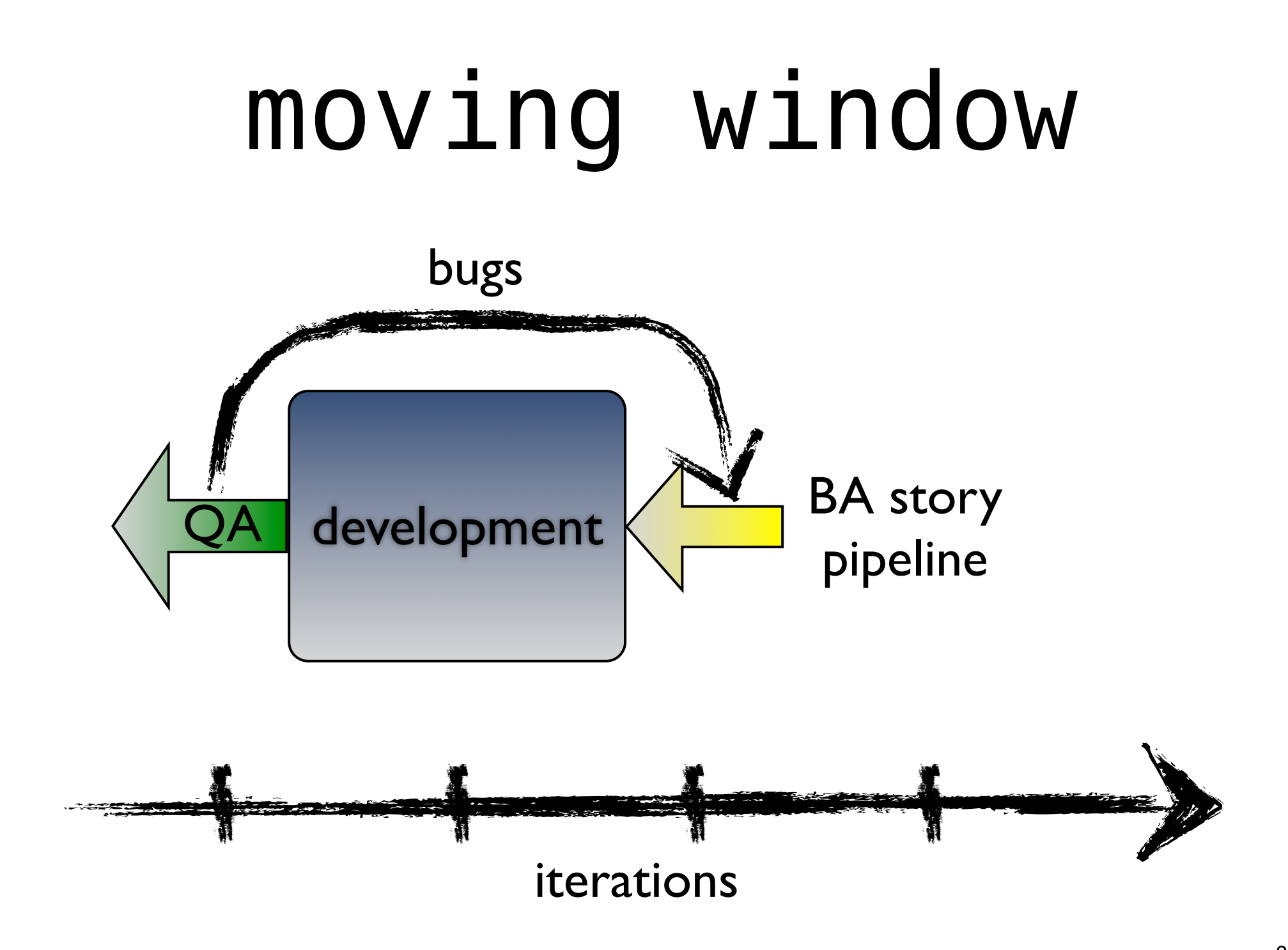

# design practices

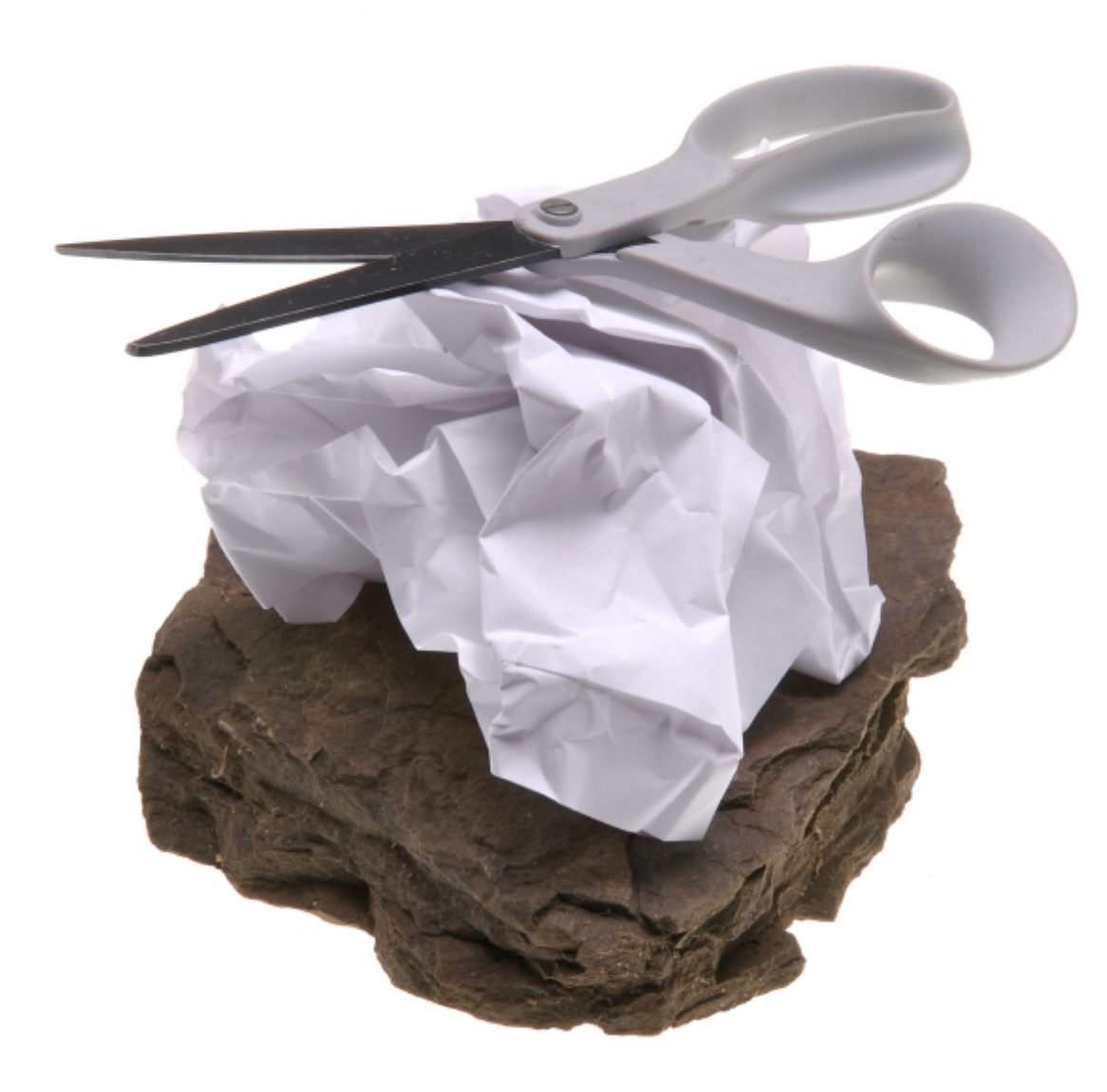

*Rock is for Rookies: males have a tendency to lead with Rock on their opening throw.*

boring

anticipatory design

fear

### why is simplicity hard?

cleverness mixed with

irrational attachment

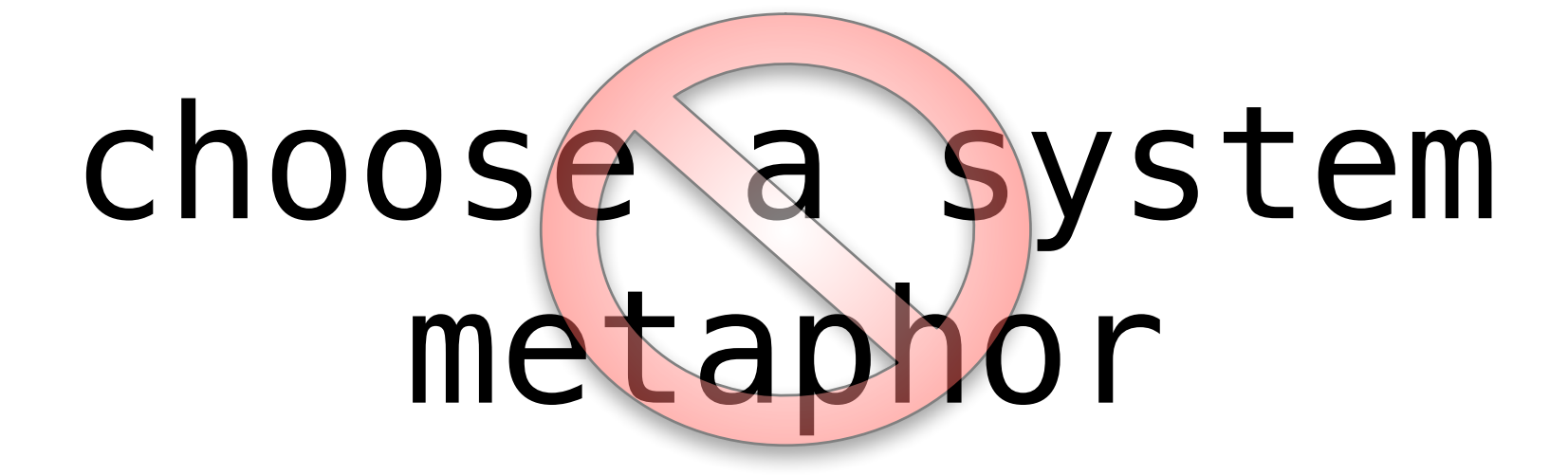

### domain driven design's *ubiquitous language*
**class-responsibility-collaboration** cards

alternative to UML

*anything but UML!*

### use crc cards for design sessions

captures just what you need

deprecated by technology

# design tools

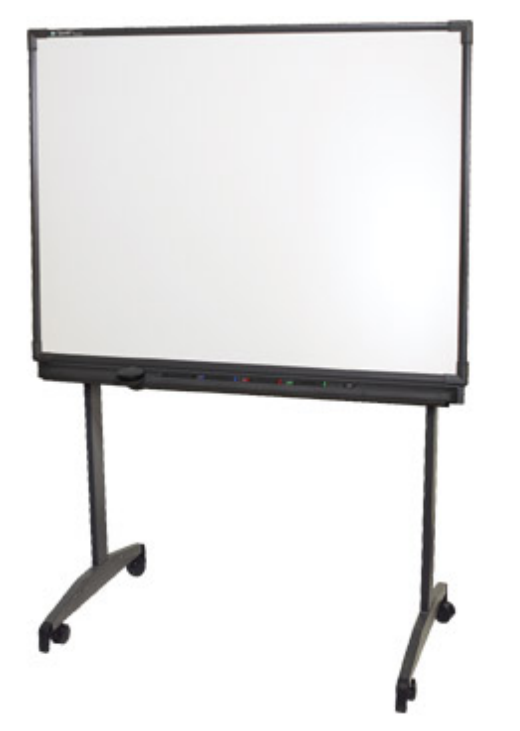

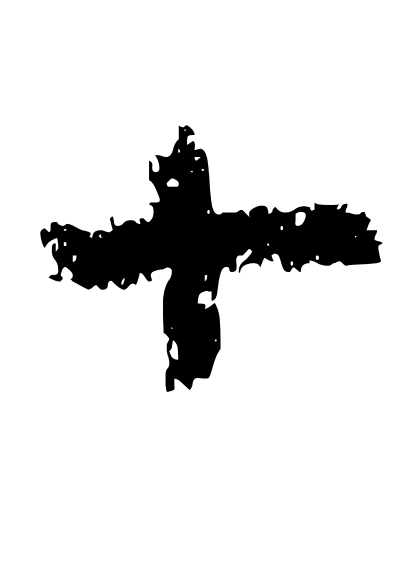

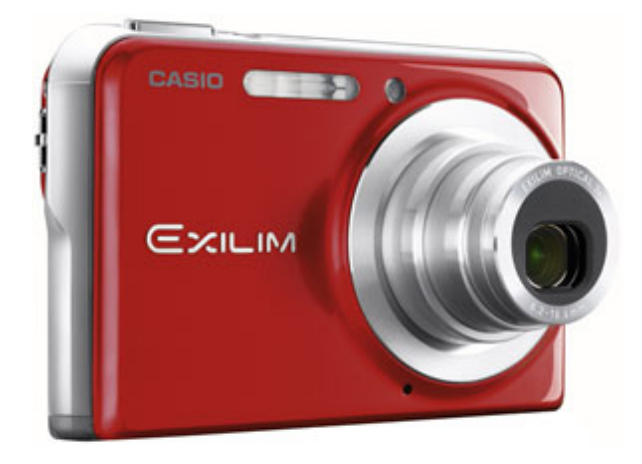

### what about...

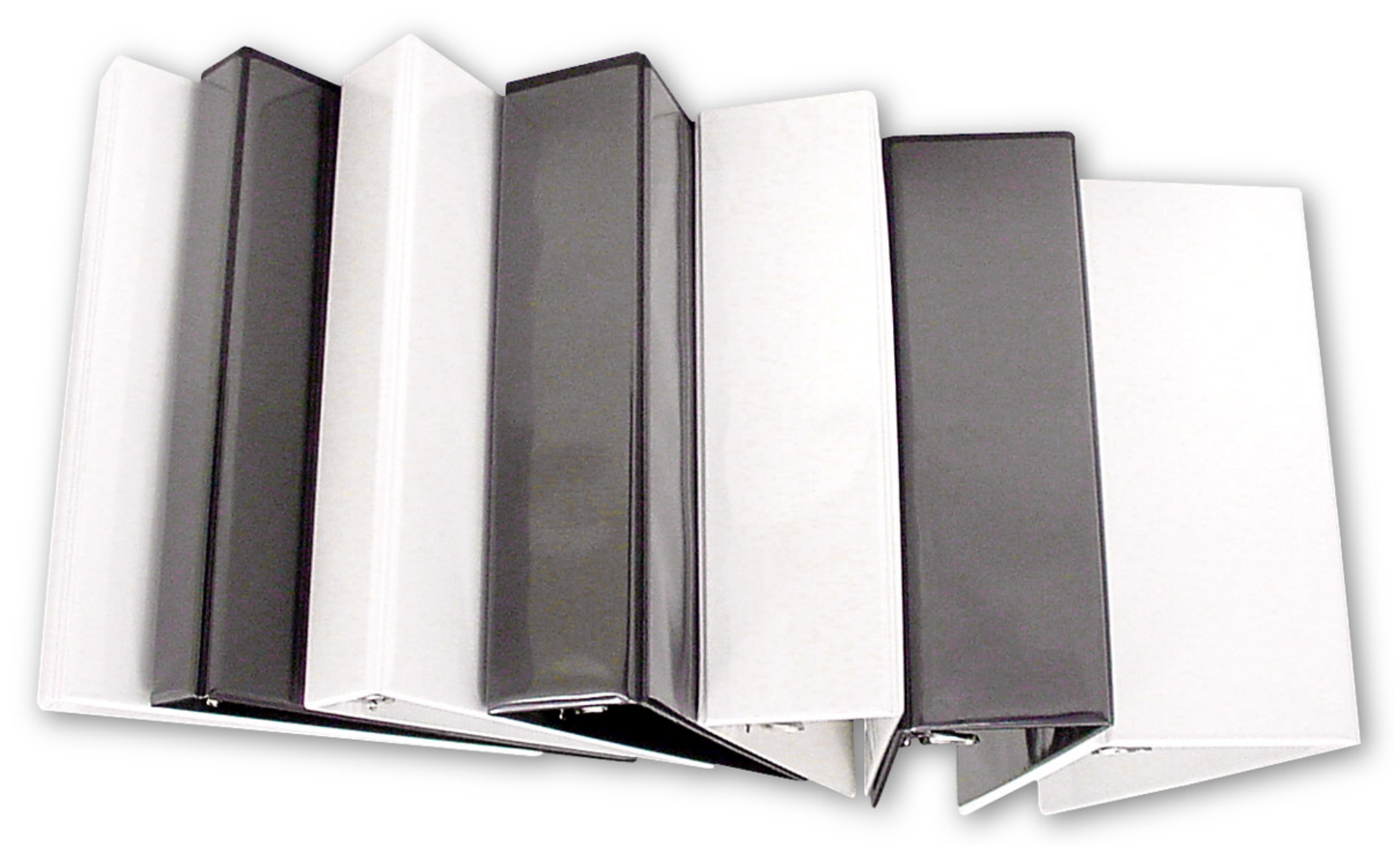

## documentation

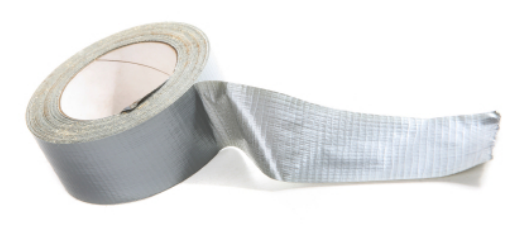

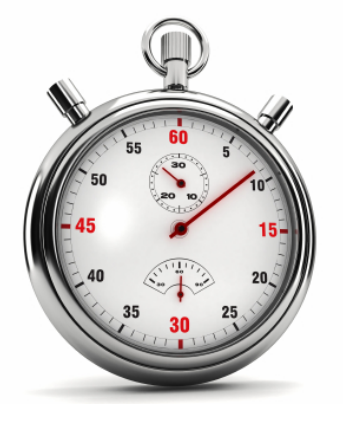

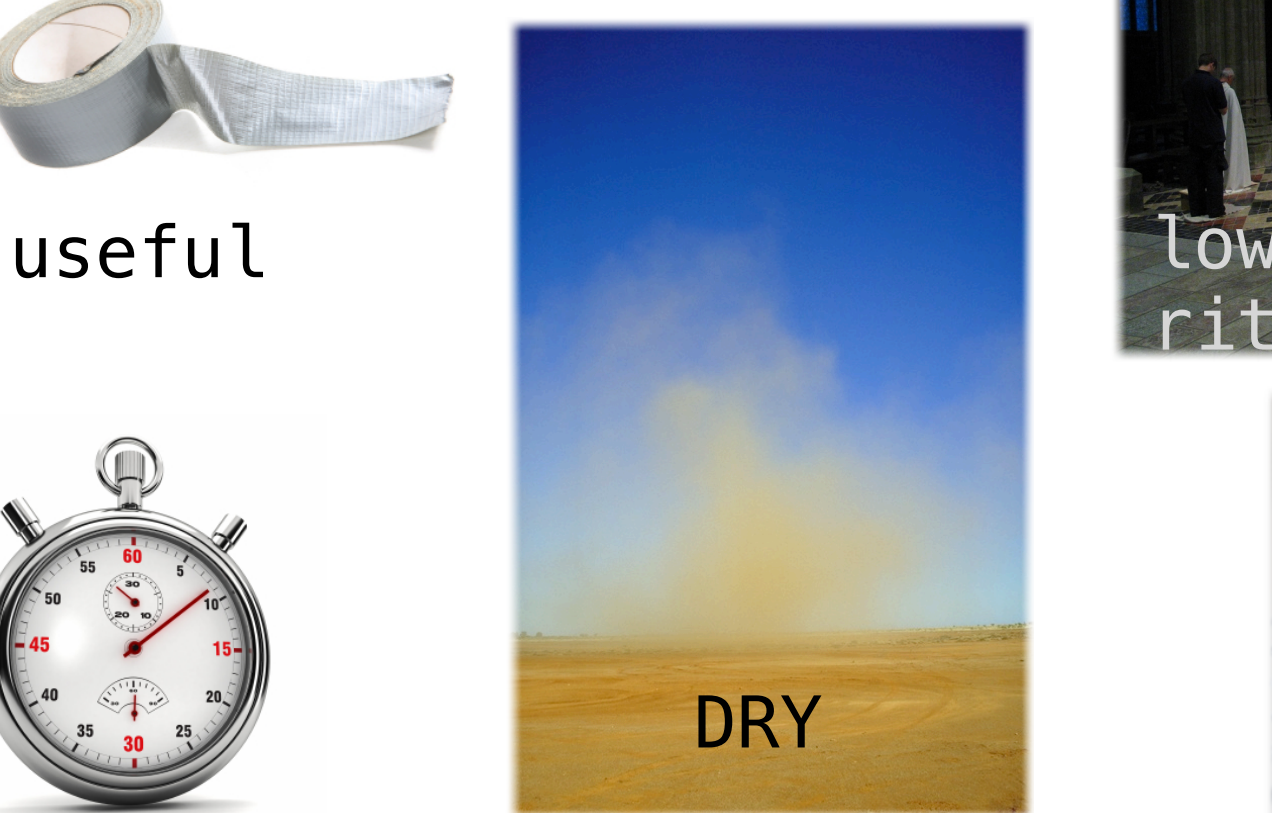

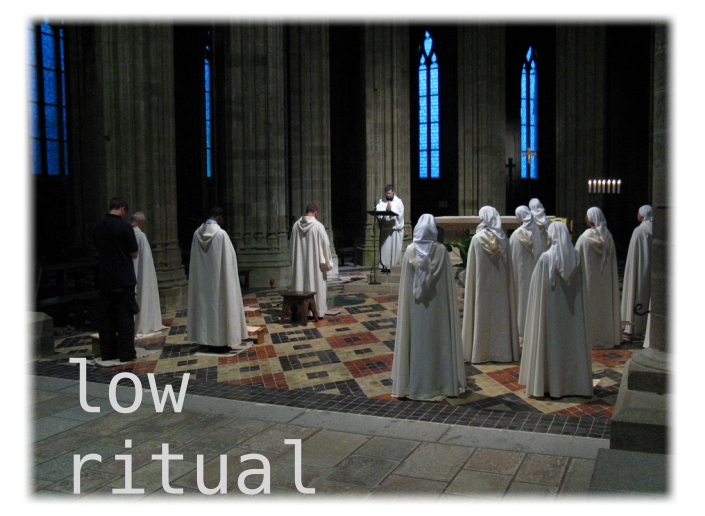

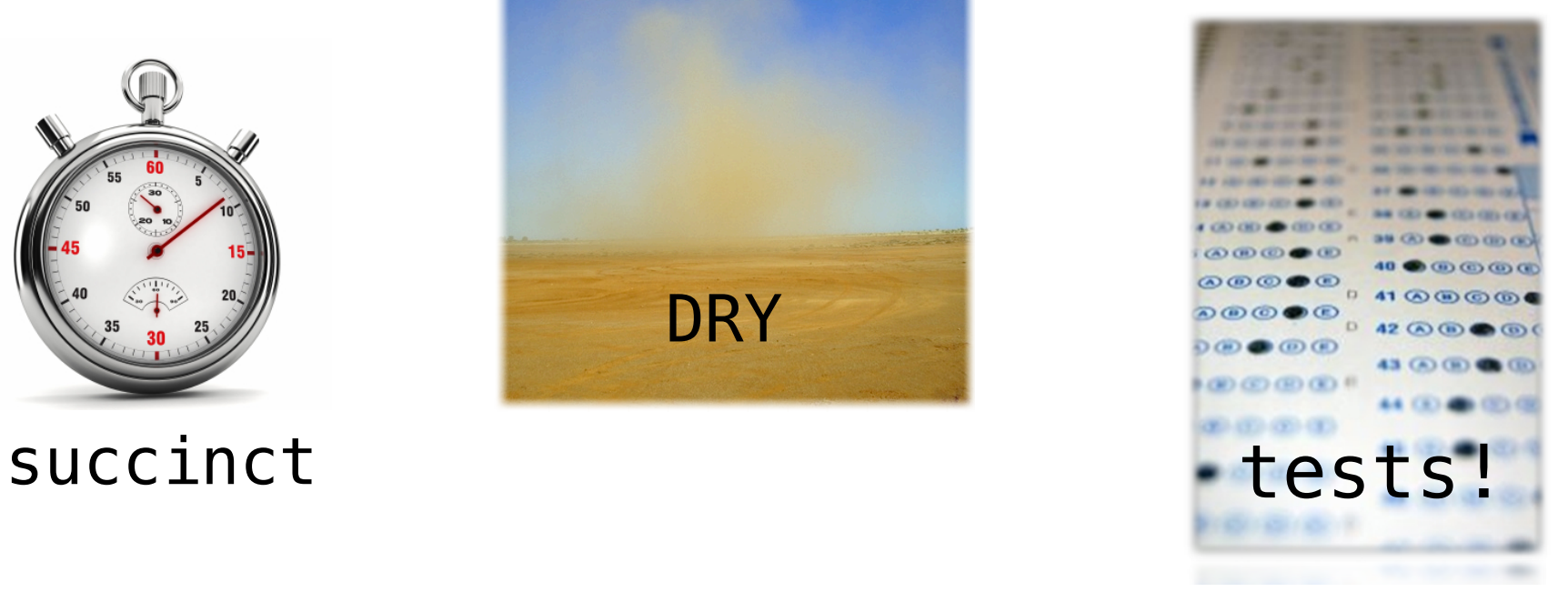

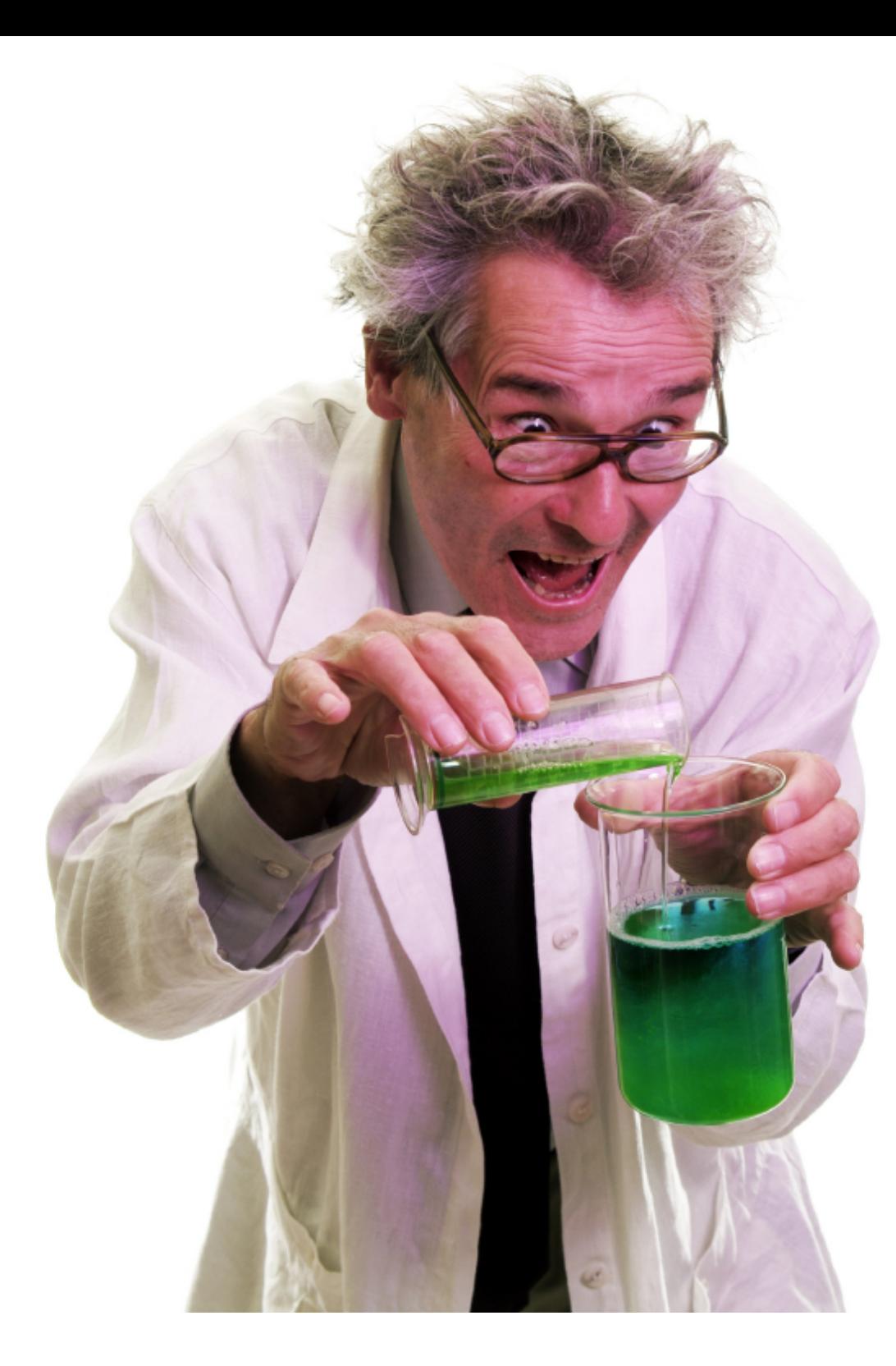

### create spike solutions to reduce risk

### not prototypes!

### no functionality added early

yagni

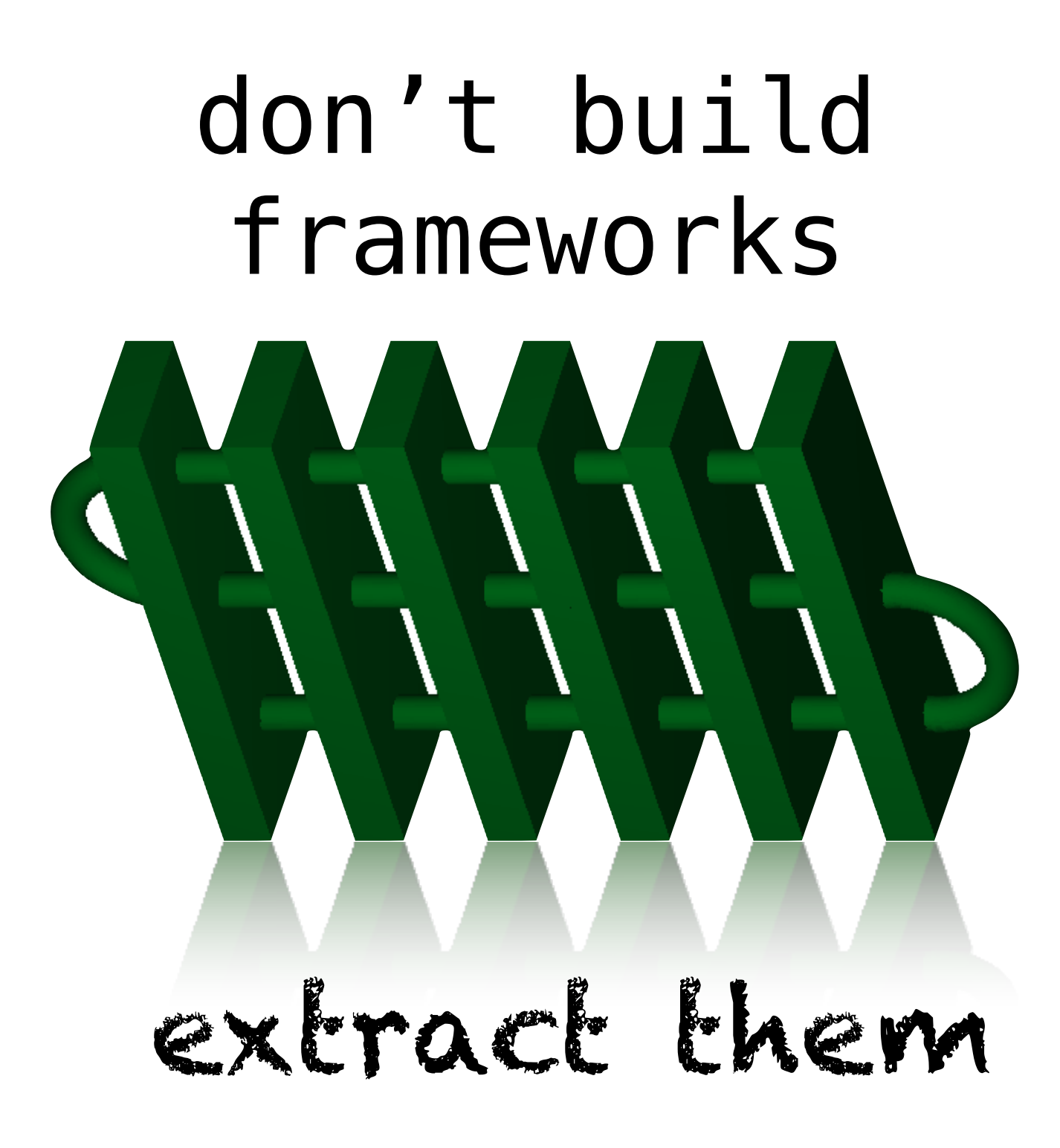

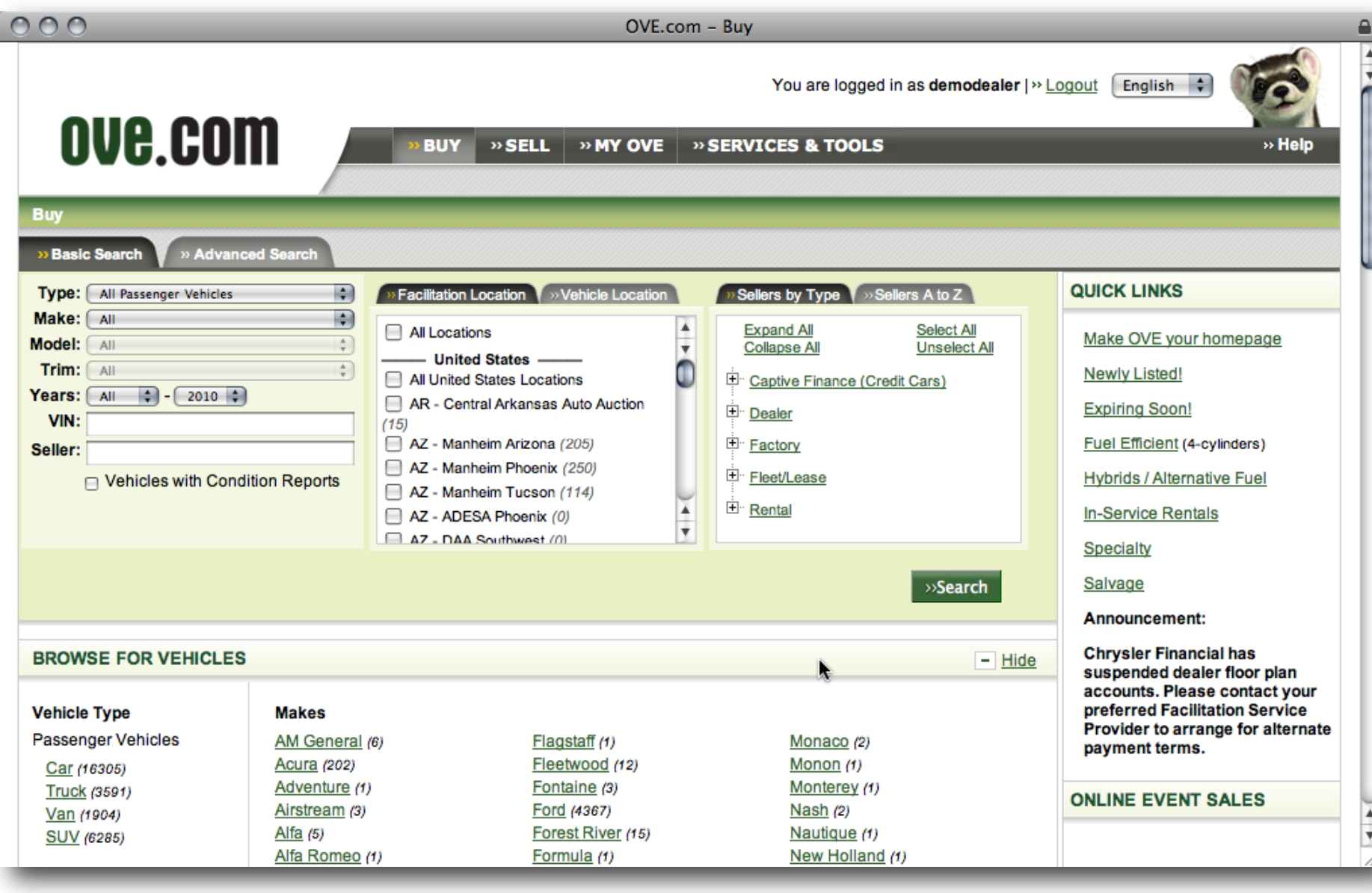

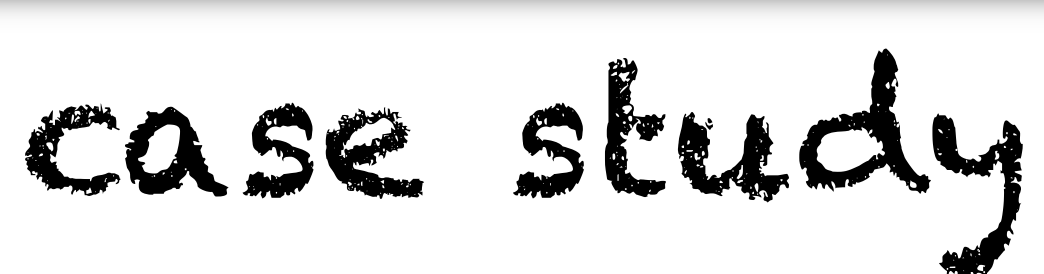

### evolution of

### asynchronous messaging

# progress bars & async upload

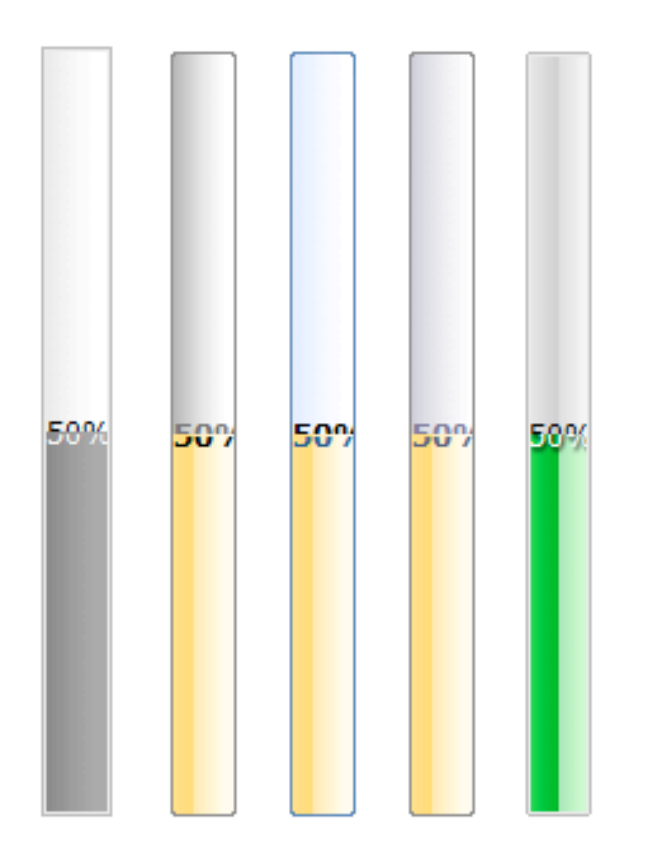

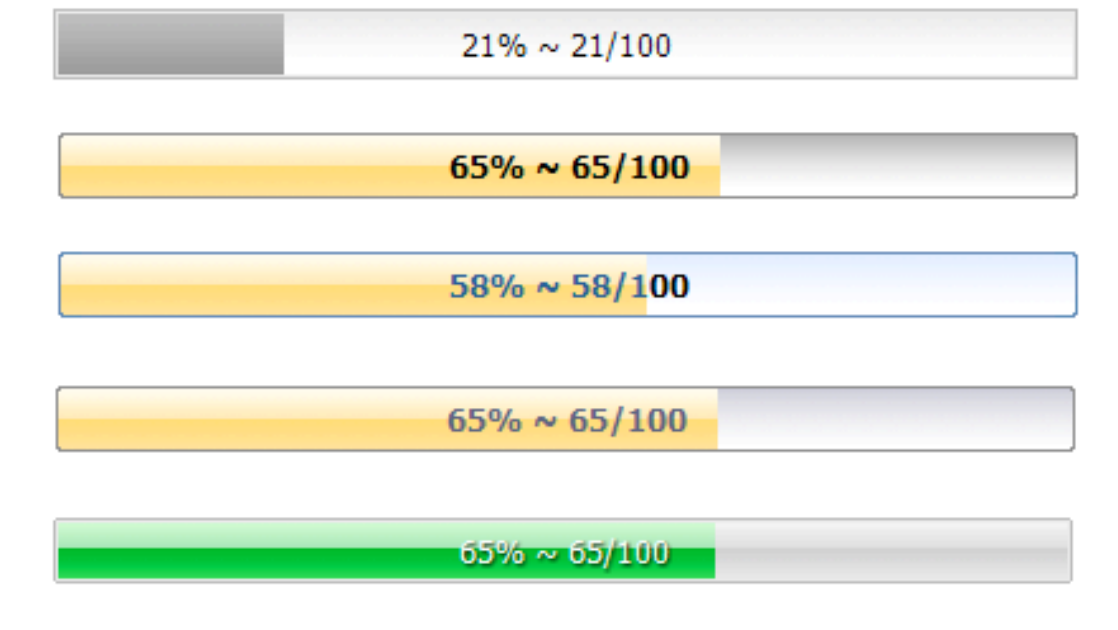

backgrounDrb http://backgroundrb.rubyforge.org/

# 3 kinds

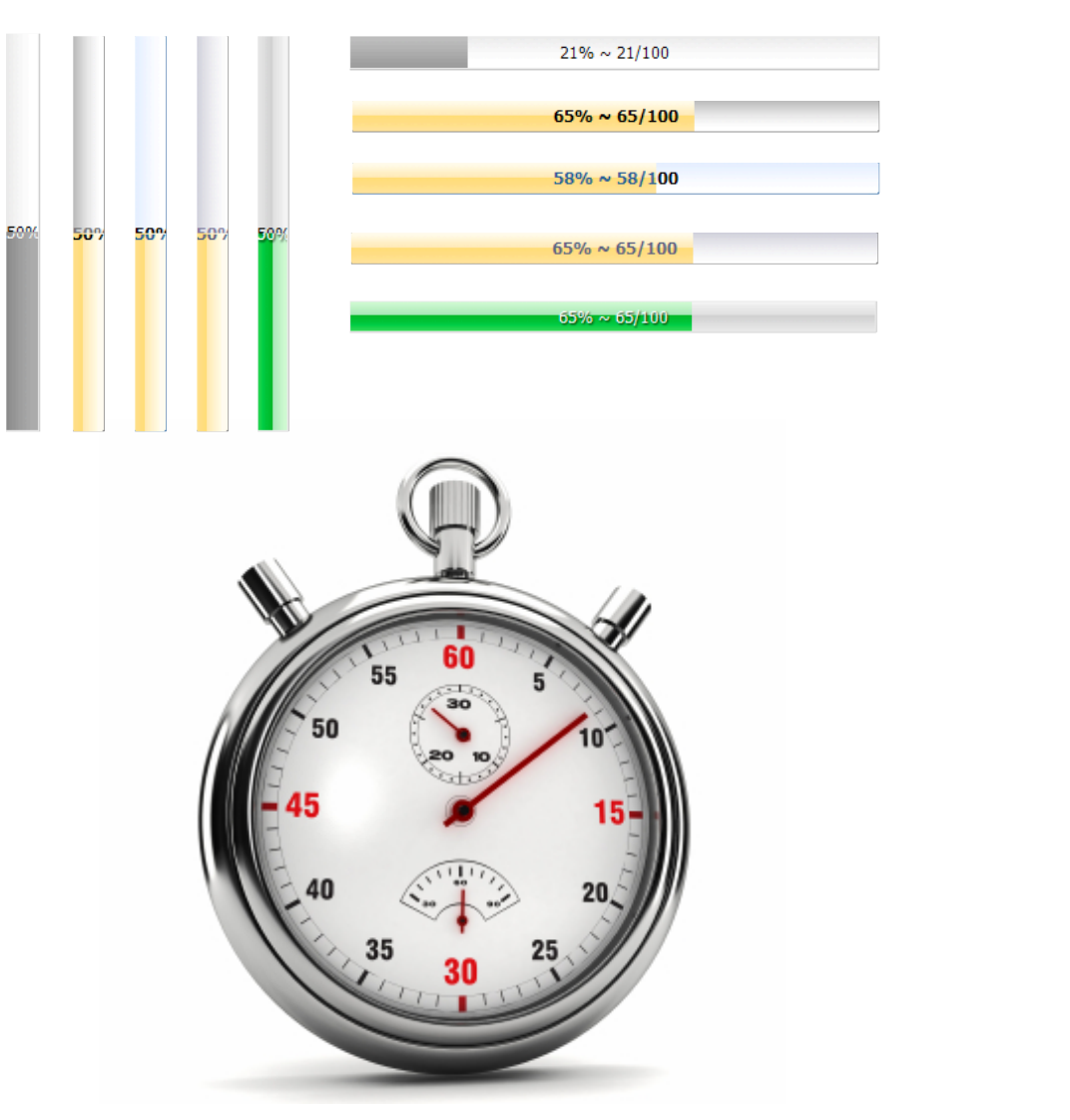

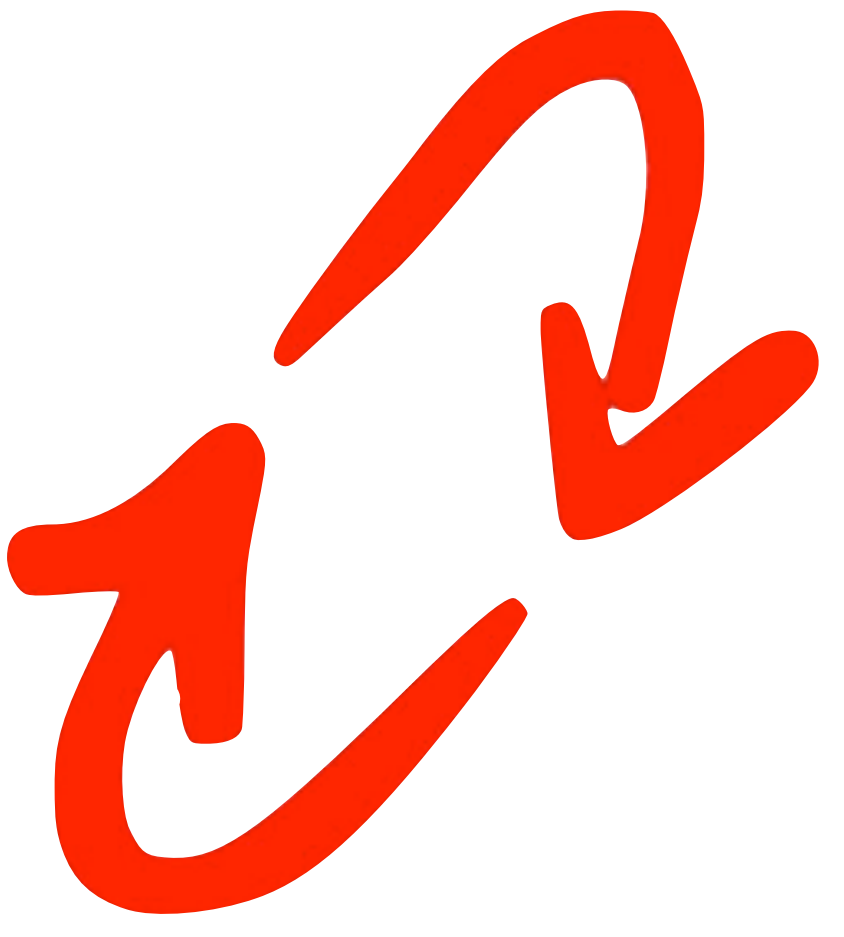

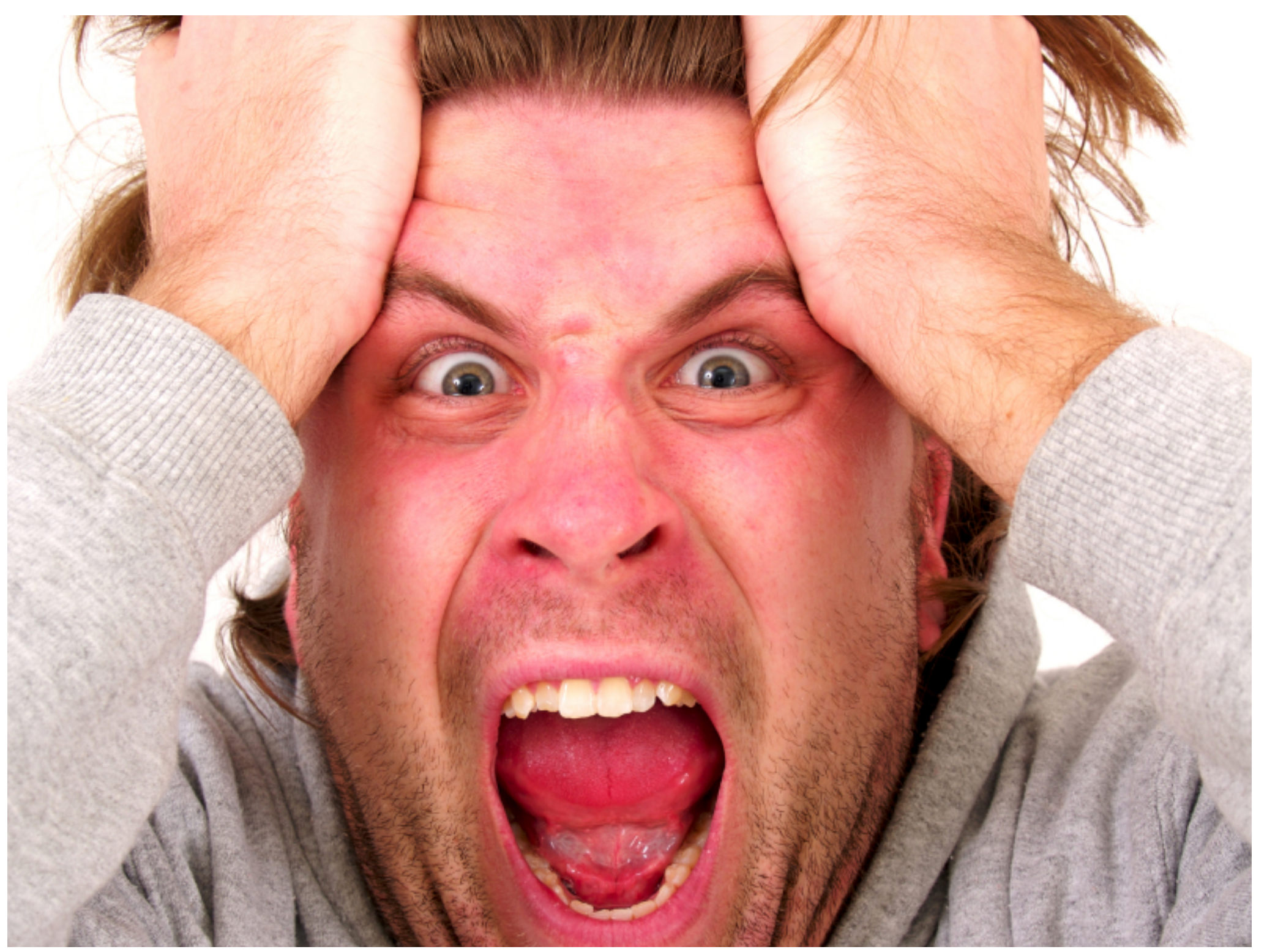

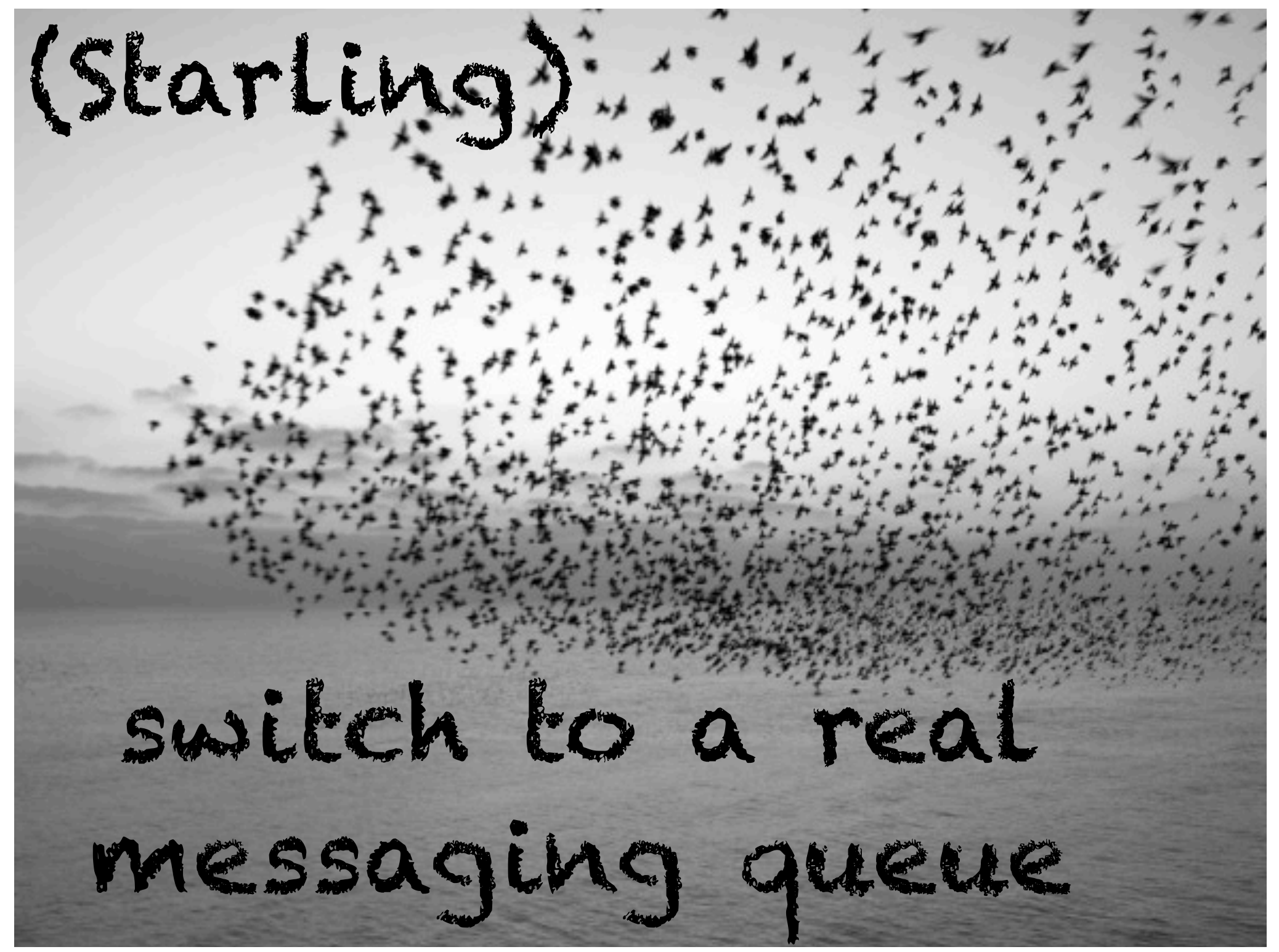

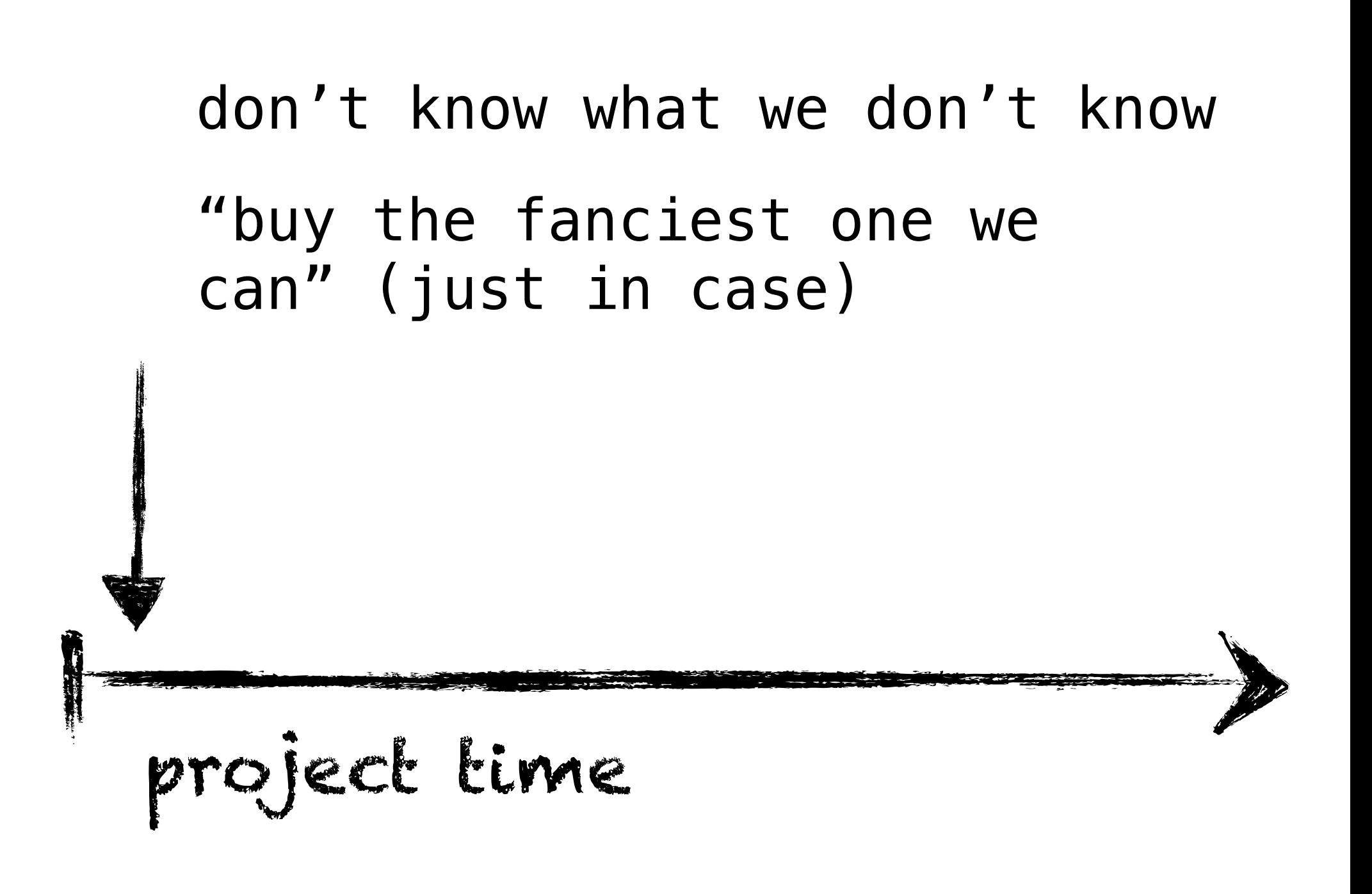

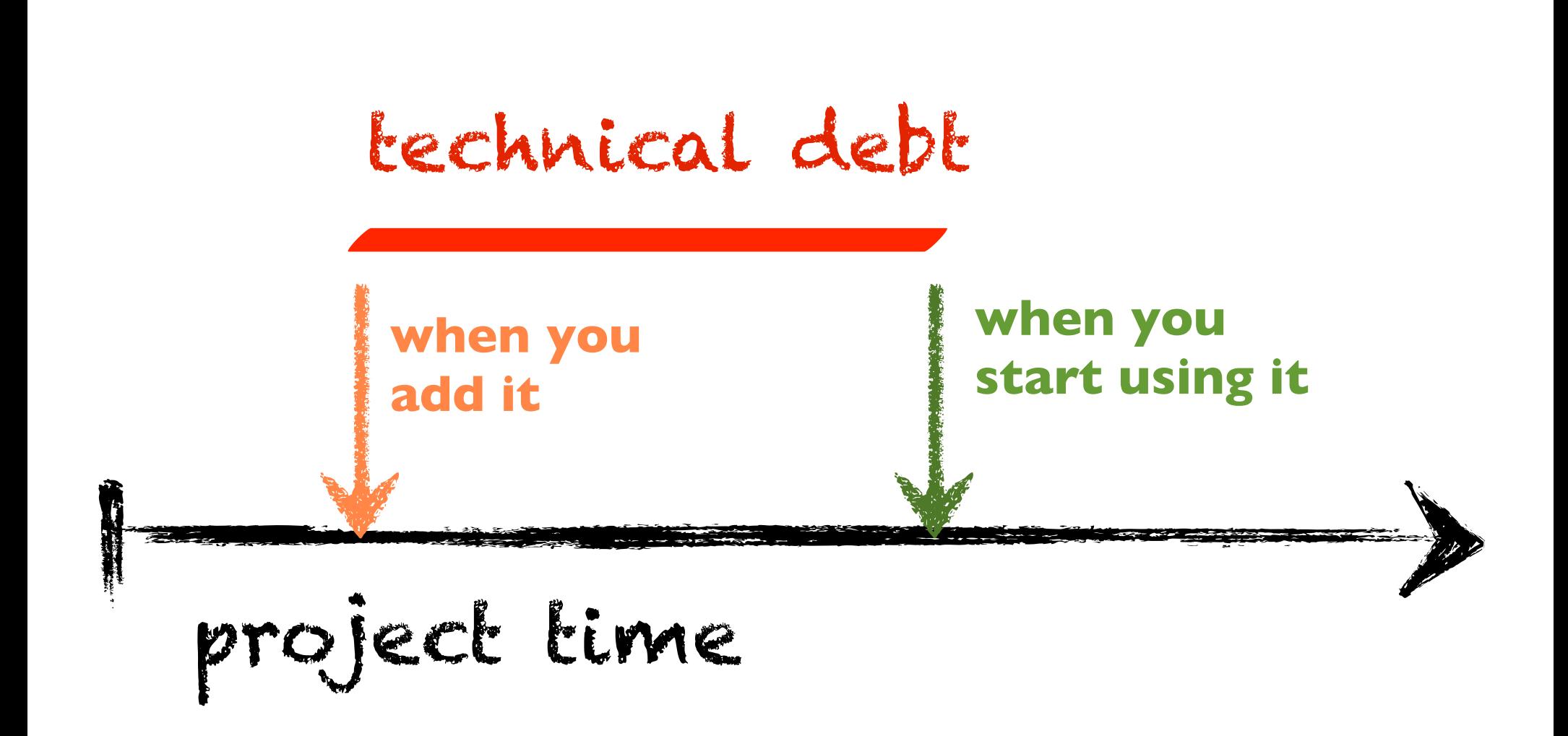

#### don't know what we don't know

#### "buy the fanciest one we can" (just in case)

pay \$\$\$ for technical debt…

*…that you may never justify*

project time

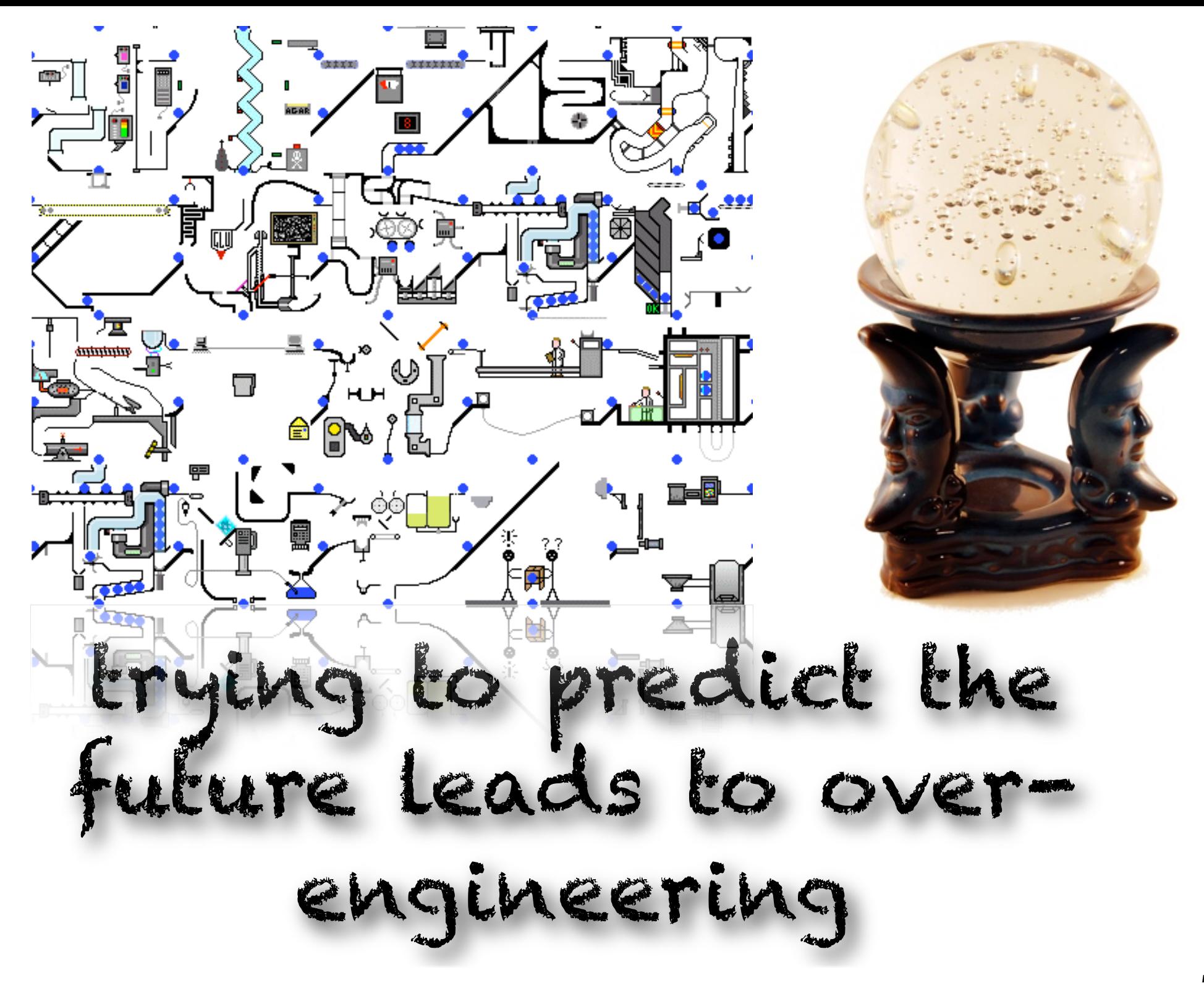

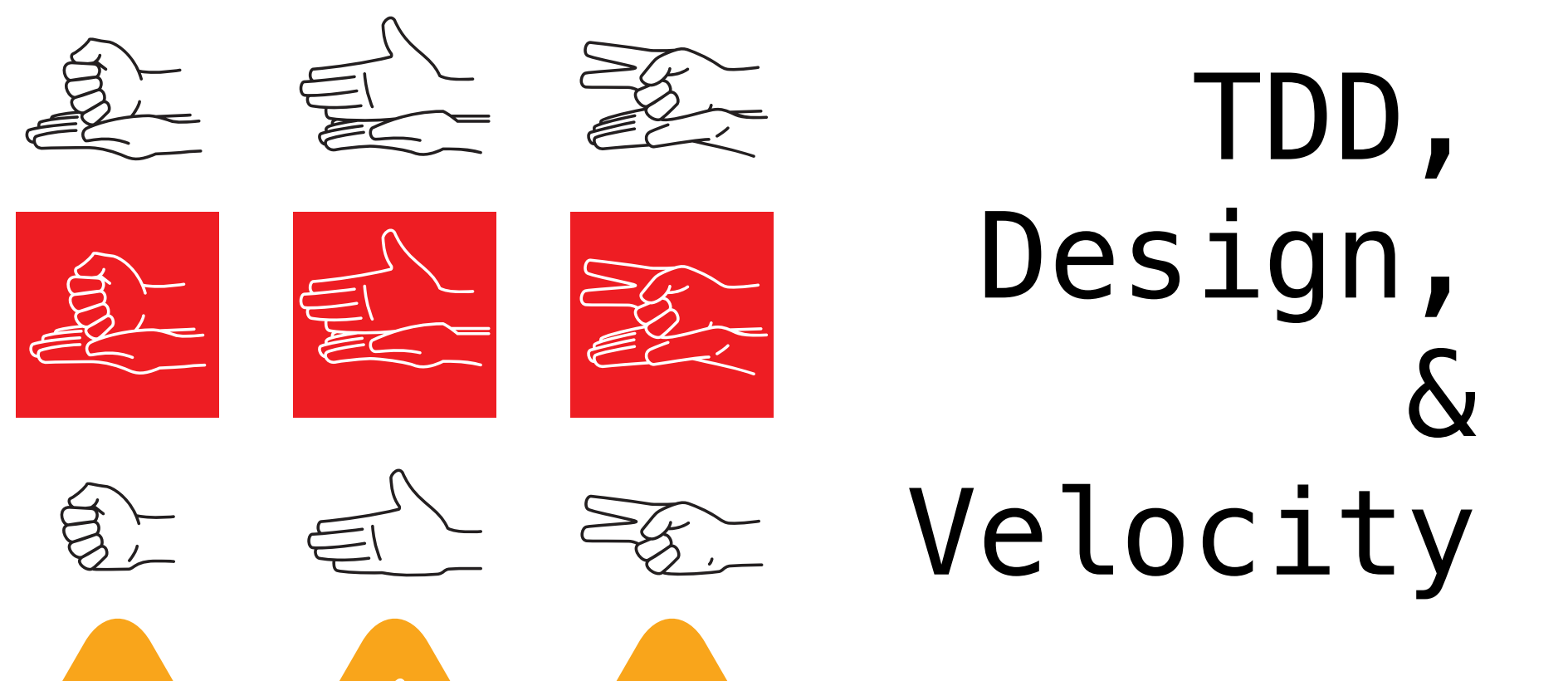

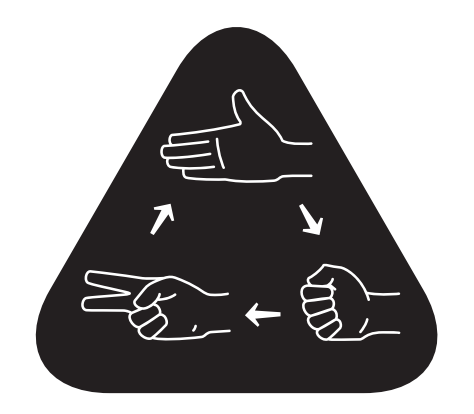

*Scissors on First: play scissors as your opening move against a more experienced player.*

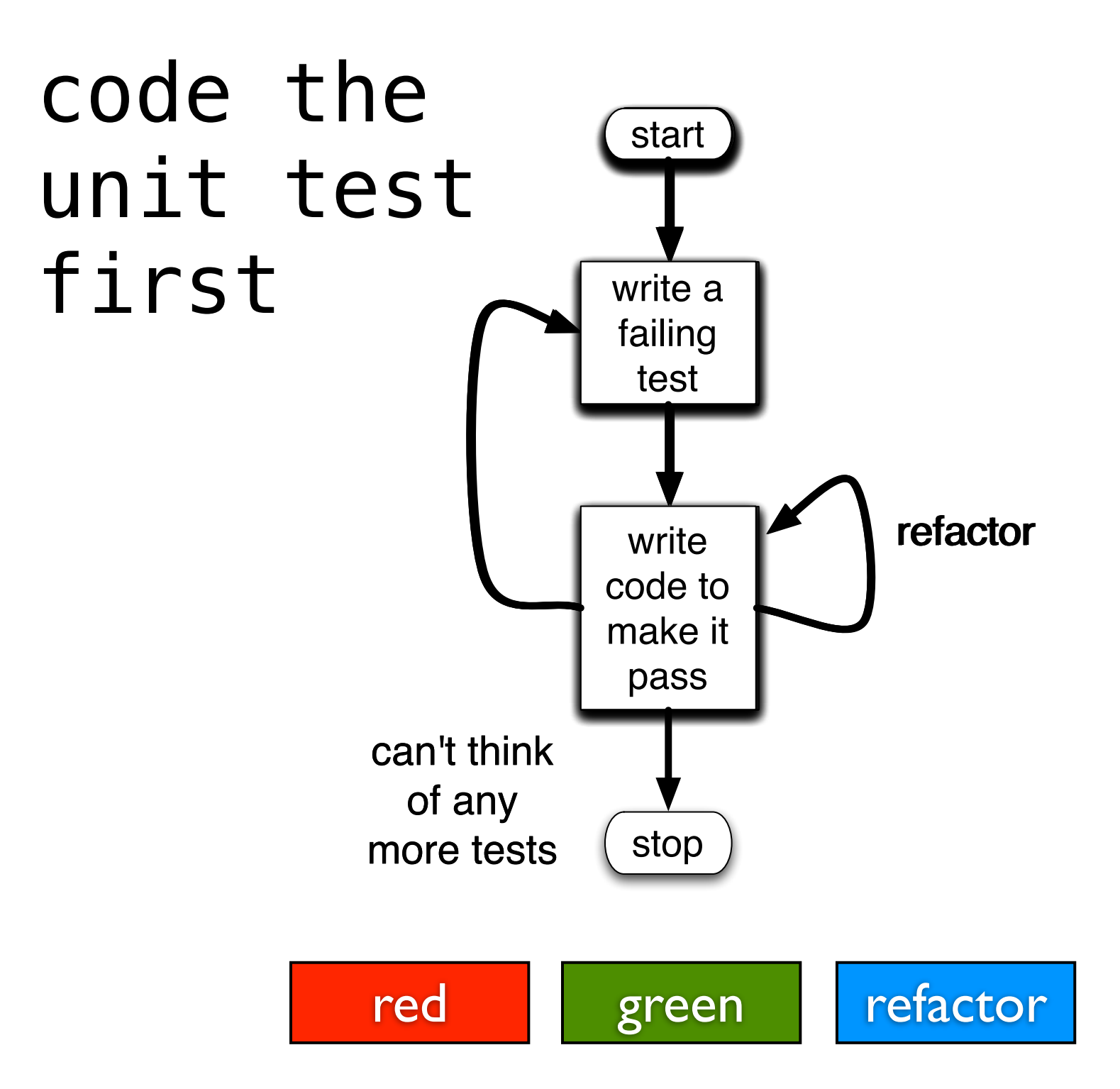

# test driven *design*

more about design than testing

design will emerge from tests

better abstractions

less accidental complexity

atomic understanding of intent

### perfect number case study

 $\sum$  of the factors == number (not including the number)

### test-after, 1st pass

```
public class PerfectNumberFinder1 {
    public static boolean isPerfect(int number) {
        // get factors
        List<Integer> factor<sub>s</sub> = new ArrayList<Integer>();
        factors.add(1);factors.add(number);
        for (int i = 2; i < number; i+1)
            if (number % i == 0)
                factors.add(i);// sum factors
        int sum = 0;
        for (int n : factors)
                                             8
            sum + = n;
                                                              1200
        // decide if it's perfect
        return sum - number == number;2
}
```

```
public class PerfectNumberFinder2 {
   public static boolean isPerfect(int number) {
       // get factors
        List<Integer> factors = new ArrayList<Integer>();
        factors.add(1);
        factors.add(number);
        for (int i = 2; i \leq sqrt(number); i+1)
            if (number % i == 0) {
                factors.add(i);
                                                 whole-number
            }
                                                  square roots
        // sum factors
        int sum = 0;
        for (int n : factors)
            sum + = n;// decide if it's perfect
        return sum - number == number;ł
ł
```

```
public class PerfectNumberFinder2 {
    public static boolean isPerfect(int number) {
        // get factors
        List<Integer> factors = new ArrayList<Integer>();
        factors.add(1);
        factors.add(number);
        for (int i = 2; i \leq sqrt(number); i+1)
            if (number % i == 0) {
                factors.add(i);// guard against whole-number square roots
                if (number / i != i)
                    factors.add(number / i);
            }
```

```
// sum factors
int sum = 0:
for (int n : factors)
    sum + = n;
```
}

ł

```
// decide if it's perfect
return sum - number == number;
```

```
public class Classifier6 {
    private Set<Integer> _factors;
    private int _number;
    public Classifier6(int number) {
        if (number < 1)
            throw new InvalidNumberException(
            "Can't classify negative numbers");
        _number = number;_factors = new HashSet<Integer>();
        _factors.add(1);_factors.add(_number);
    }
    private boolean isFactor(int factor) {
        return _number % factor == @;
    \mathbf{F}public Set<Integer> getFactors() {
        return _factors;
    \mathbf{F}private void calculateFactors() {
        for (int i = 2; i < sqrt(\_number) + 1; i++)if (isFactor(i))
                addFactor(i);
    ŀ
    private void addFactor(int factor) {
        _factors.add(factor);
        _factors.add(_number / factor);
    }
    private int sumOfFactors() {
        calculateFactors();
        int sum = 0;
        for (int i : _factors)
            sum + i;
        return sum;
    }
    public boolean isPerfect() {
        return sumOfFactors() - _number == _number;
```
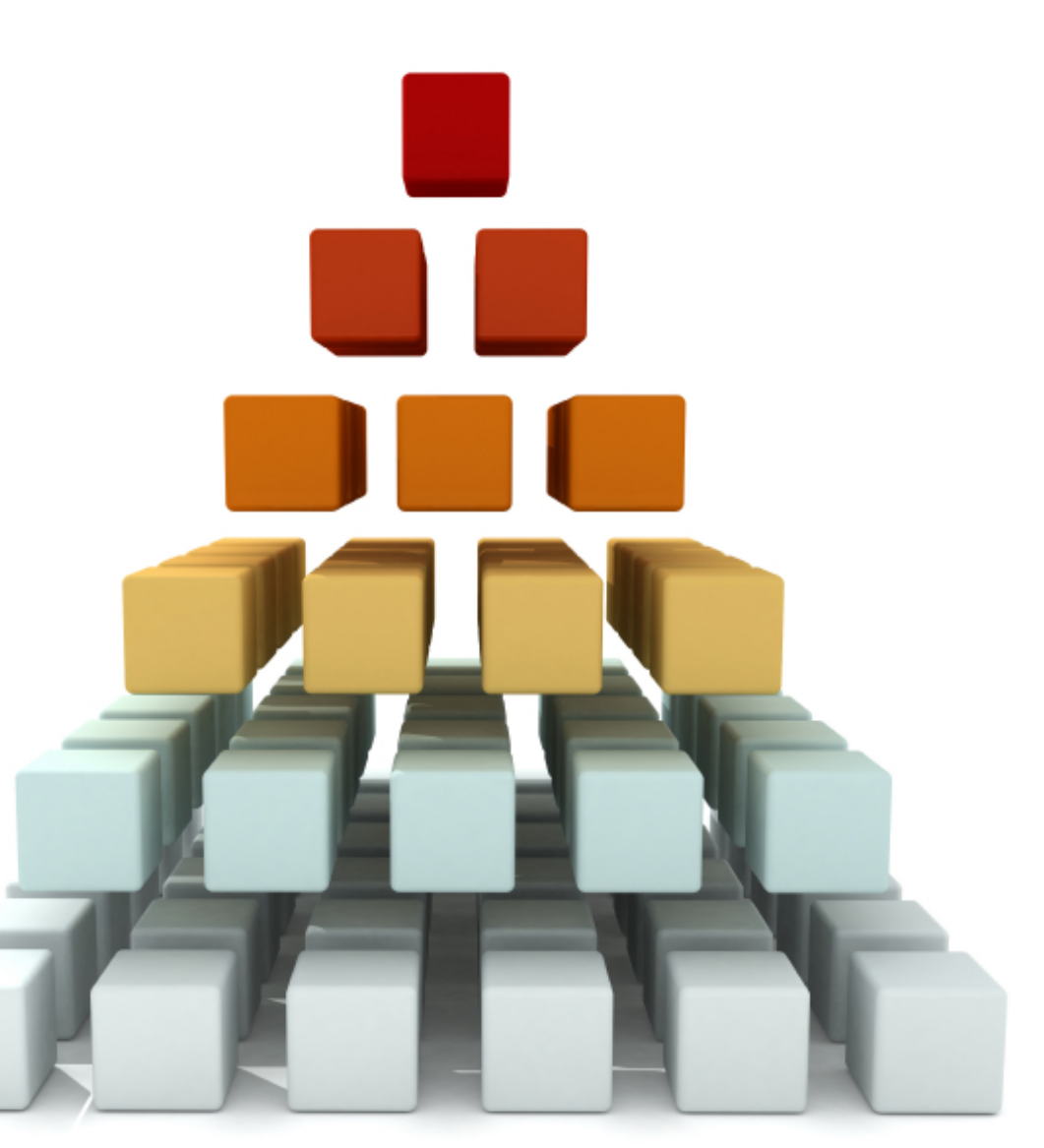

```
Ъ.
```
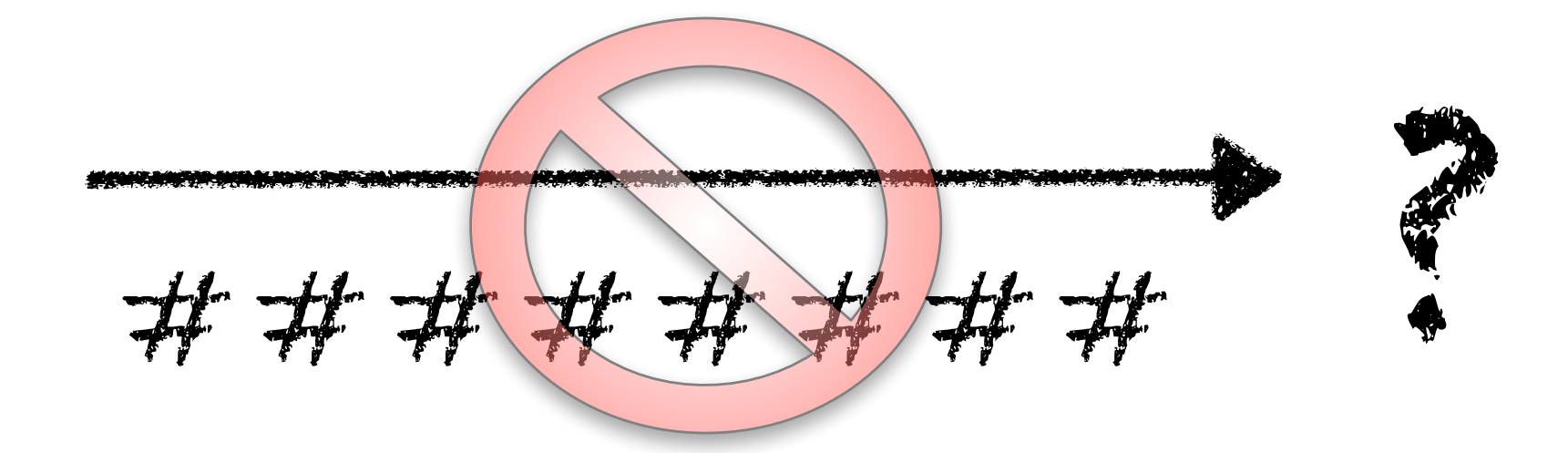

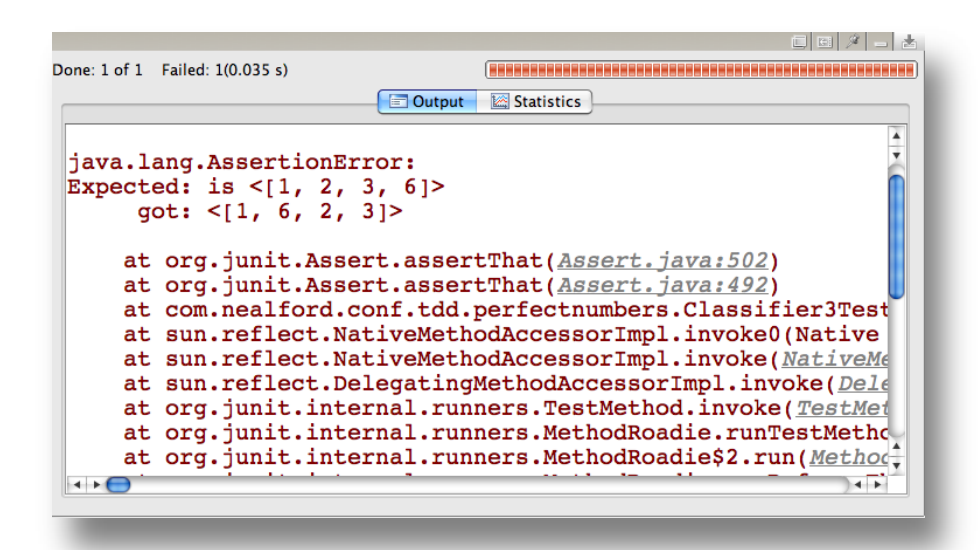

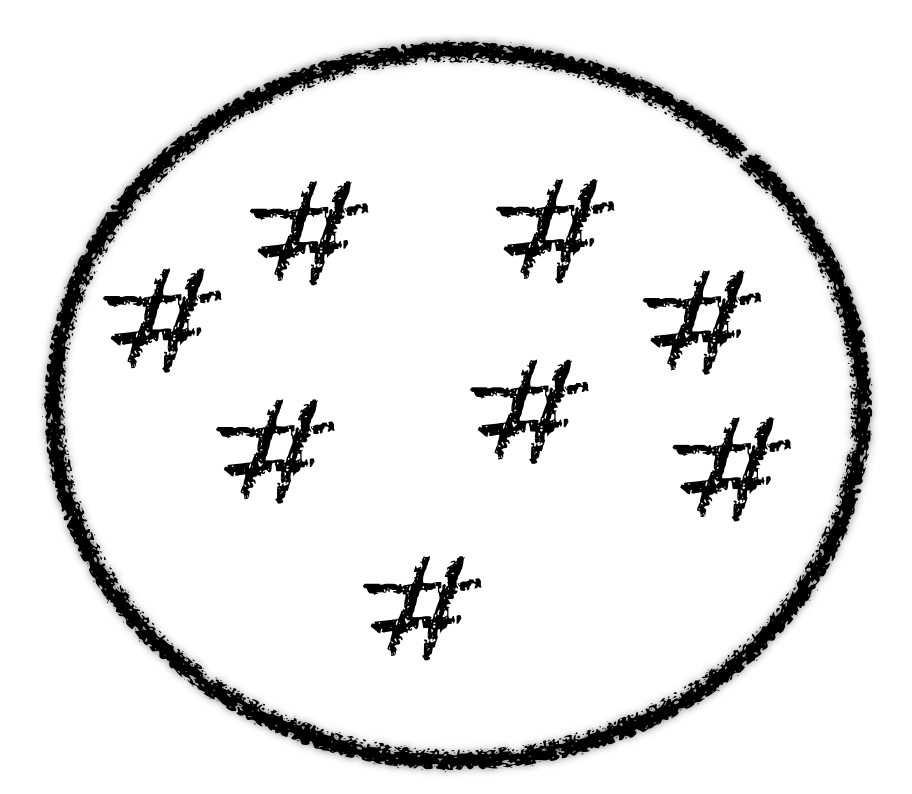

```
test-after
```

```
for (int i = 2; i \leq sqrt(number); i++)
    if (number % i == 0) {
        factors.add(i);// account for whole-number square roots
        if (number / i != i)
            factors.add(number / i);
    ł
```

```
private void calculateFactors() {
               for (int i = 2; i < sqrt(\text{number}) + 1; i++)if (isFactor(i))
                       addFactor(i);
           }
TDD
           private void addFactor(int factor) {
               _factors.add(factor);
               _factors.add(_number / factor);
           }
```
### case studies

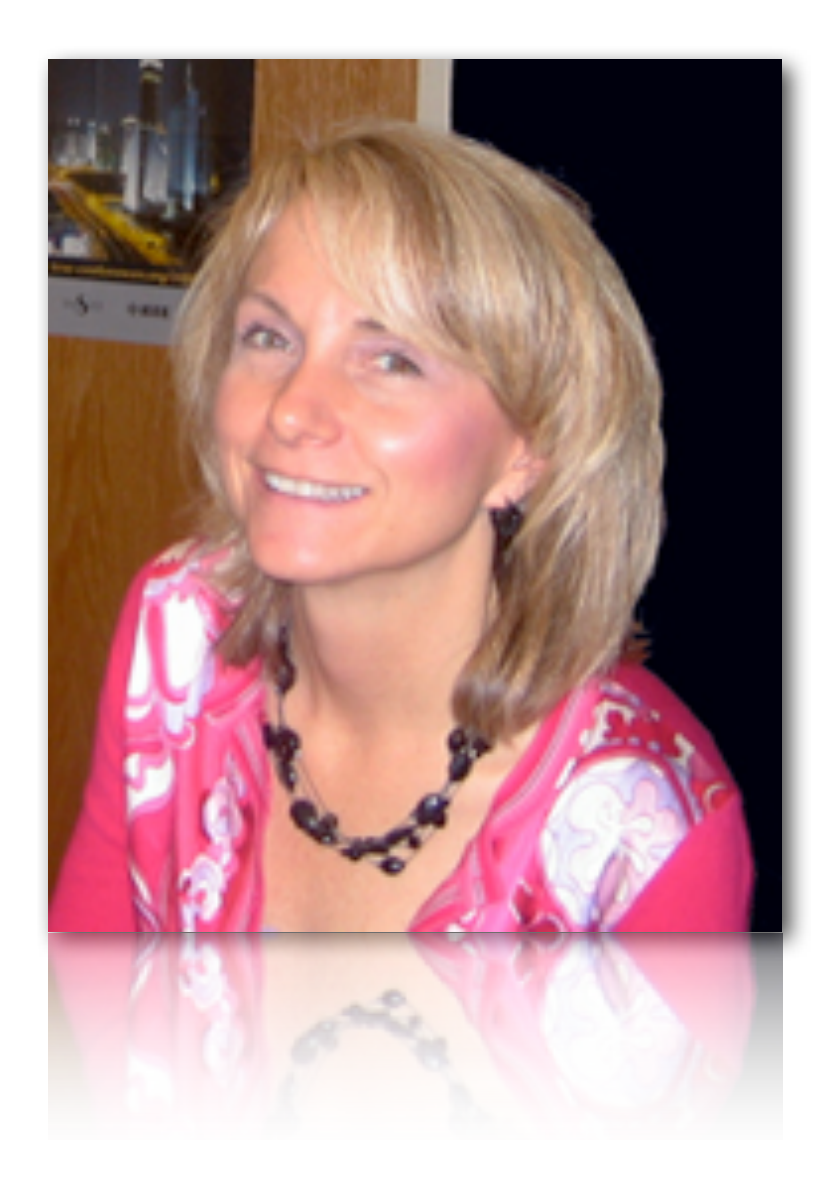

Dr. Laurie Williams

Associate Professor North Carolina State University Department of Computer Science

http:// collaboration.csc.ncsu. edu/laurie/ publications.html

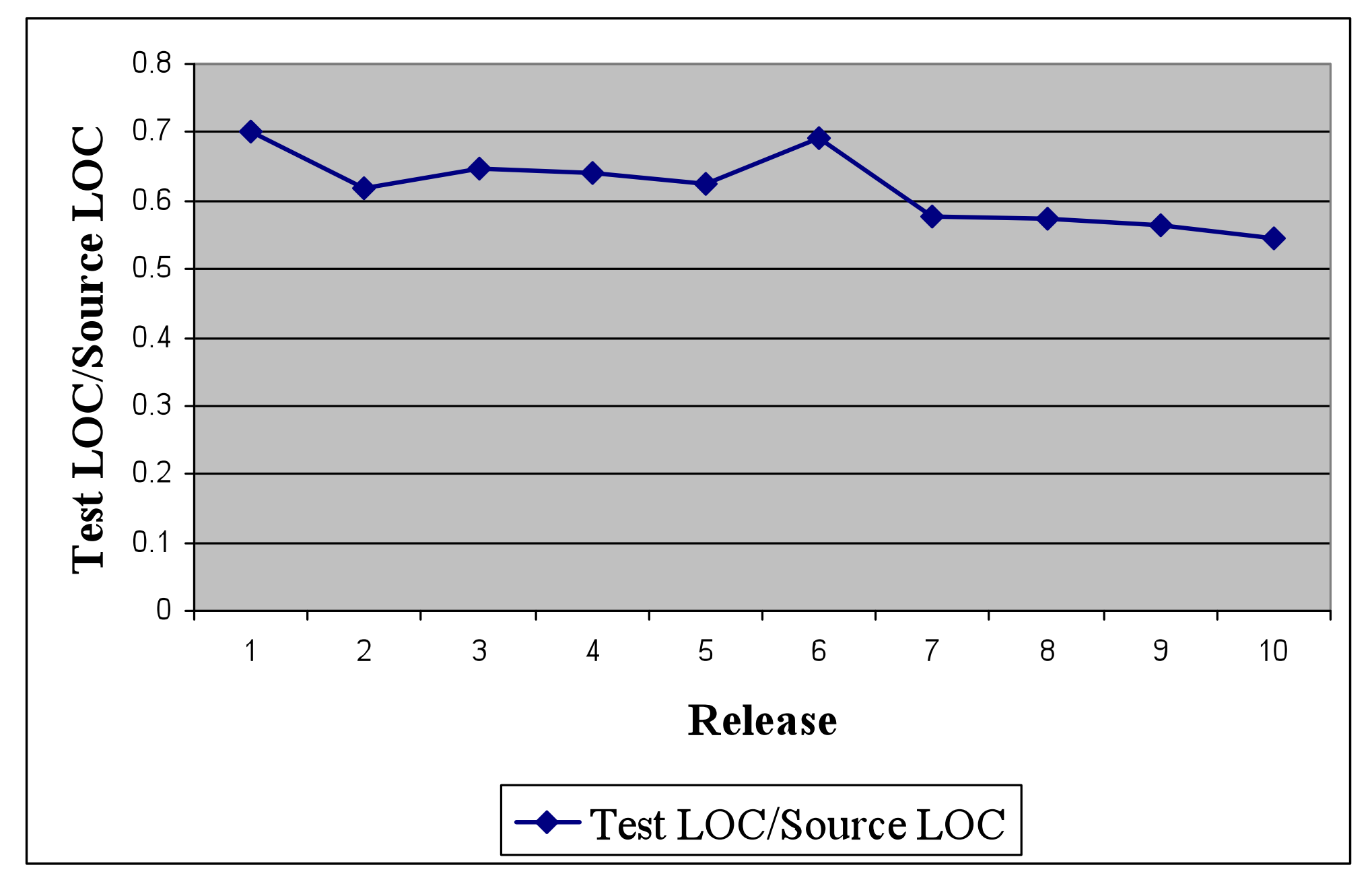

source: http://agile-carolinas.pbworks.com/f/ WilliamsTDD.ppt

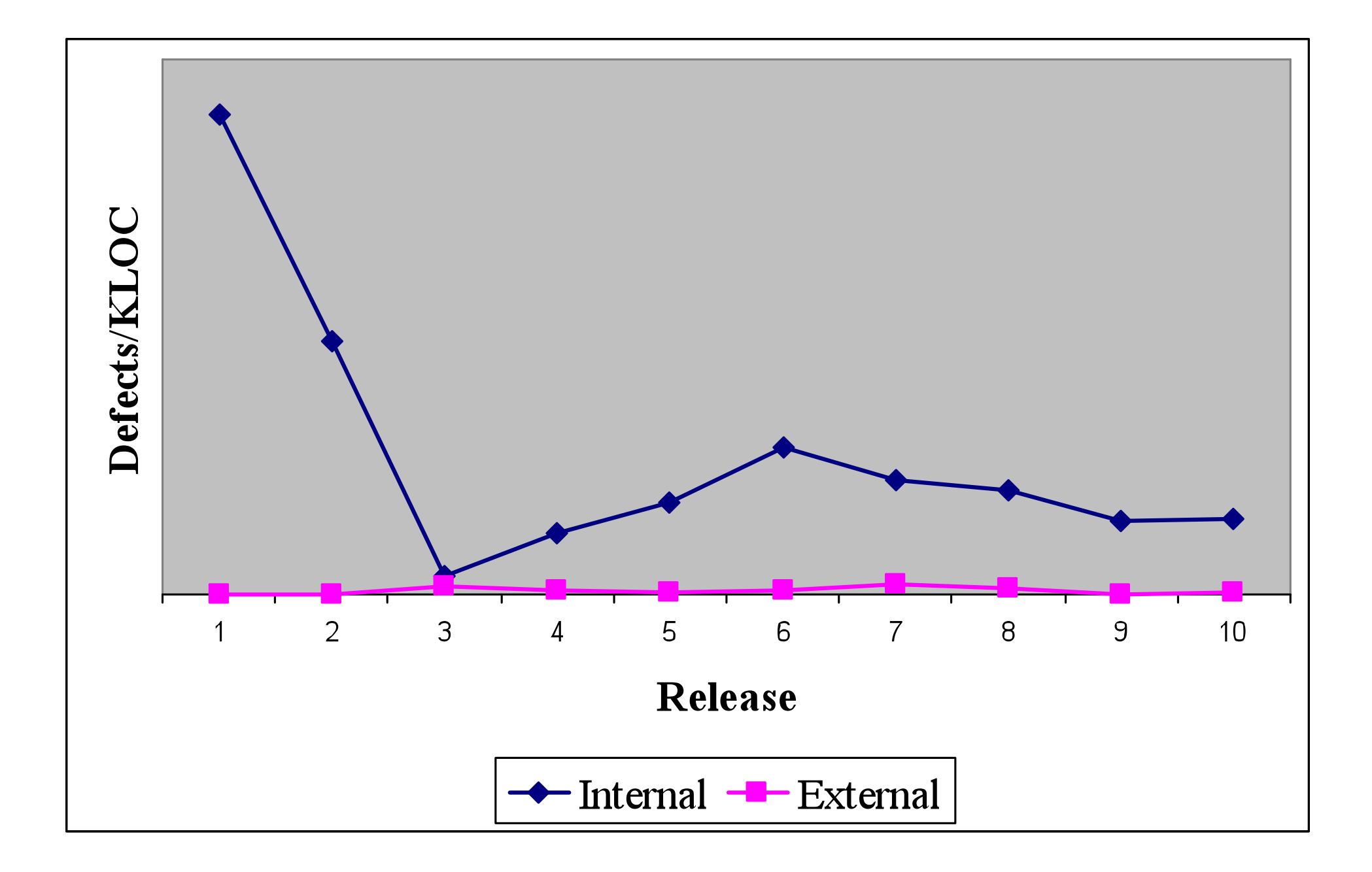

#### source: http://agile-carolinas.pbworks.com/f/WilliamsTDD.ppt

### new "anti-aging" formula

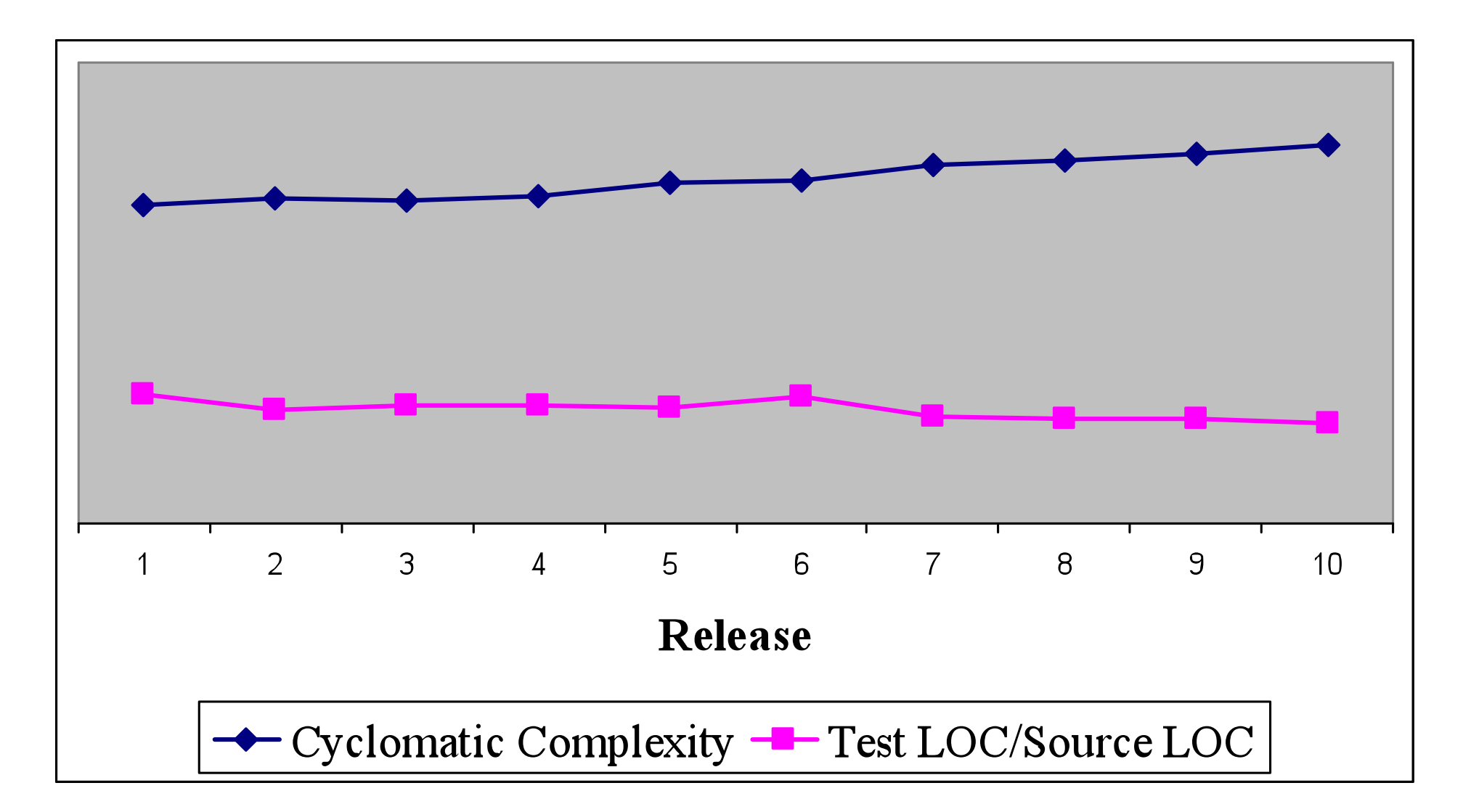

source: http://agile-carolinas.pbworks.com/f/WilliamsTDD.ppt

### writing more code allows you to go faster

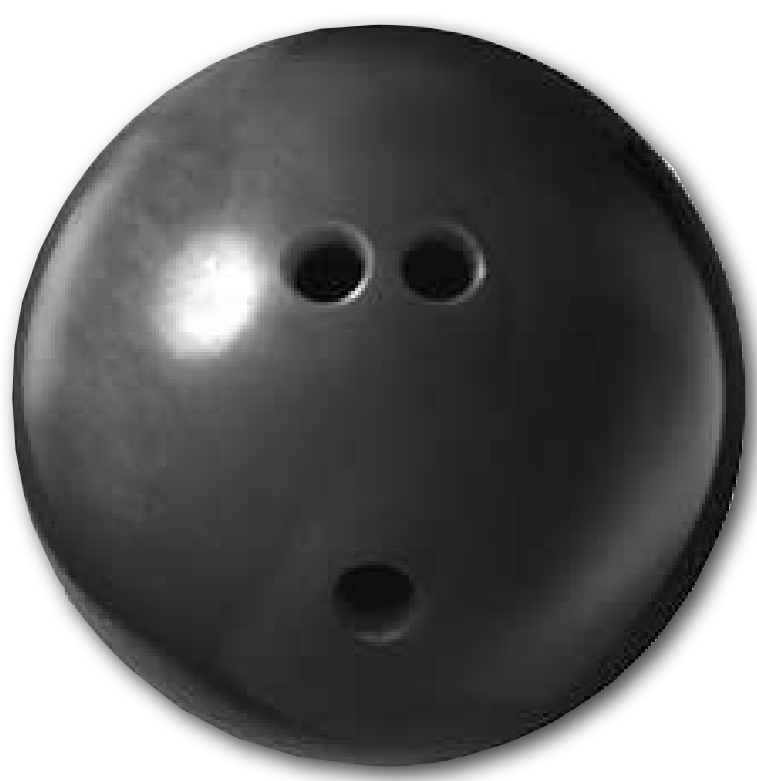

# pair programming mechanics

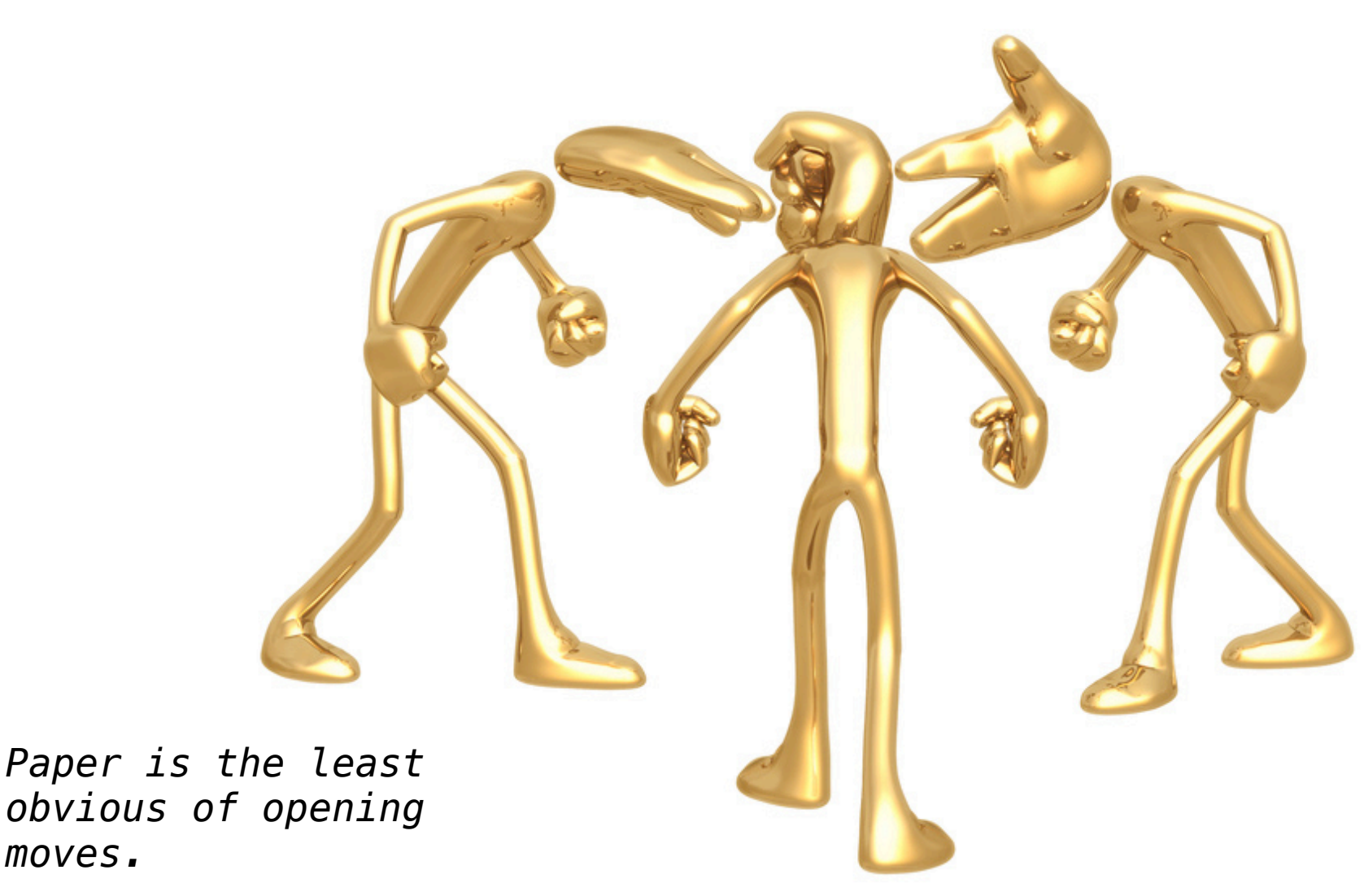

2 monitors

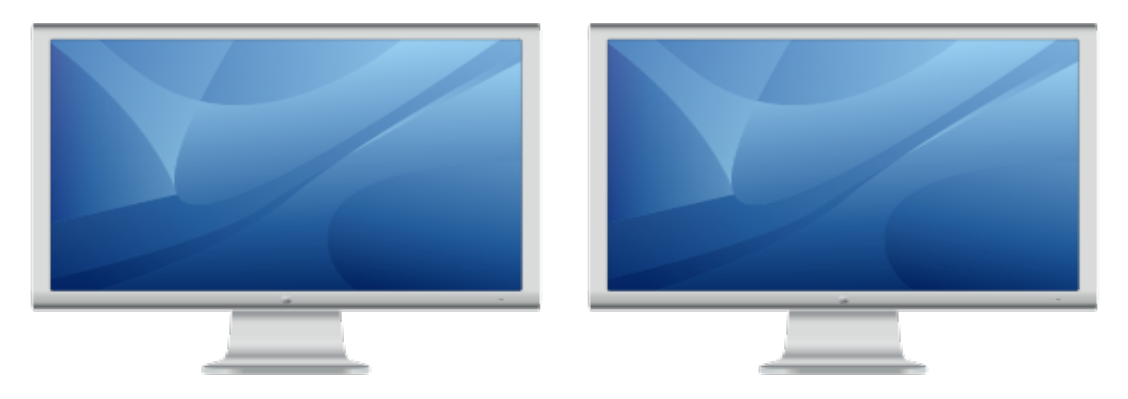

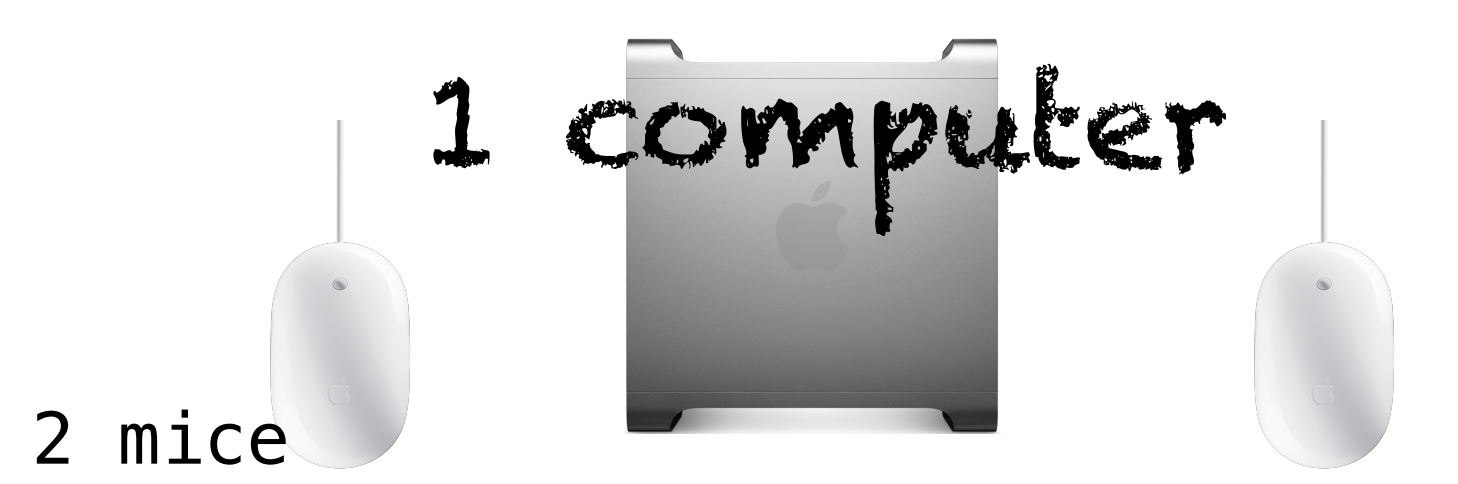

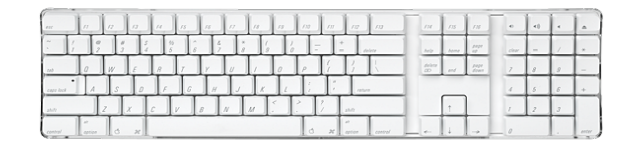

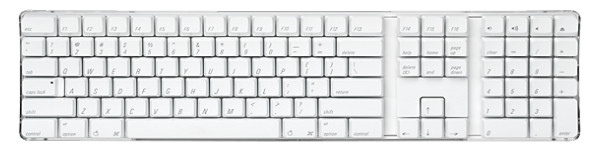

2 keyboards

# pairing stations

not someone's computer

all the tools for development...

...and nothing else

pairing station ≠ your laptop \*

mirrored...

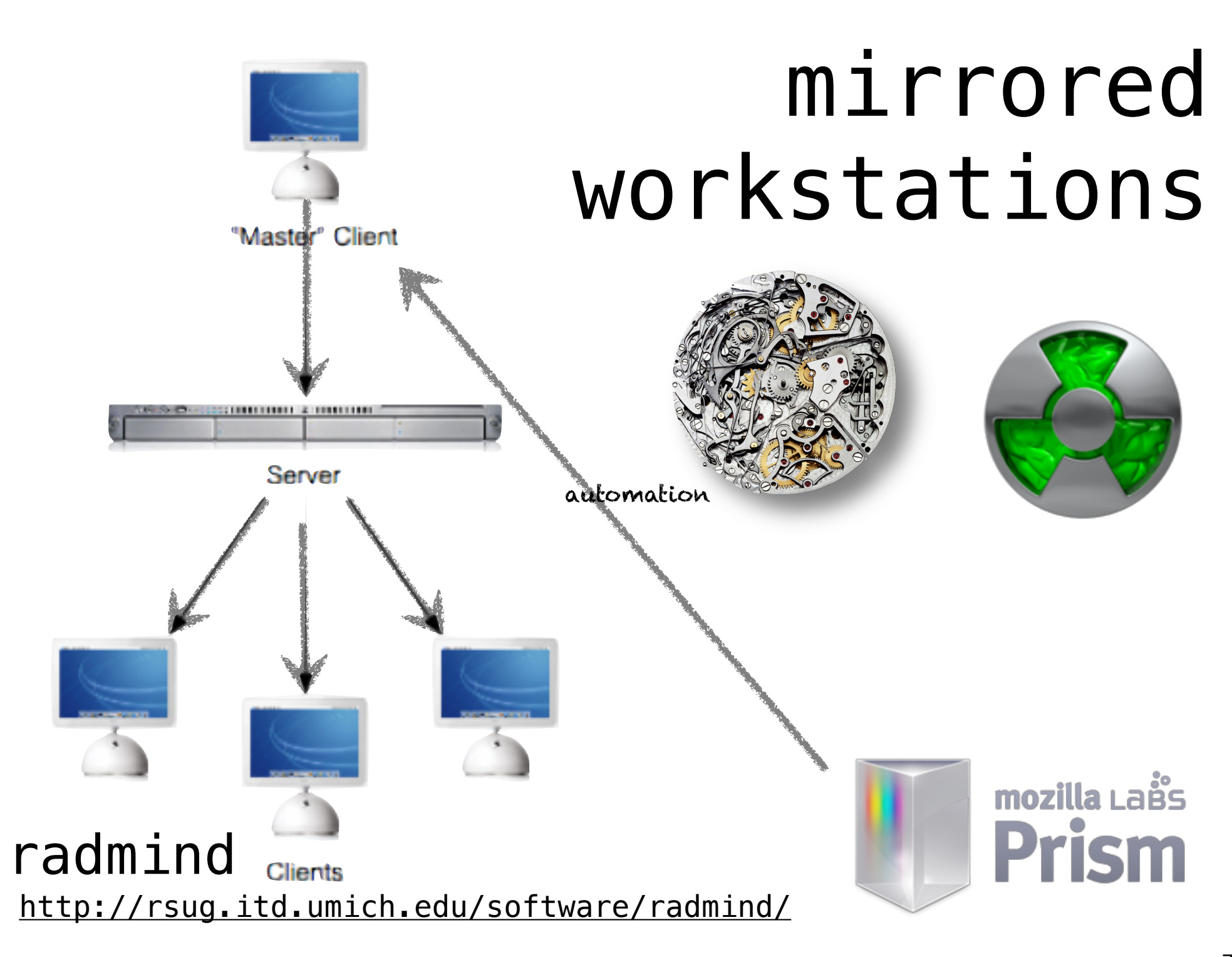
# driver

### navigator

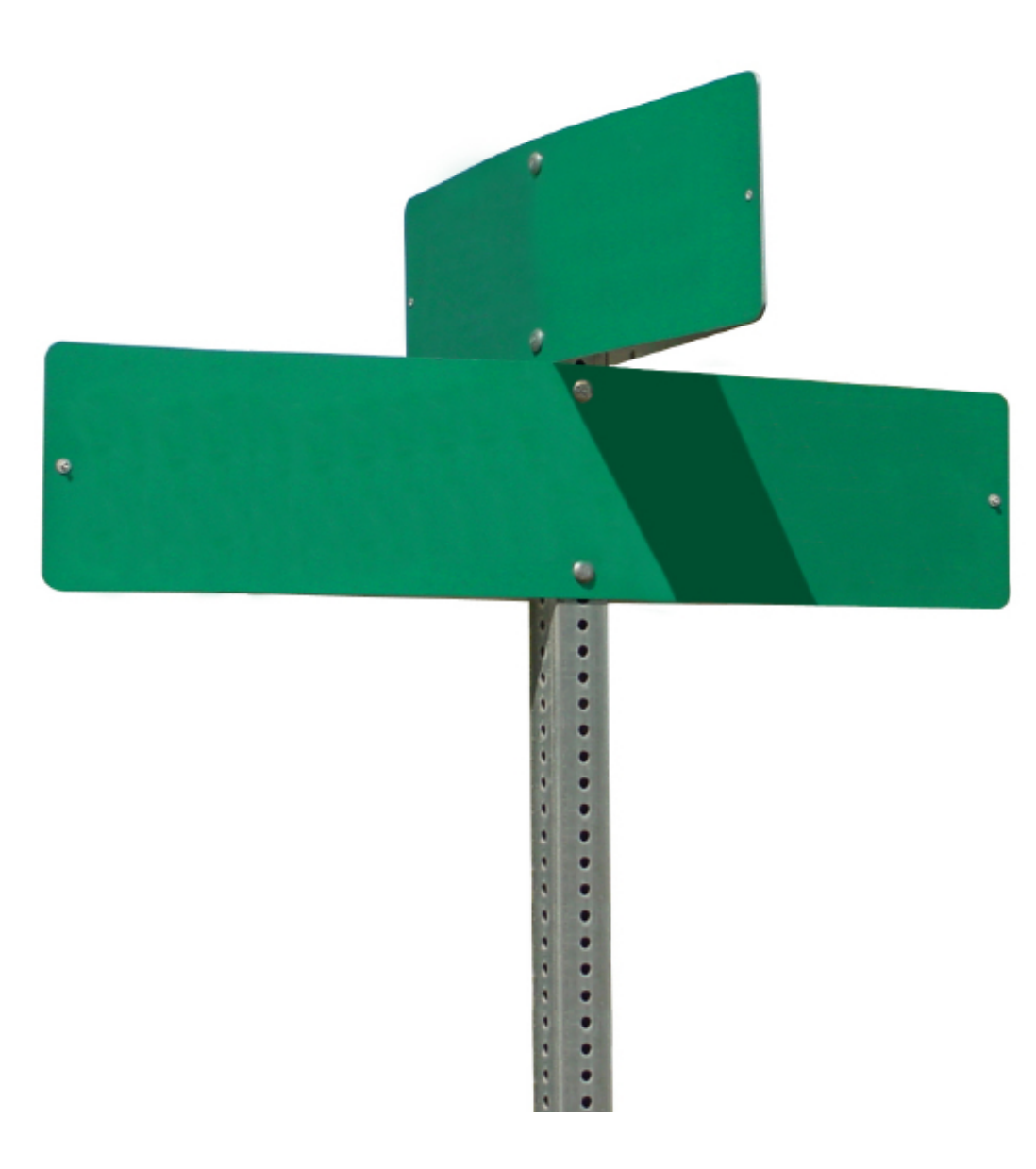

## logistics

#### driver types & narrates **narrates**

navigator thinks & interjects

design discussions in situ

no discussion > 10 mins w/o code

swap roles frequently

### pair rotation

twice a day ⇔ every other day

tech lead picks effective pairs

reduces truck number metric

spreads knowledge across team

1 person must stay with story

you can only stay once/rotation

context update for the new pair

#### swapswp

today's new pair is tomorrow's context keeper

promiscuous knowledge

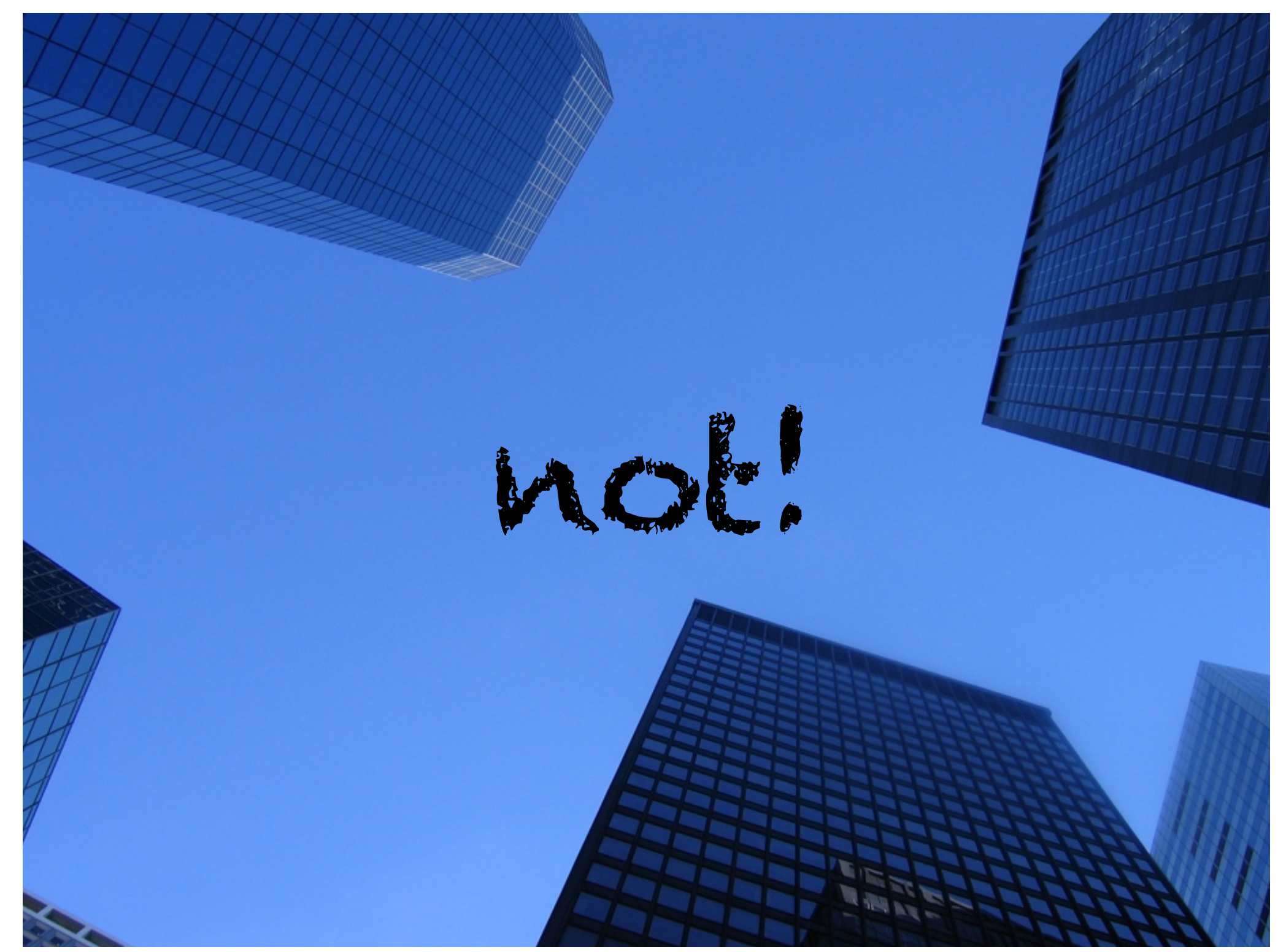

# what it's work!

2 people huddled over 1 computer

mentoring

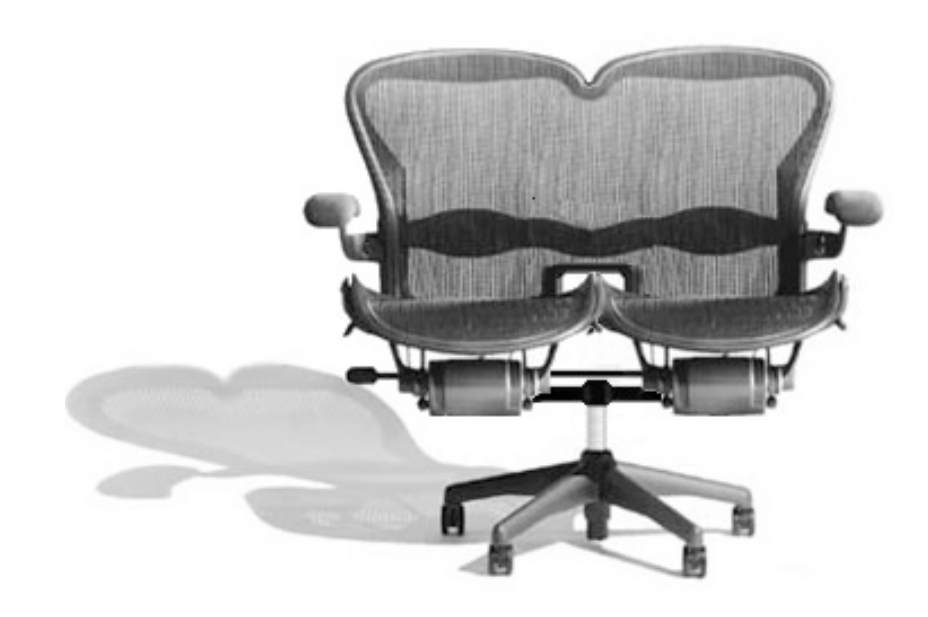

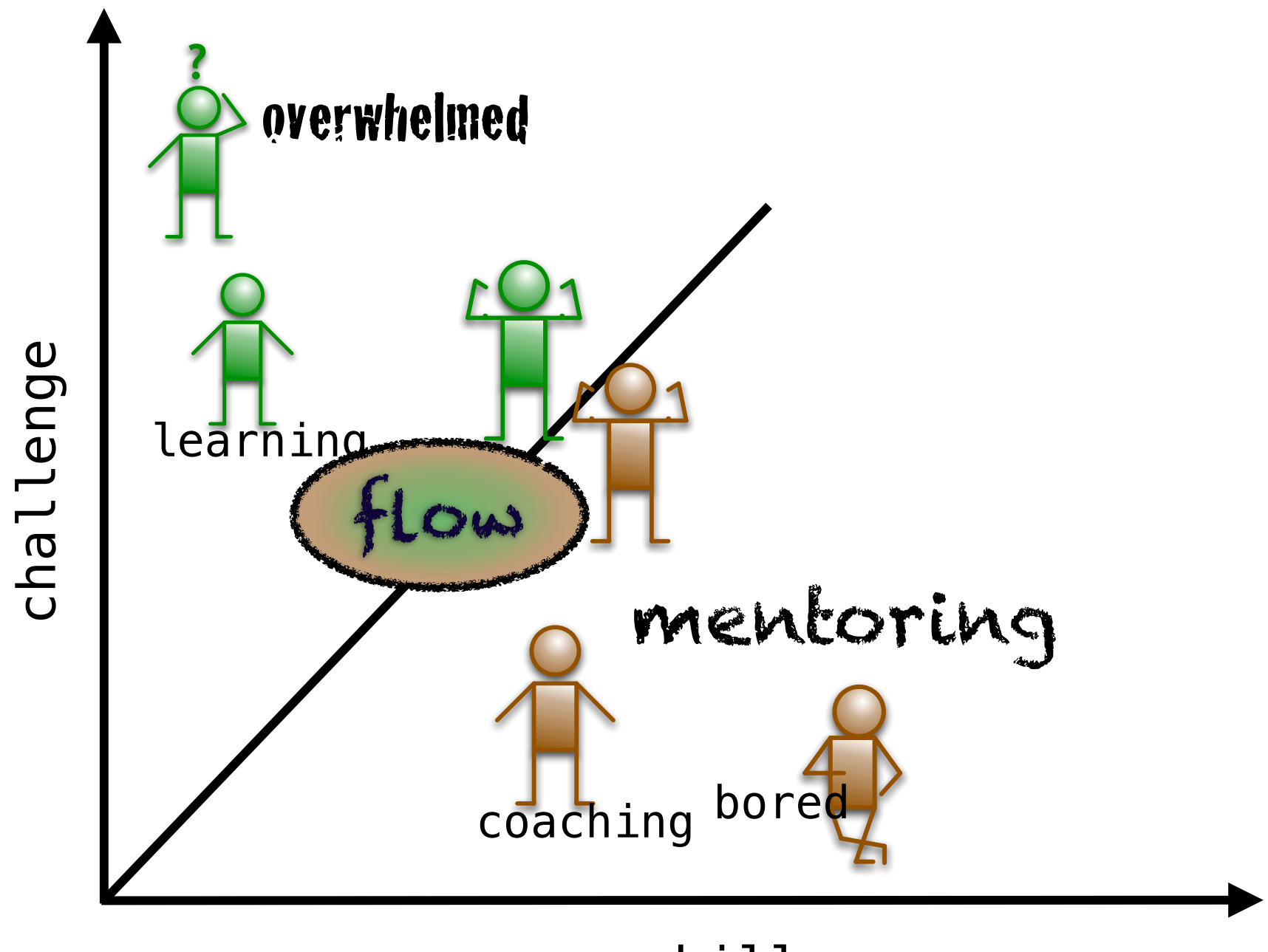

skill

# what it's wot!

2 people huddled over 1 computer

mentoring

keyboard domination

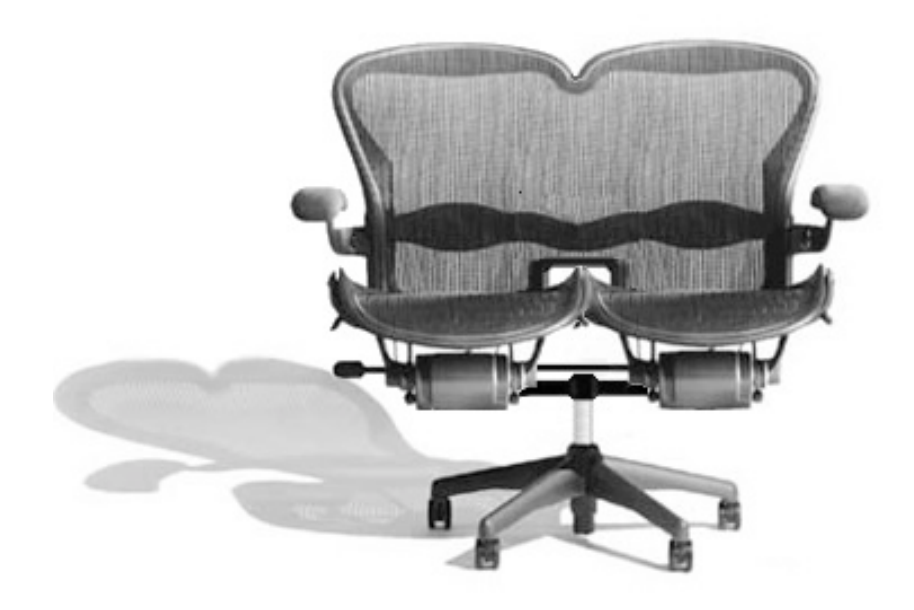

ping-pong<br>pairing

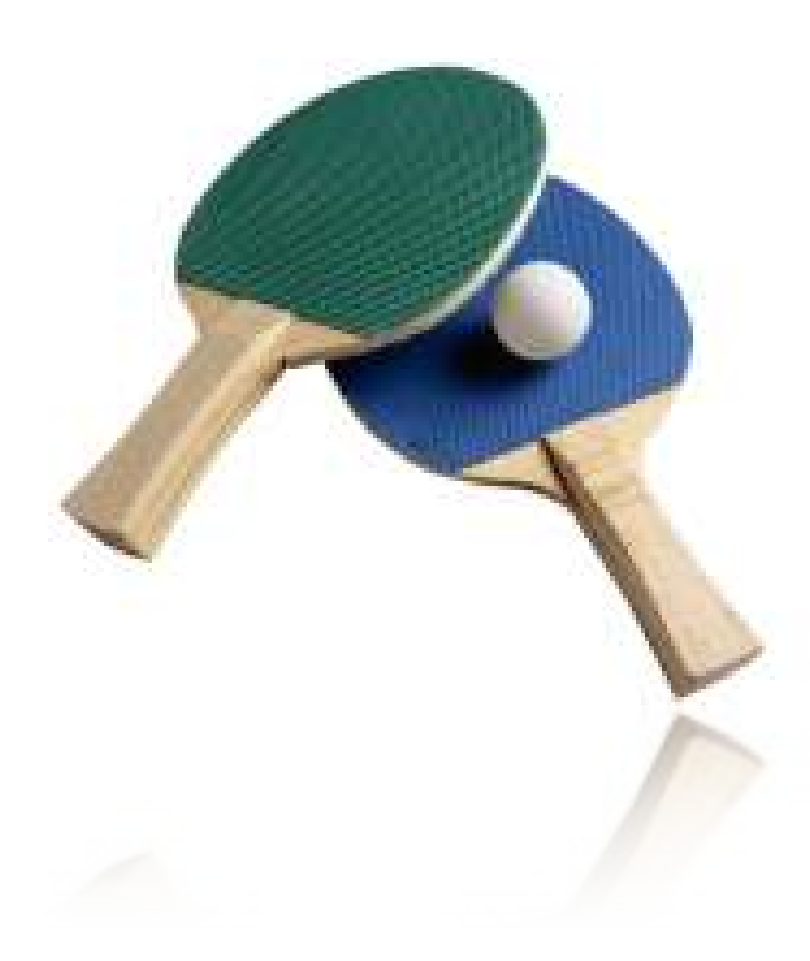

# what it's work!

2 people huddled over 1 computer

mentoring

keyboard domination

pair marriages

> 10 mins of debate with no code

*less productive*

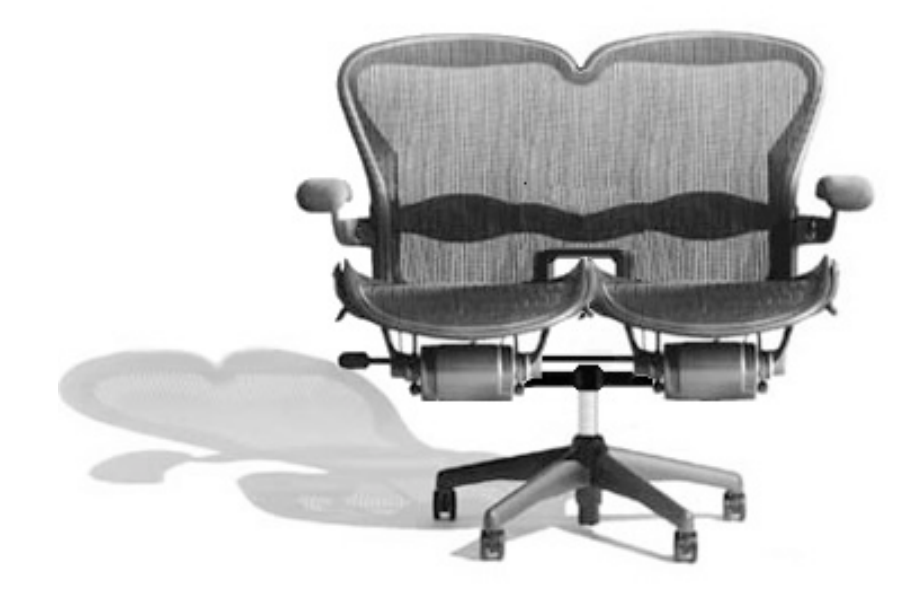

#### pair programming studies

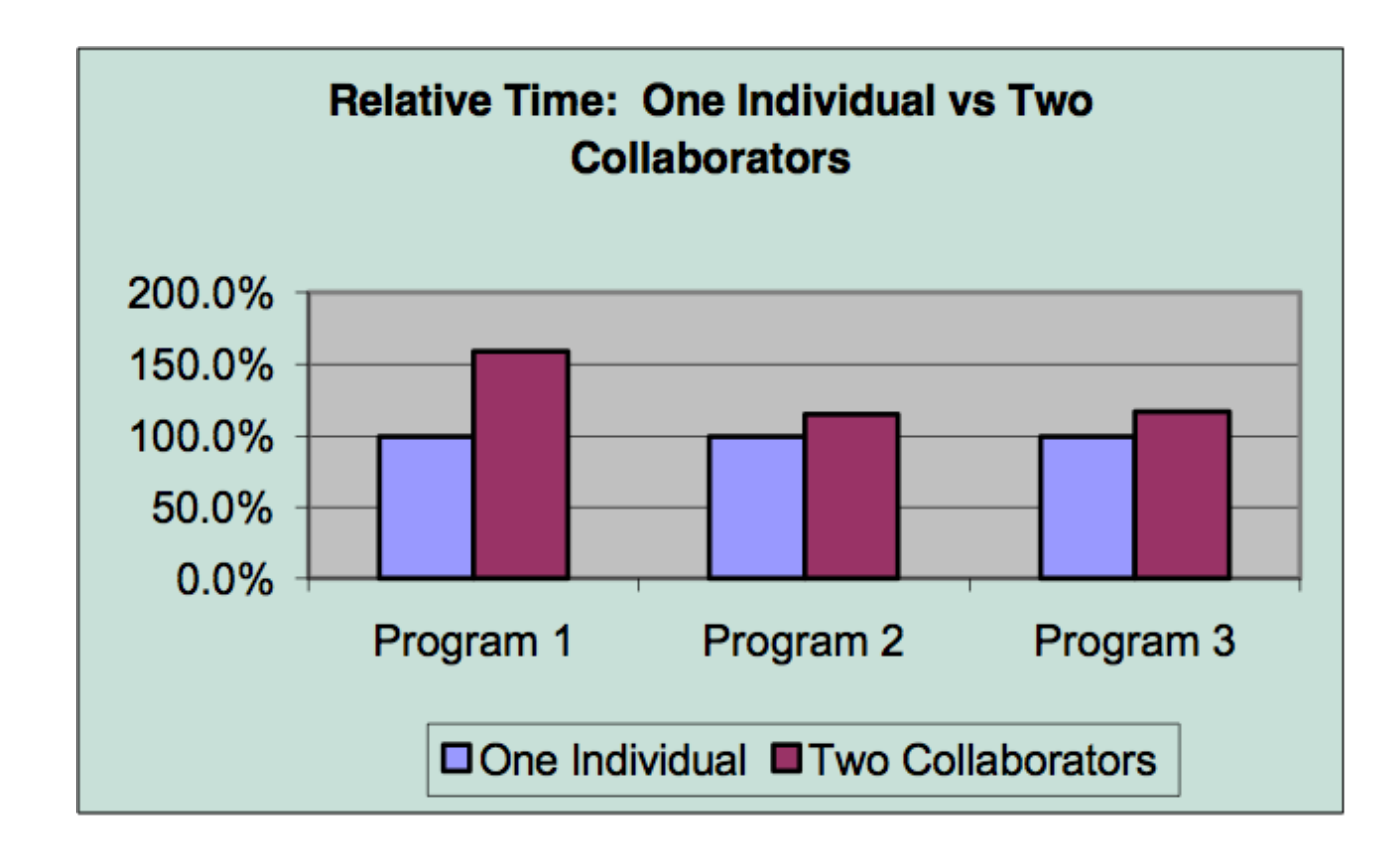

after adjusting, pairs produced code 15% more slowly than individuals...

#### pair programming studies

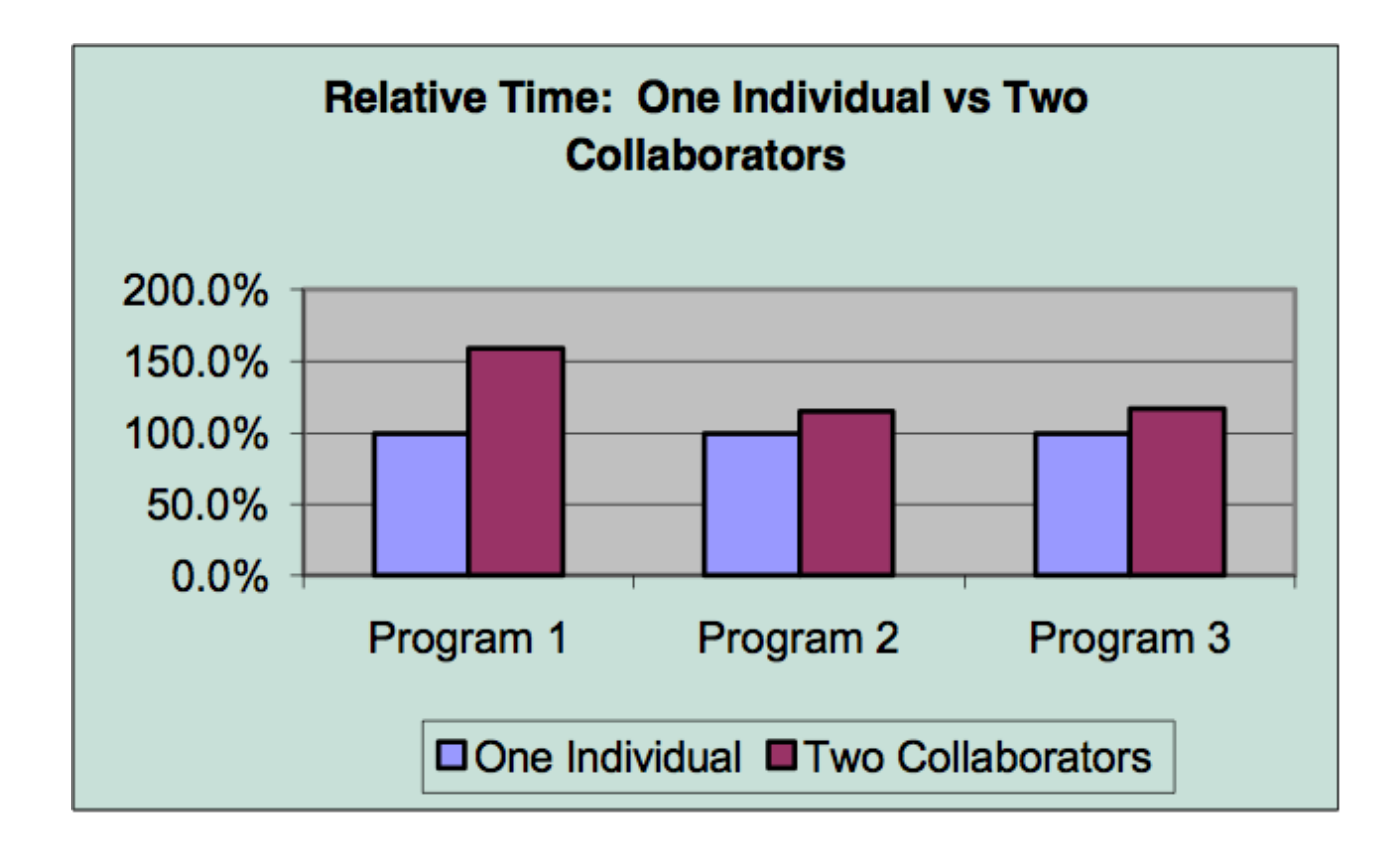

...with 15% fewer defects

#### Williams et al

pairs 15% slower

15% fewer bugs

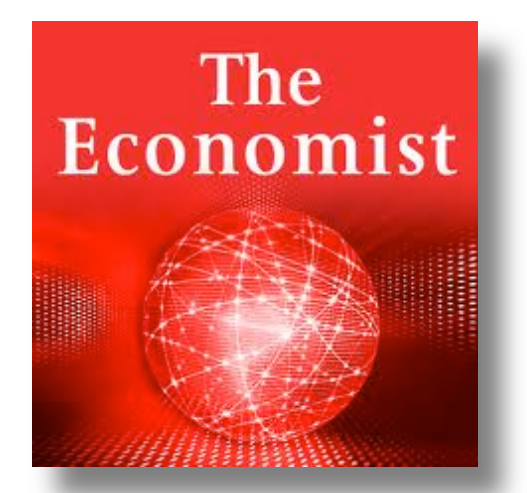

http://www.economist.com/displayStory.cfm?Story\_ID=779429

"error free" code 70-85%

50% decrease in errors (30%-15%)

testing & debugging many times more \$ \$\$

#### more studies

Lui 2006 http://www.cs.utexas.edu/users/mckinley/ 305j/pair-hcs-2006.pdf

rigorous scientific experiment

novice-novice vs. novice solos vs.

expert-expert vs. expert solo

novice ∆ "significantly higher"

Lui, Chan, & Nosek: pairs outperform for design tasks http://ieeexplore.ieee.org/xpl/freeabs\_all.jsp?arnumber=4378344

#### benefits

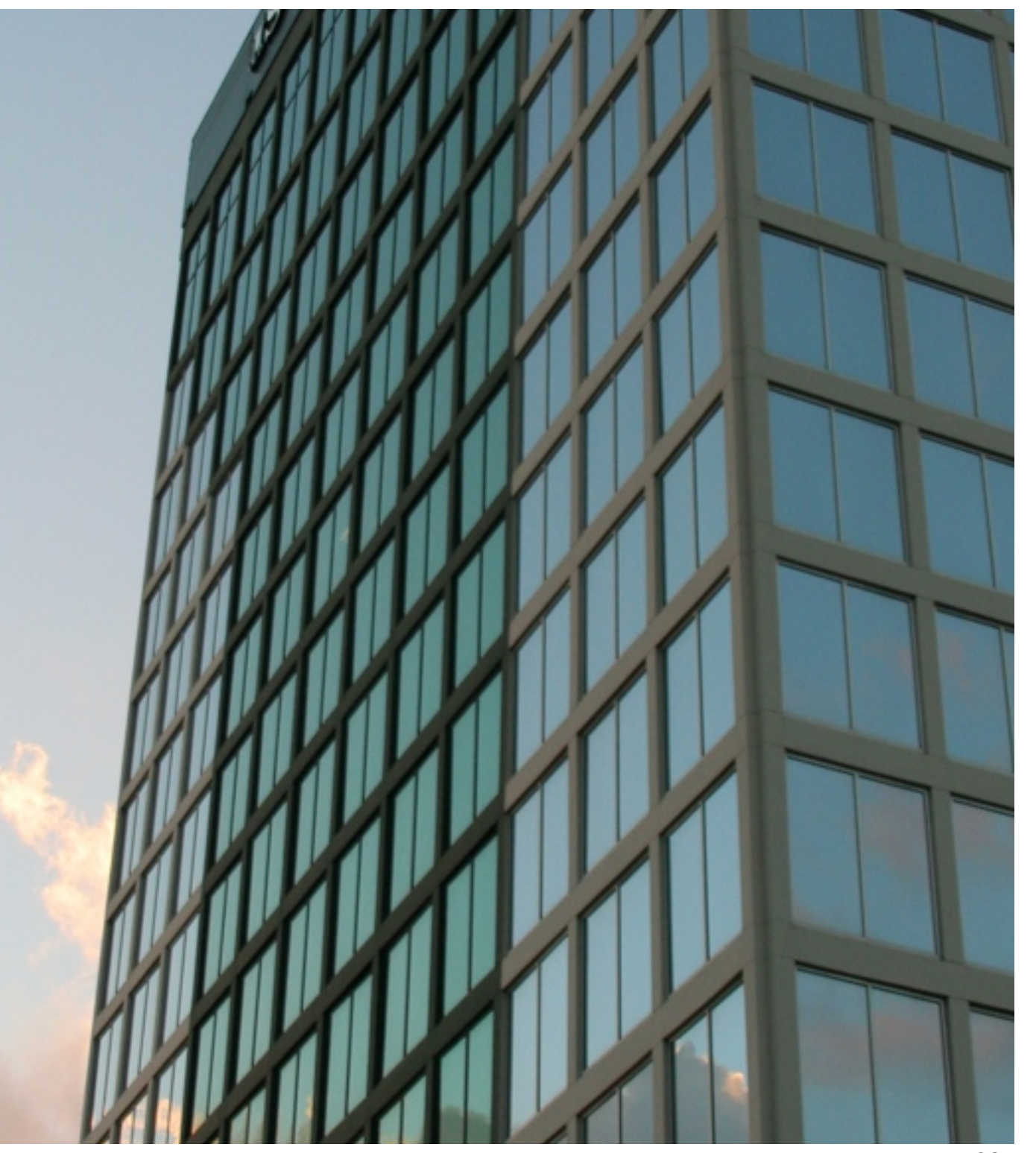

#### promiscuous knowledge

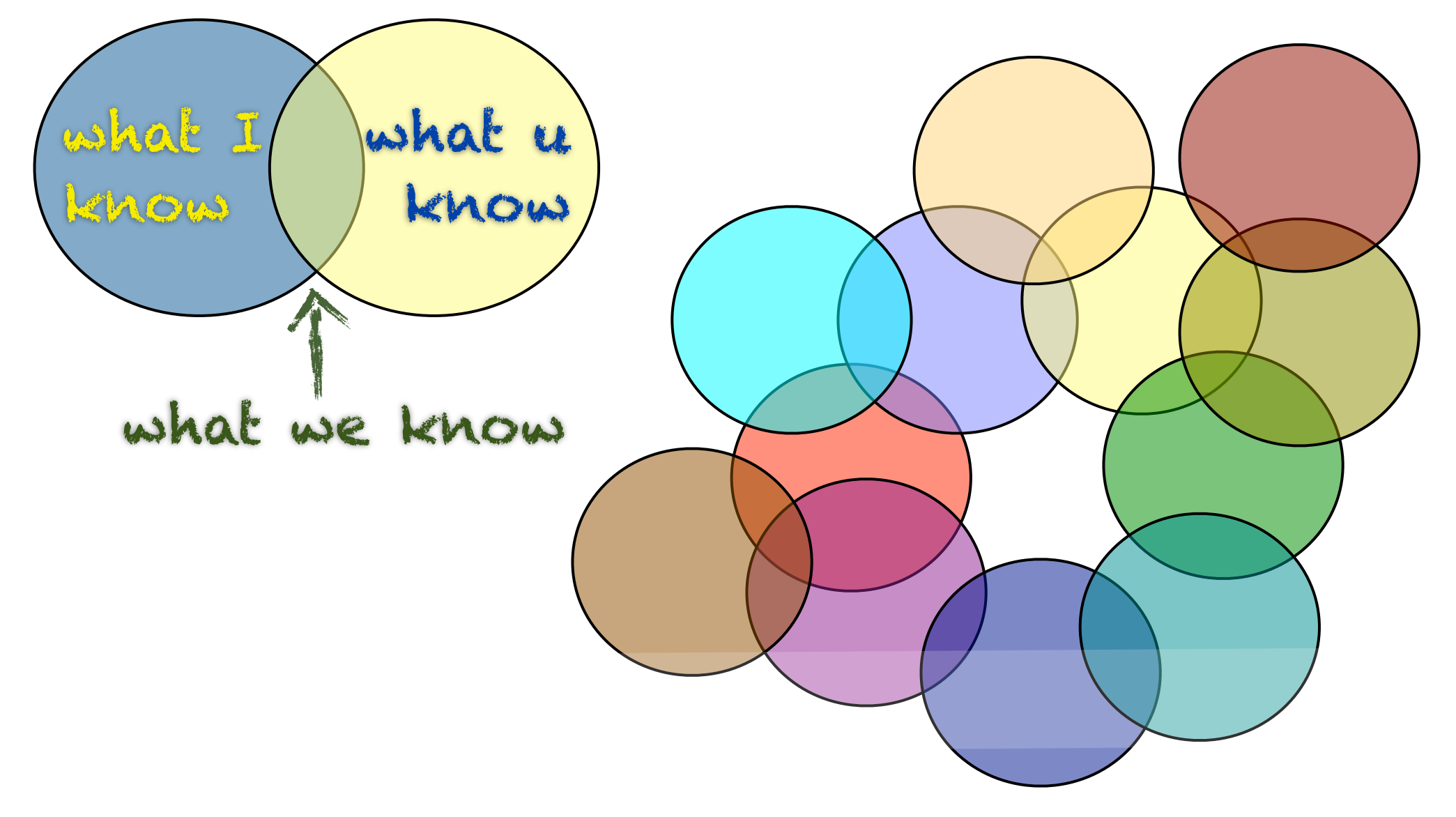

### fungibility

domain knowledge

architectural understanding

design implications

keyboard shortcuts

effective tools

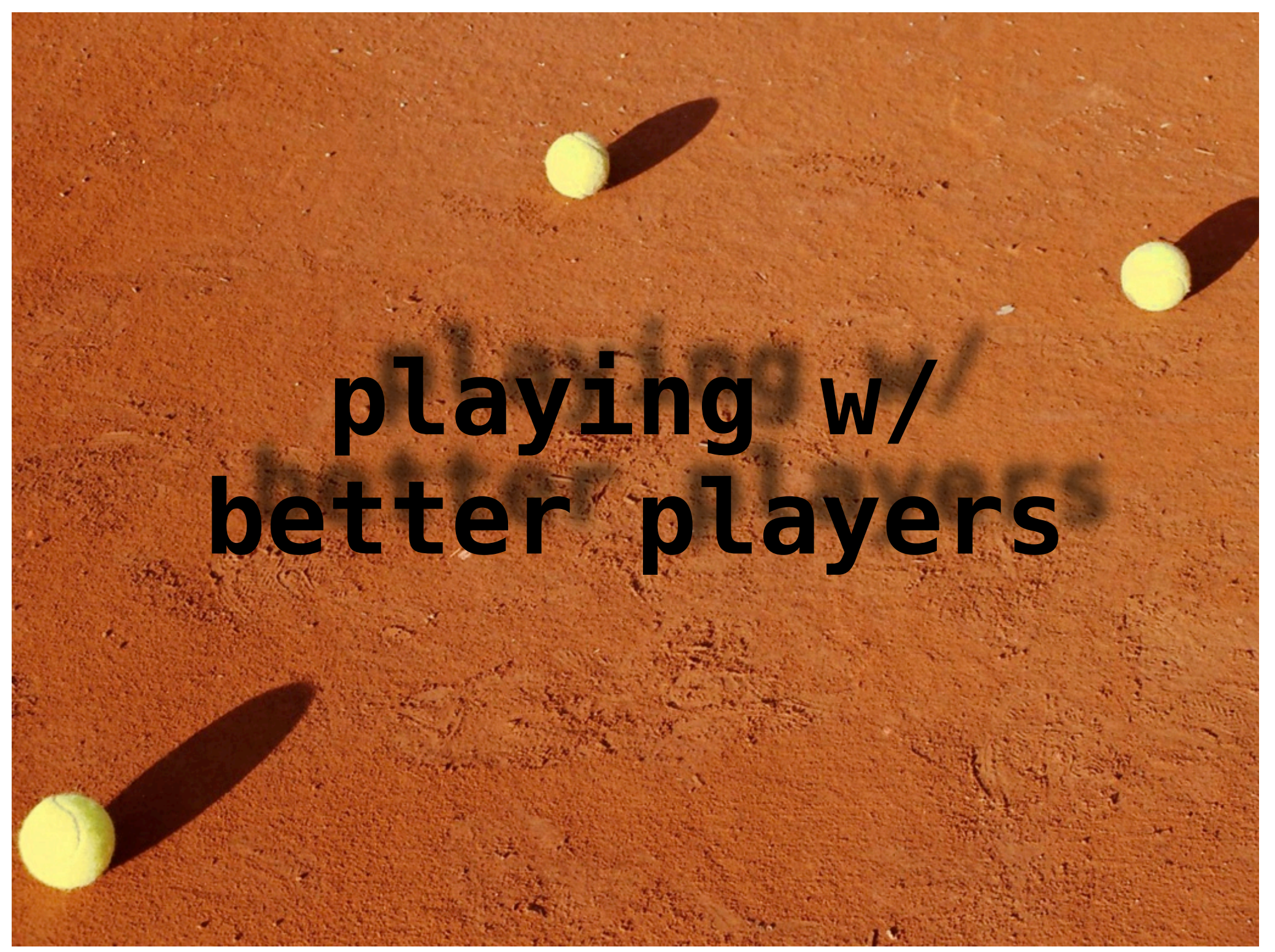

### why pair programming works

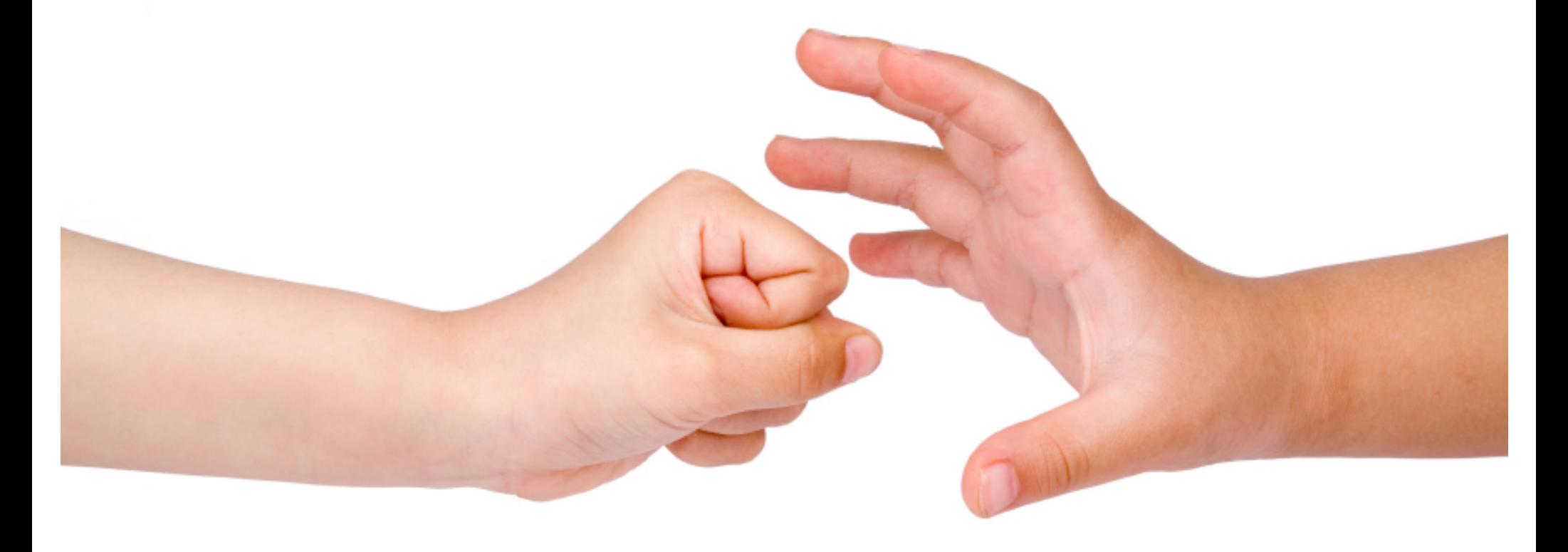

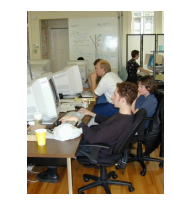

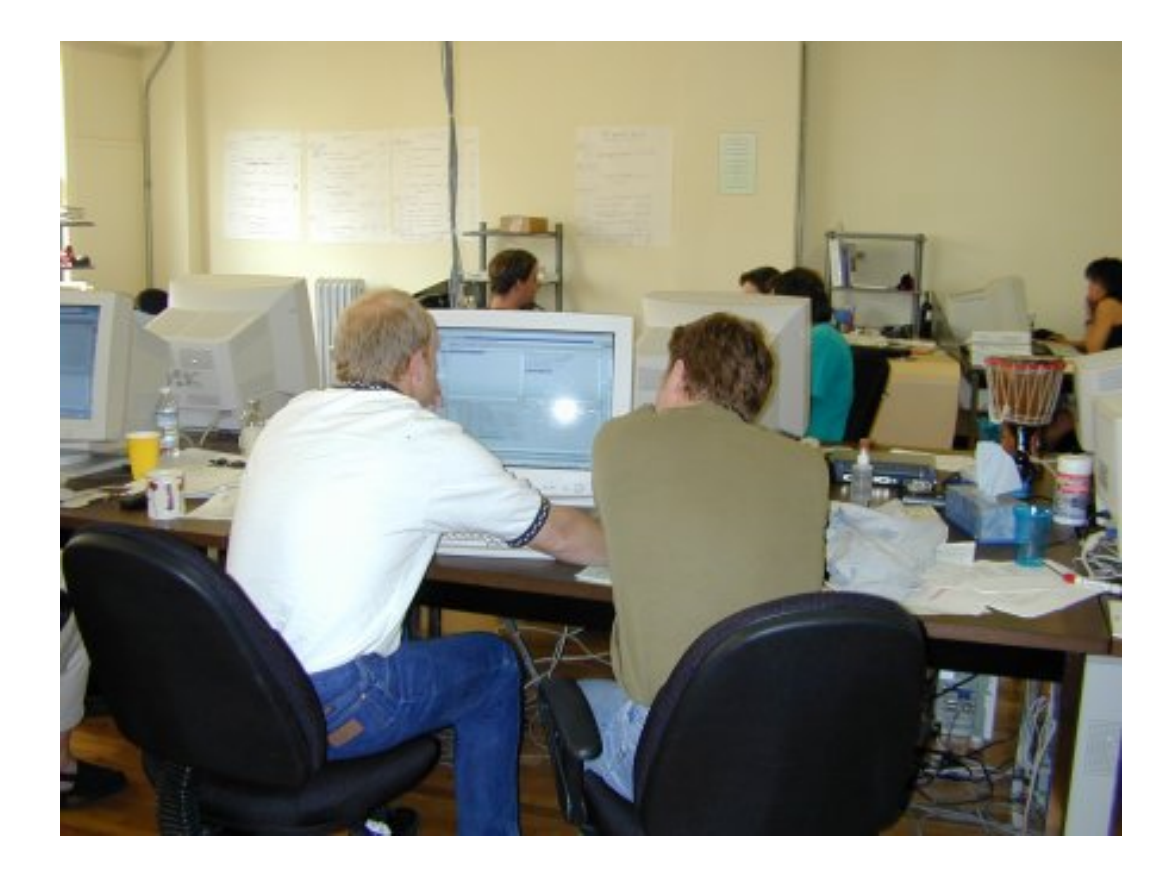

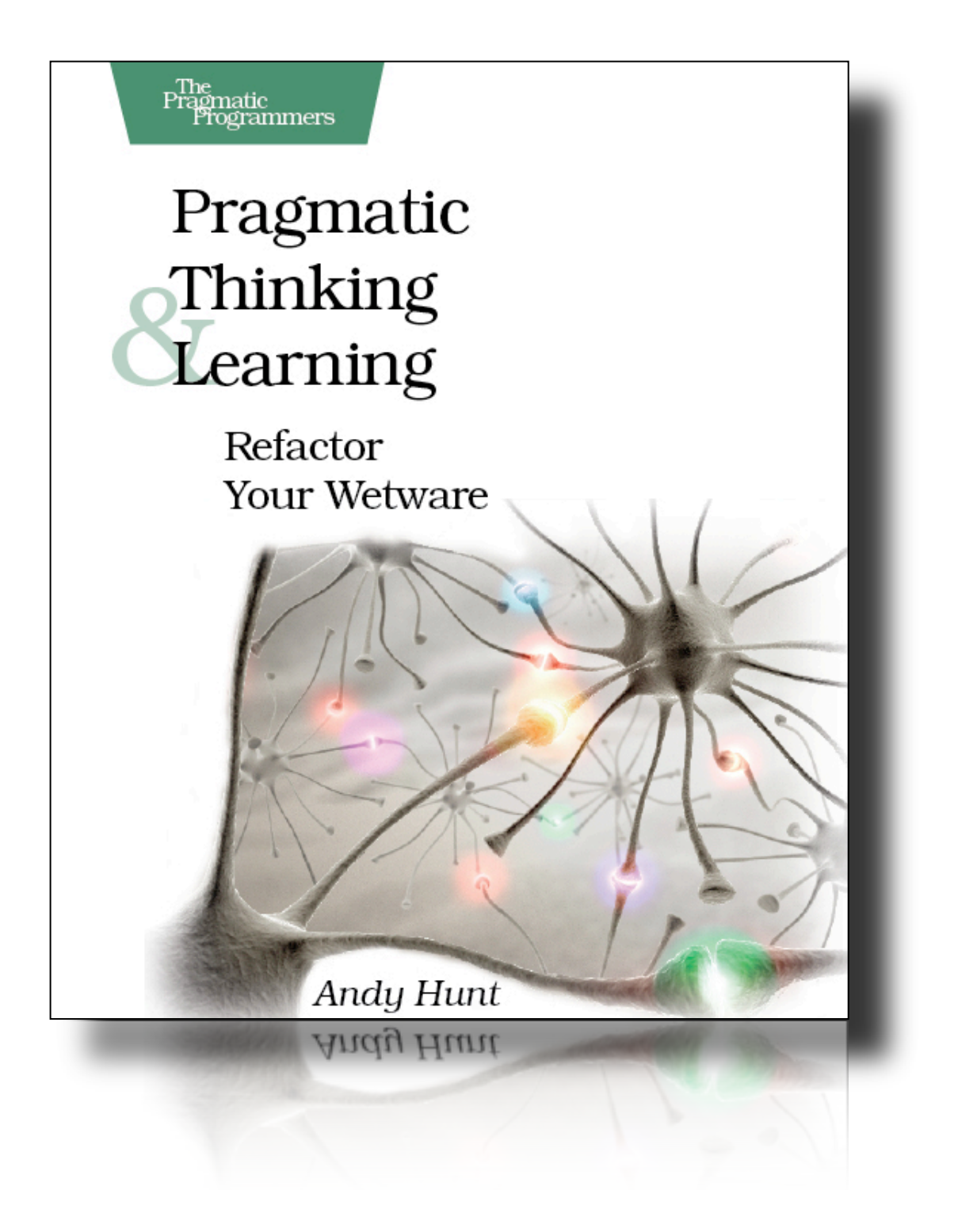

left brain right brain

### **left brain:**

**spoken language and writing counting rational thought and logic analysis, recognition of details governing and lawmaking science awareness of time linear thought, "step by step"**

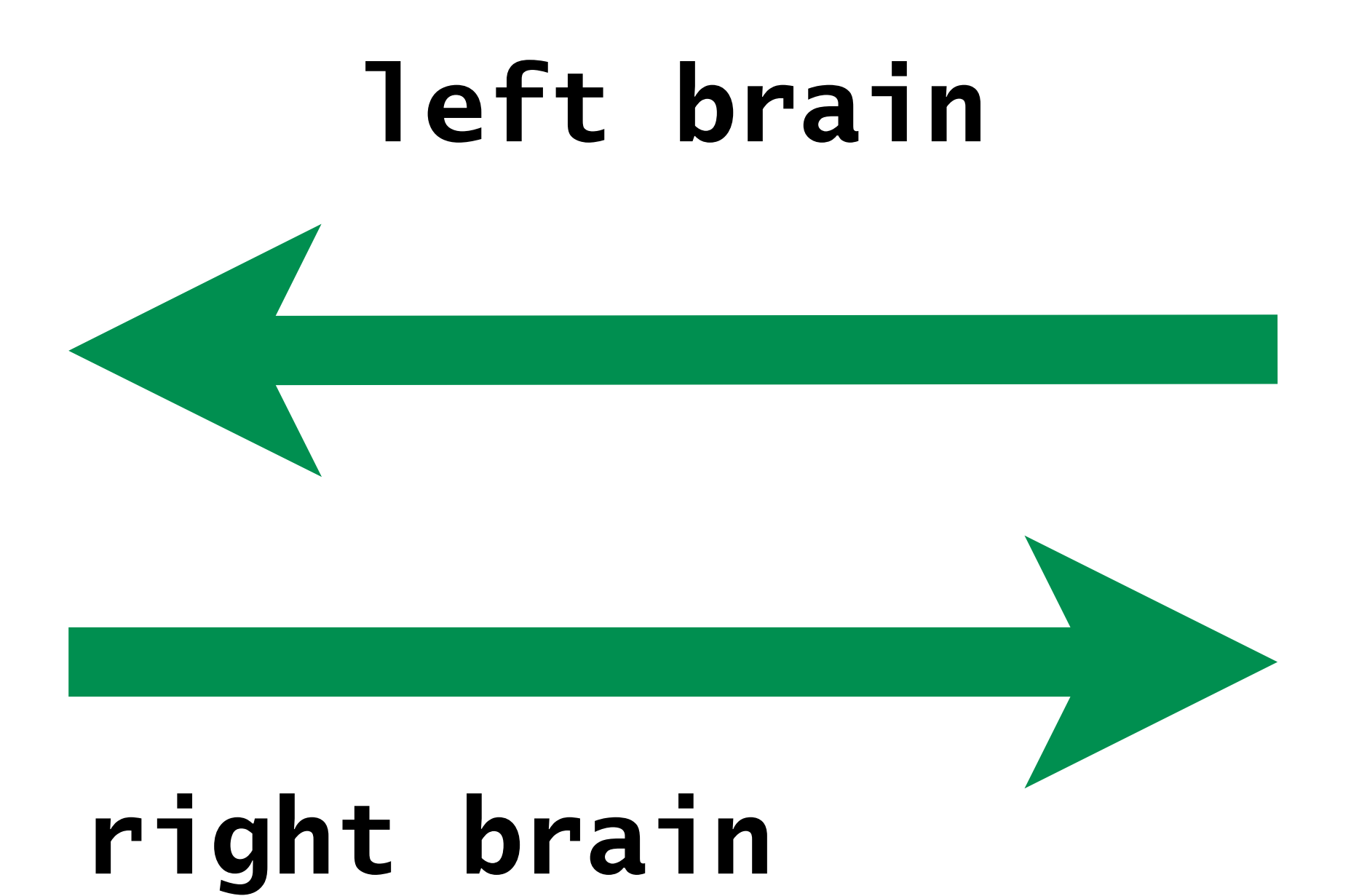

### **right brain**

```
body language
ability to visualize, daydreaming
intuition
synthesis, ability to synopsize
creativity, imagination
art, music, dance, color, rhythm
spacial awareness 
holistic and non-linear thought
```
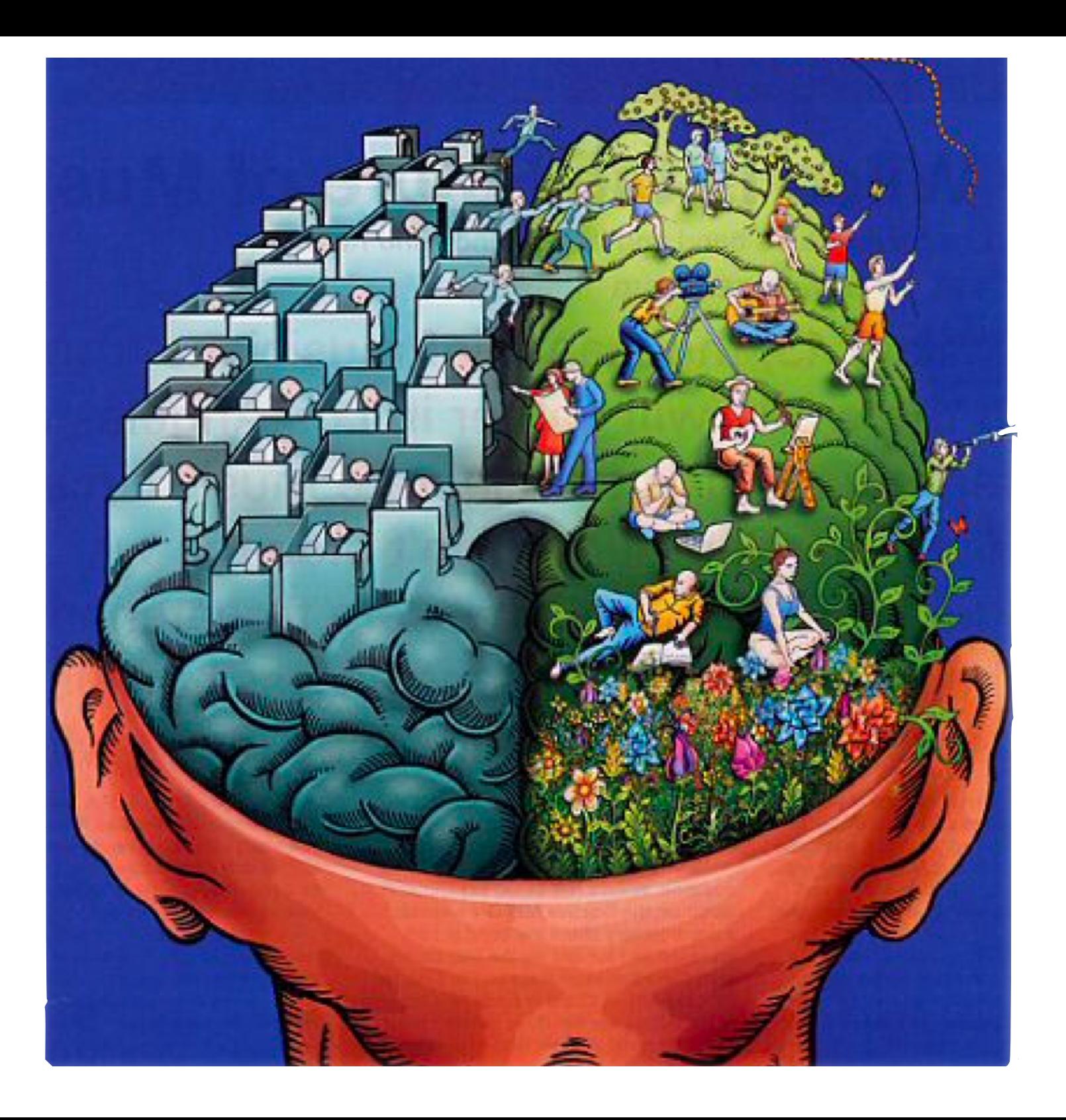

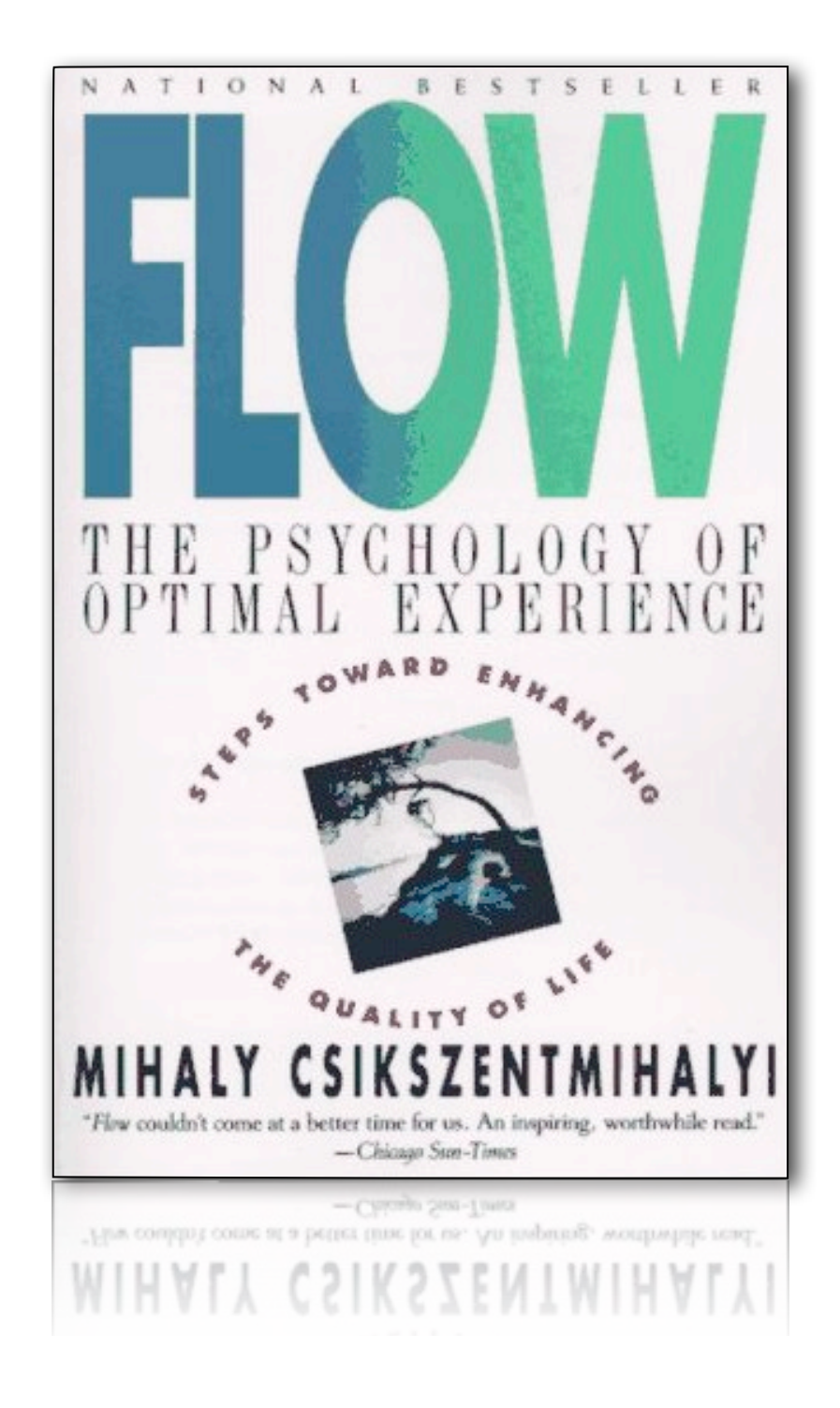

# time disappears

tunnel vision

#### "in the zone"

#### total concentration

# insanely productive

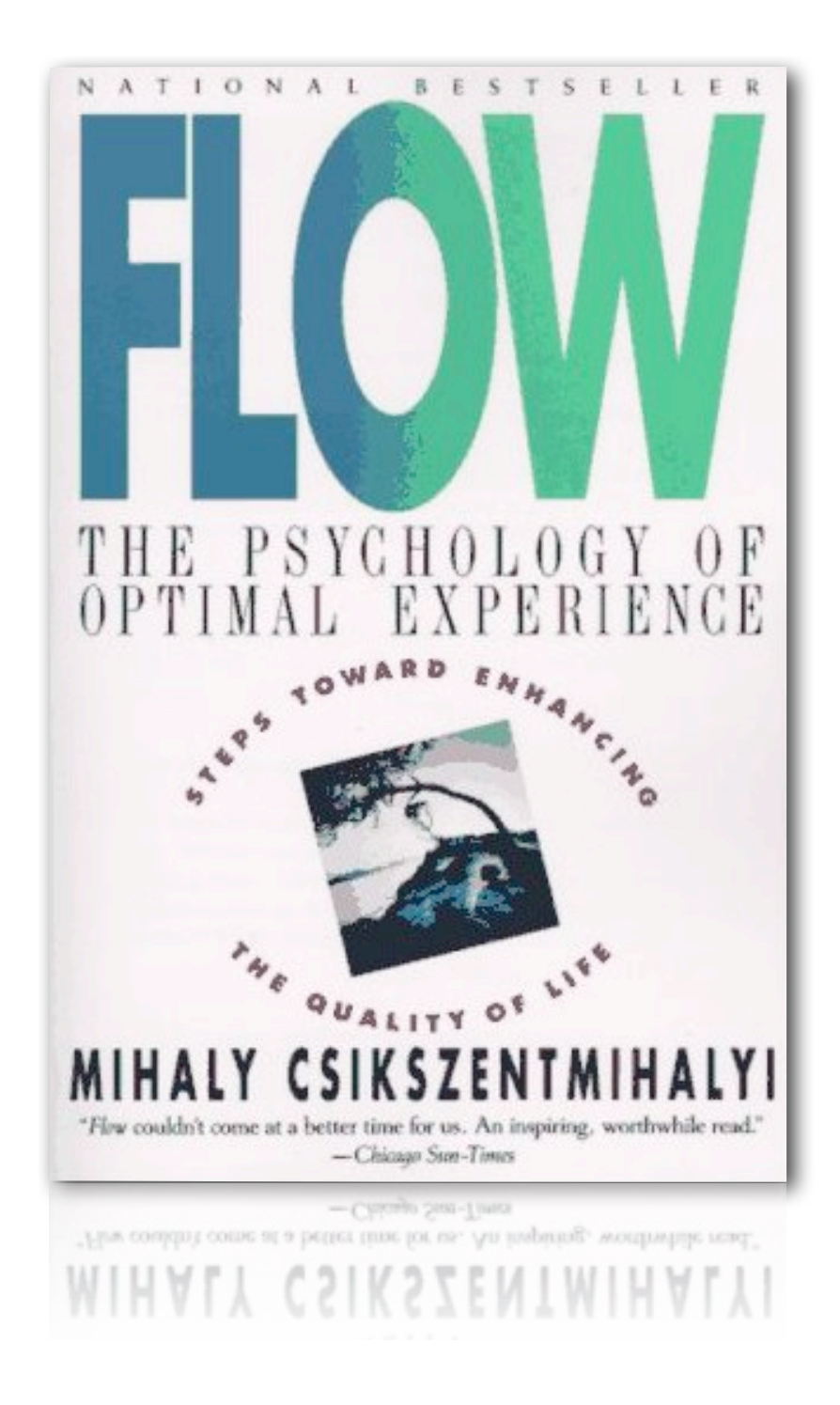

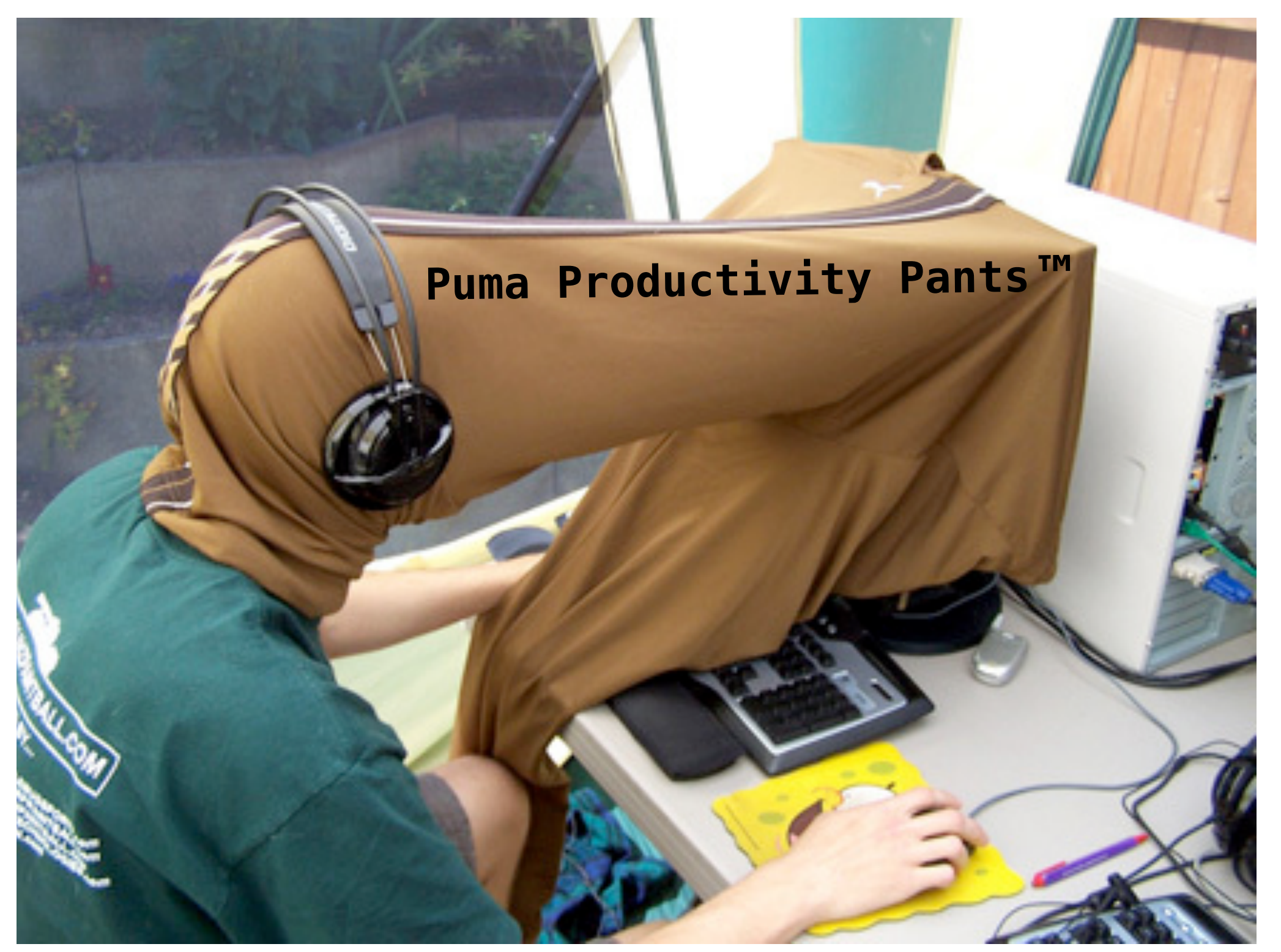

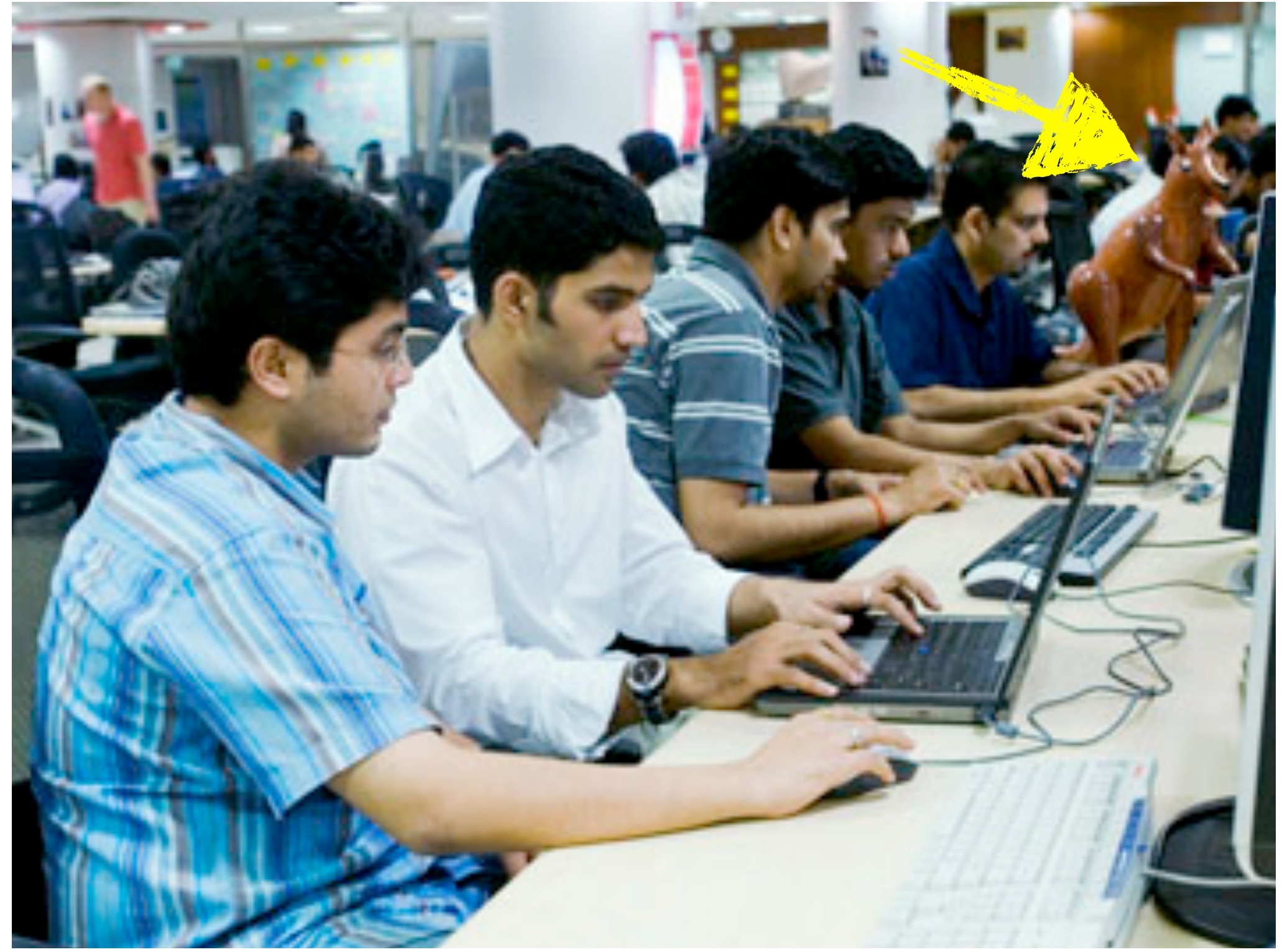

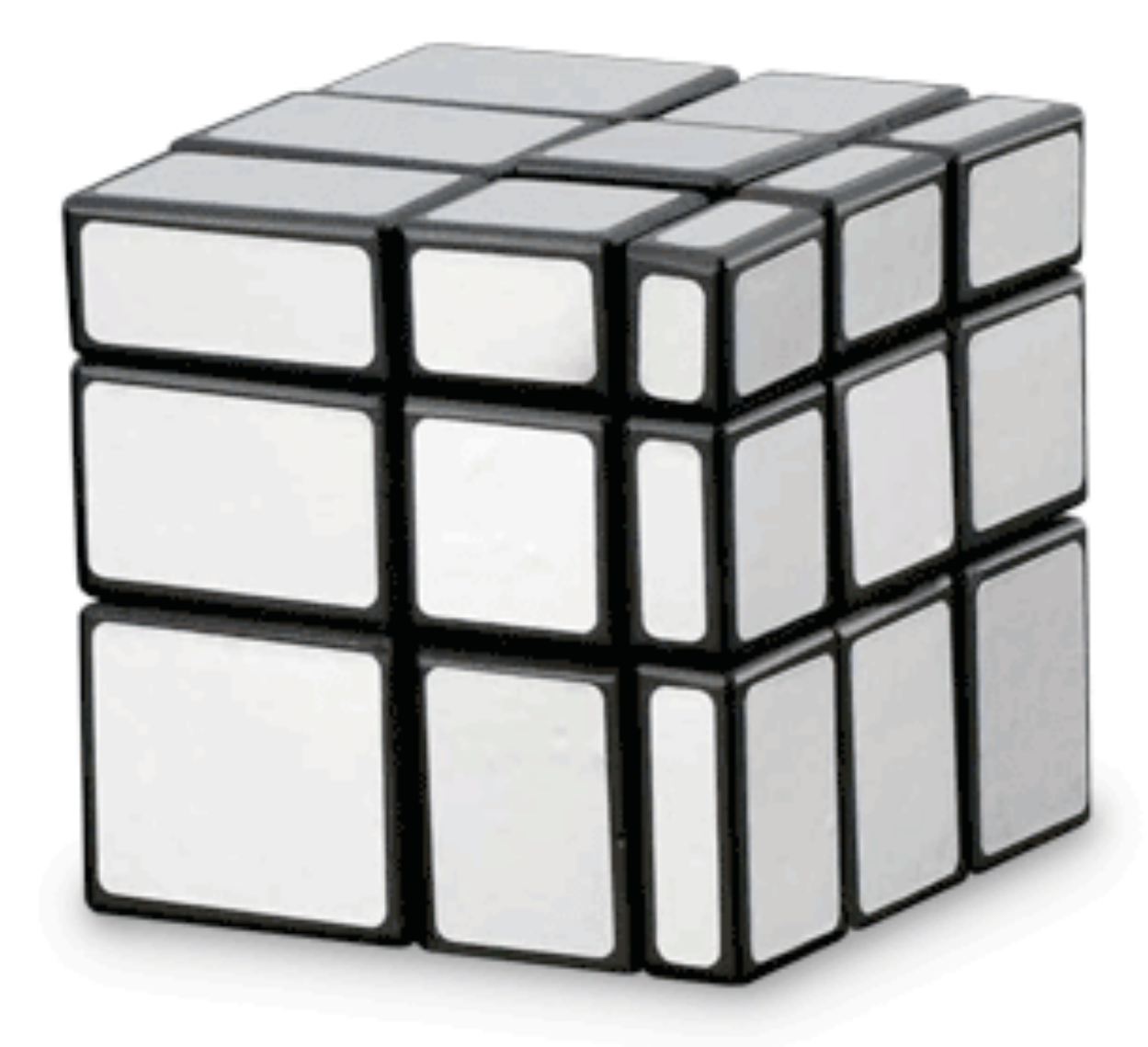

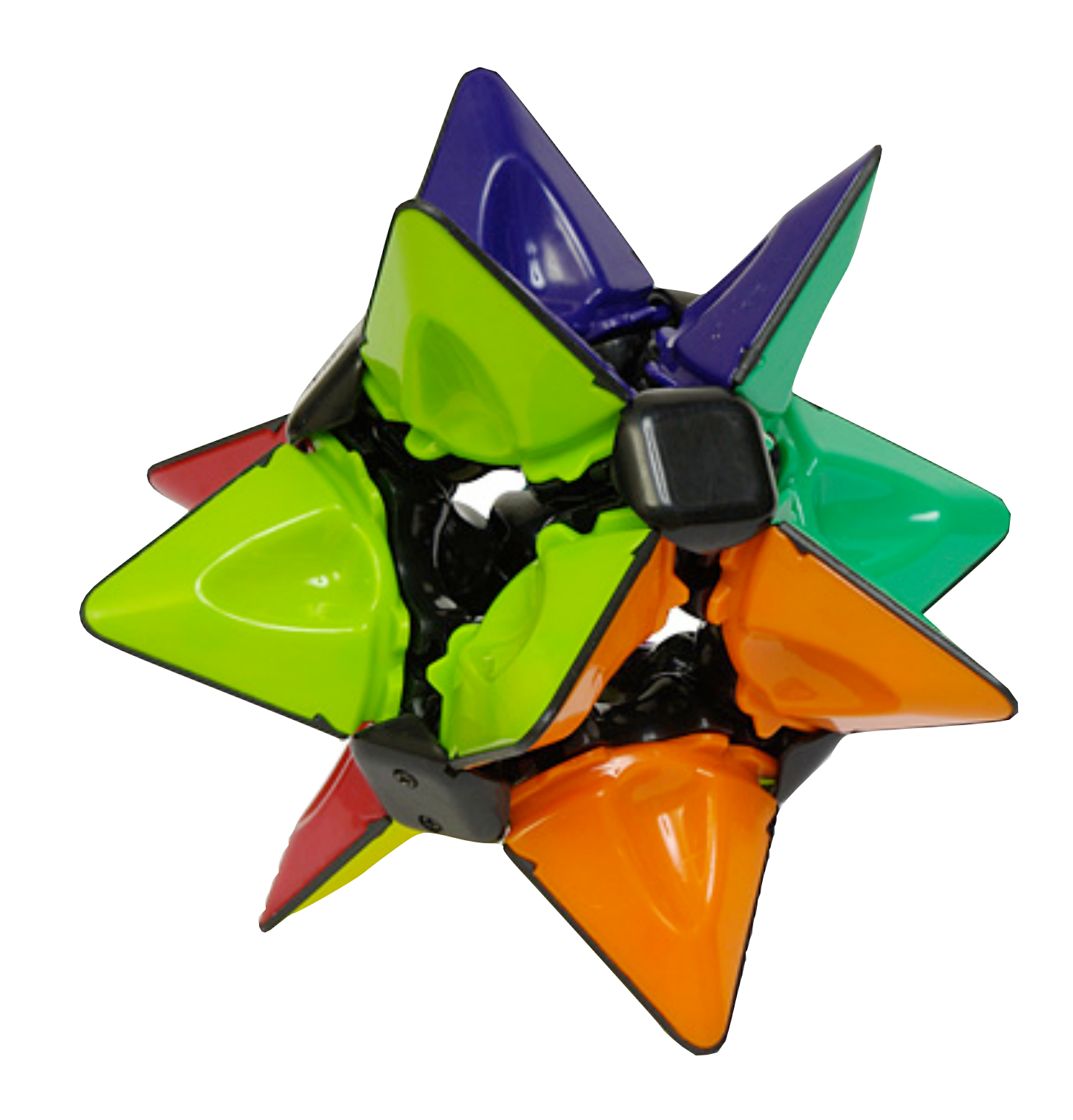

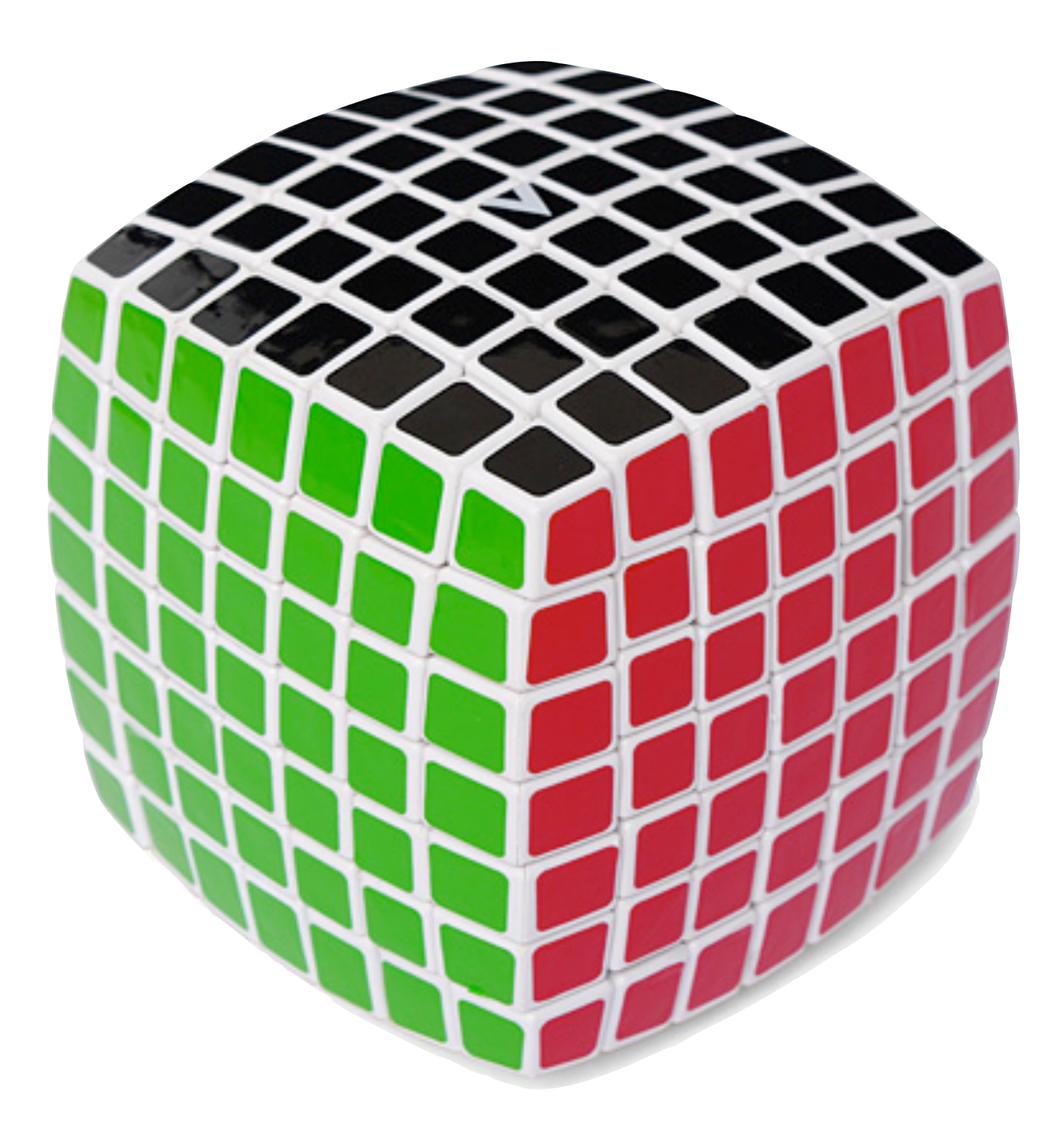

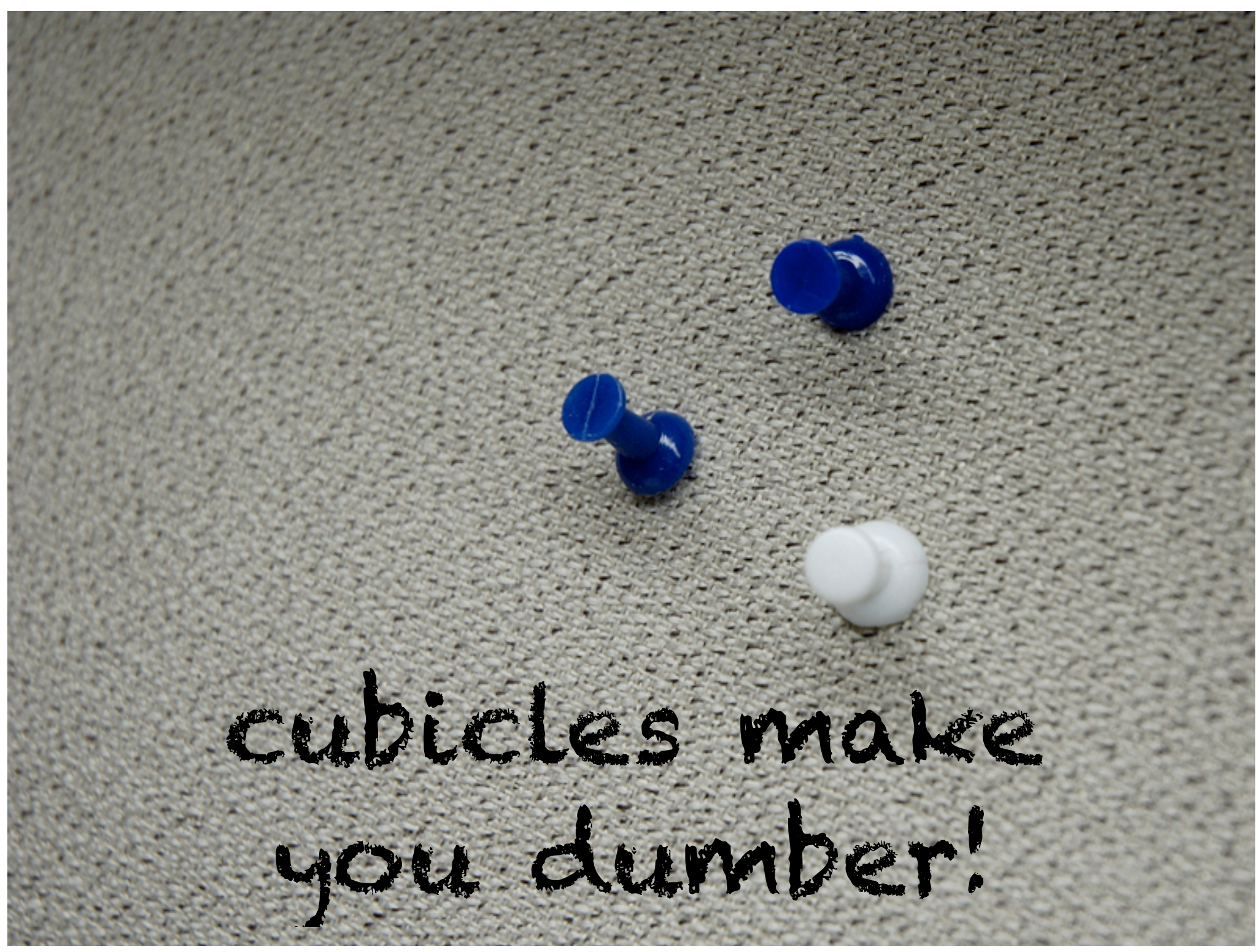
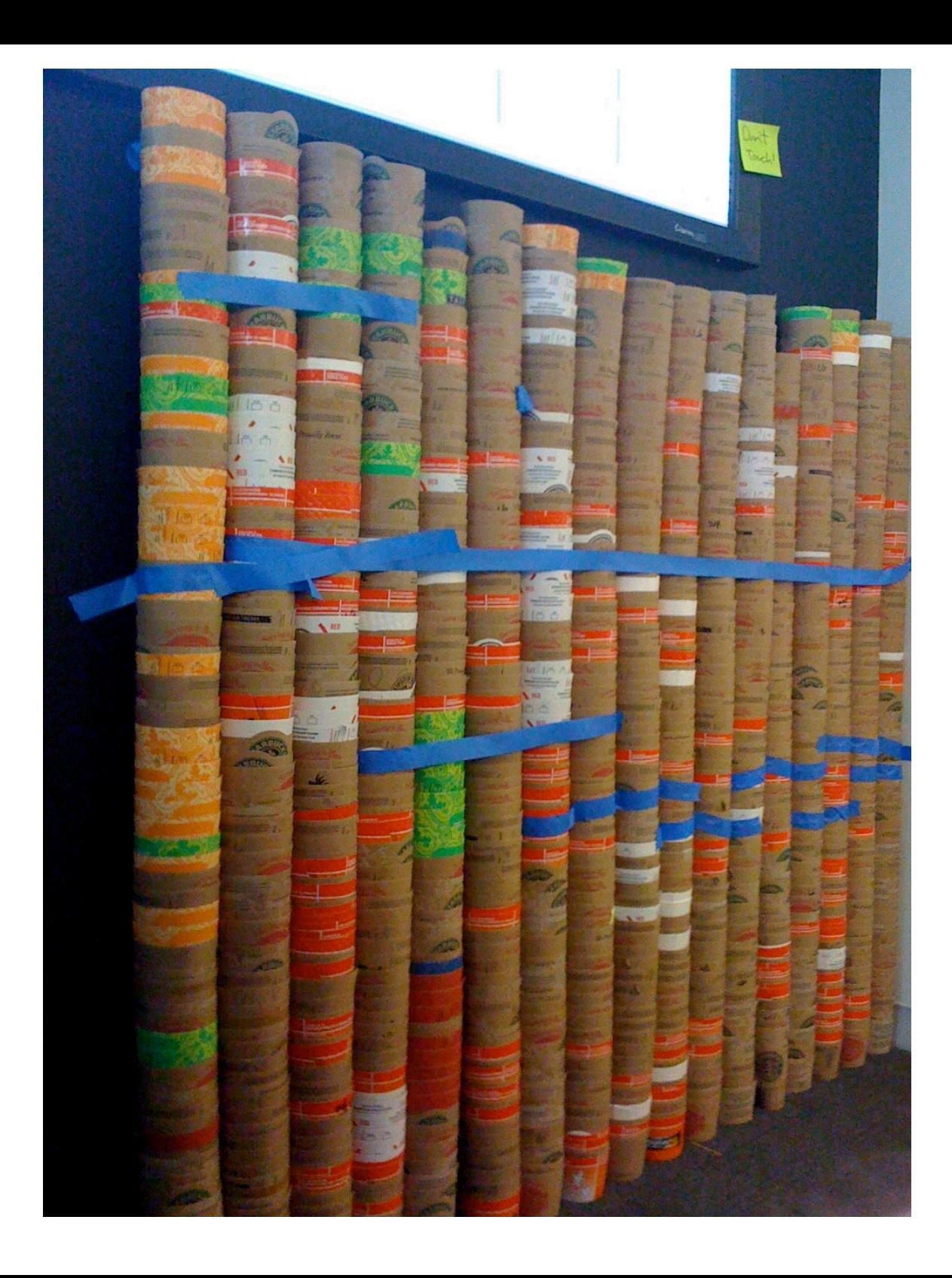

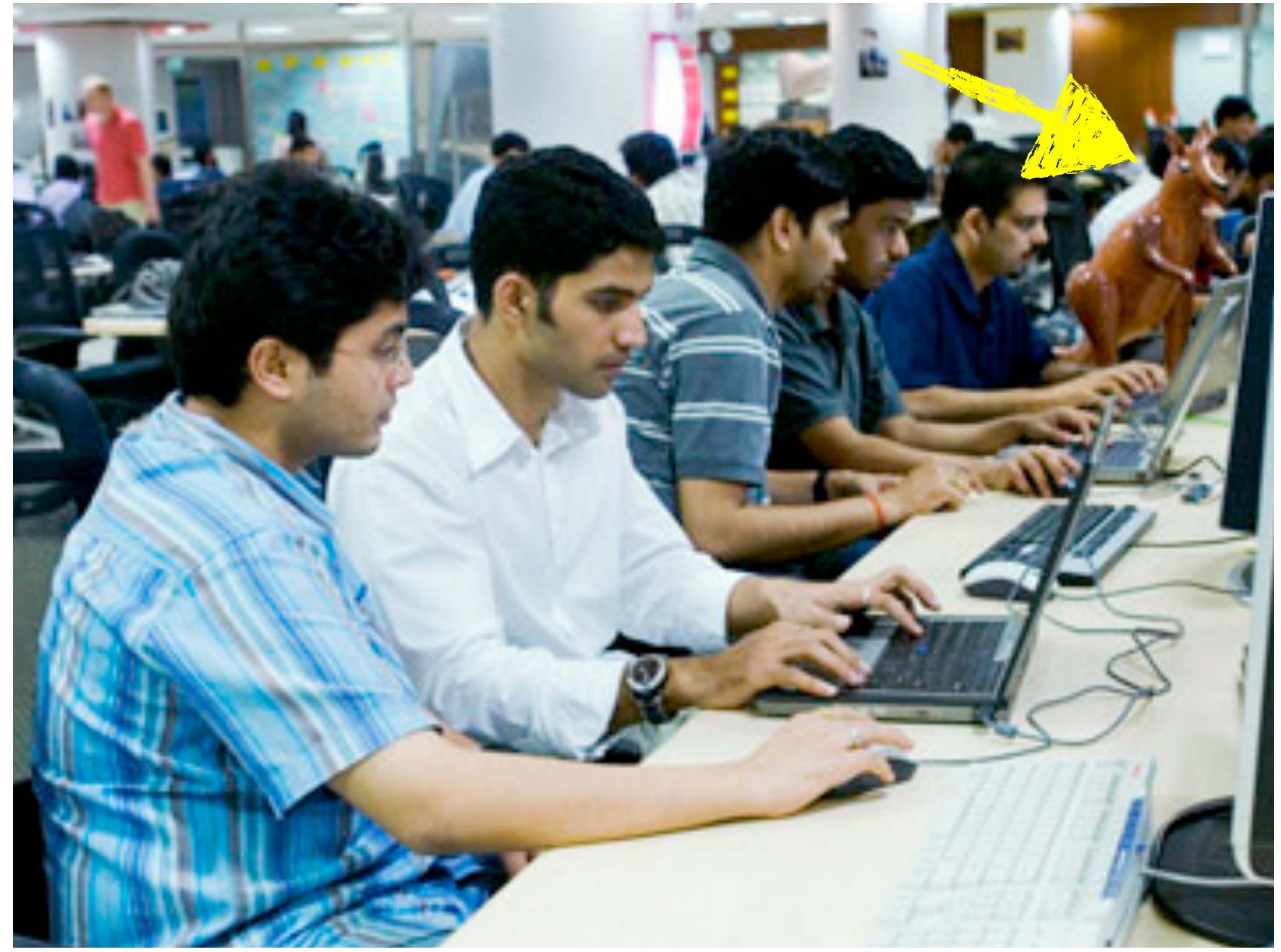

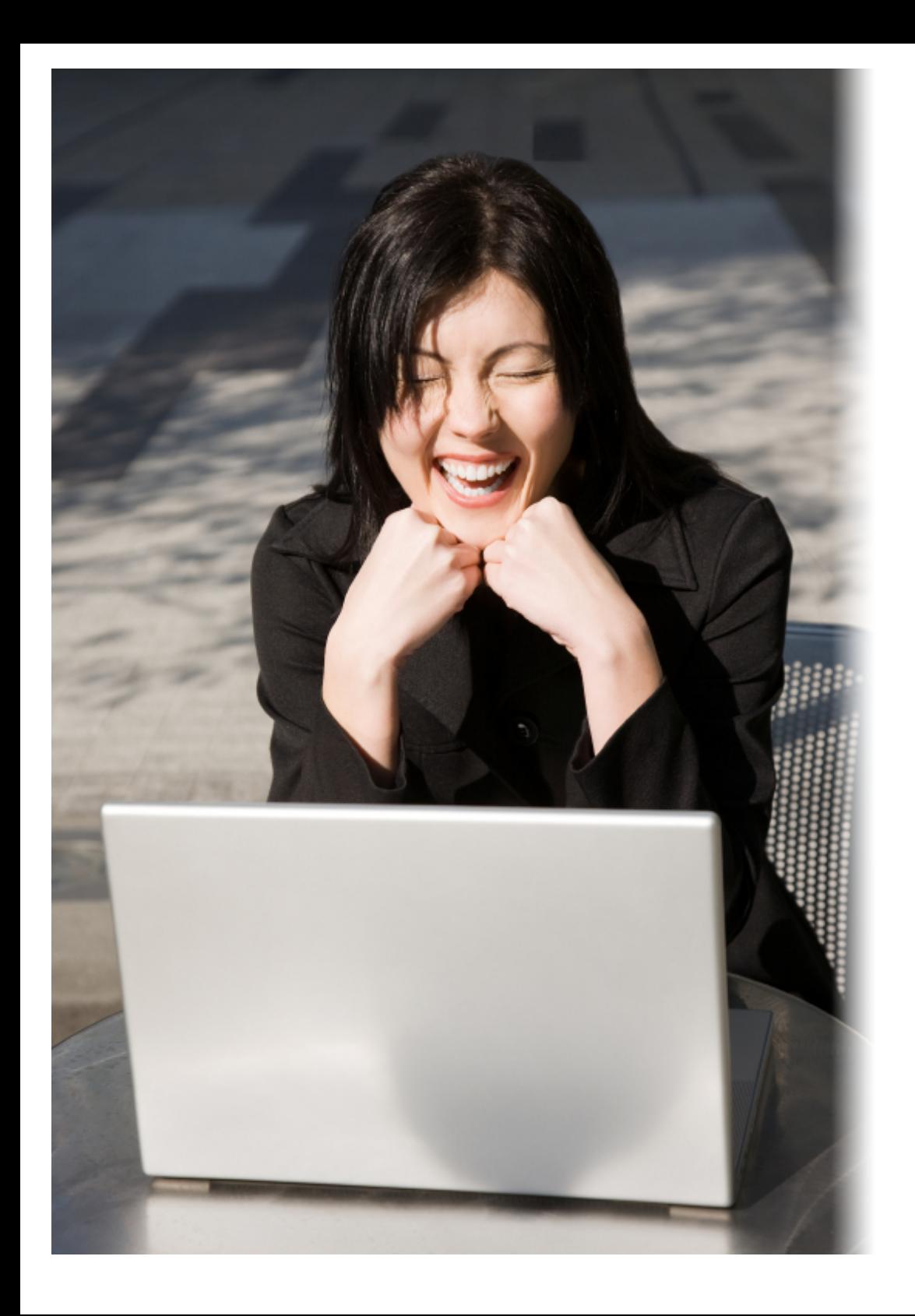

# coding dull

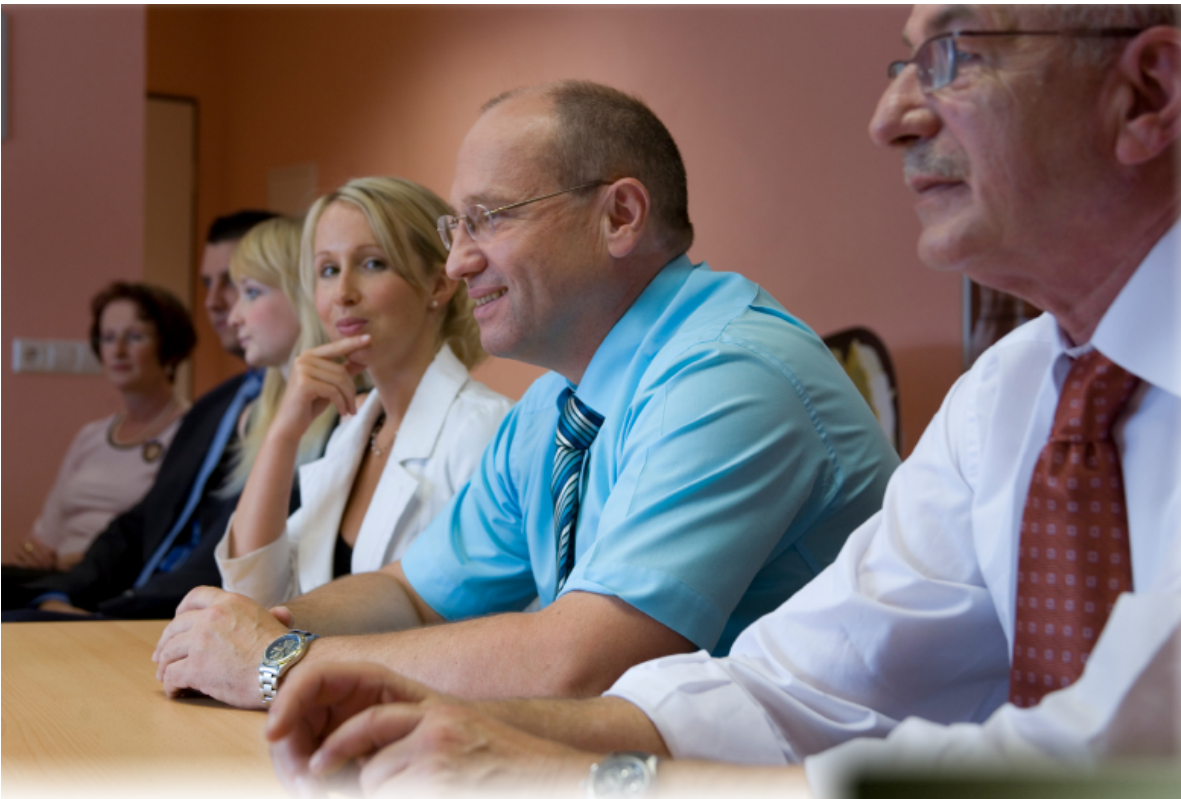

#### managers

#### makers

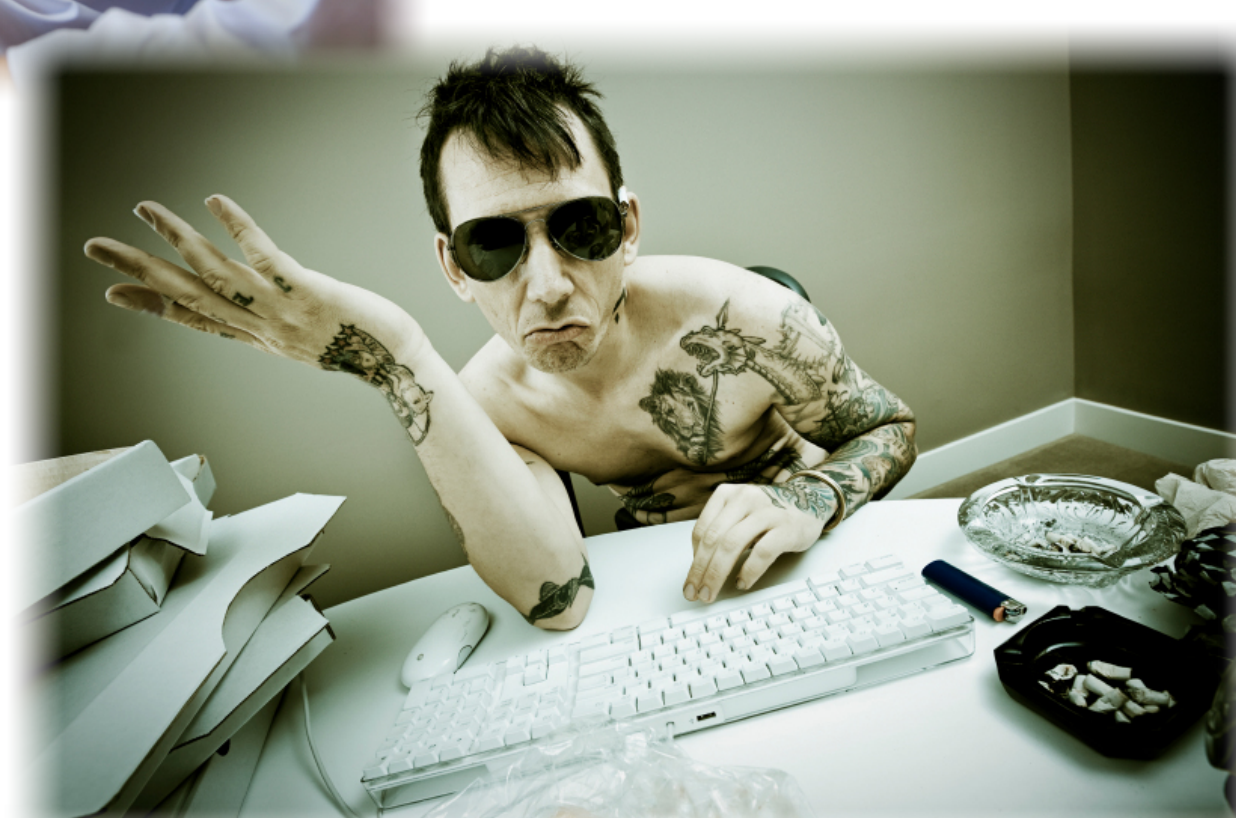

#### overtime is bad

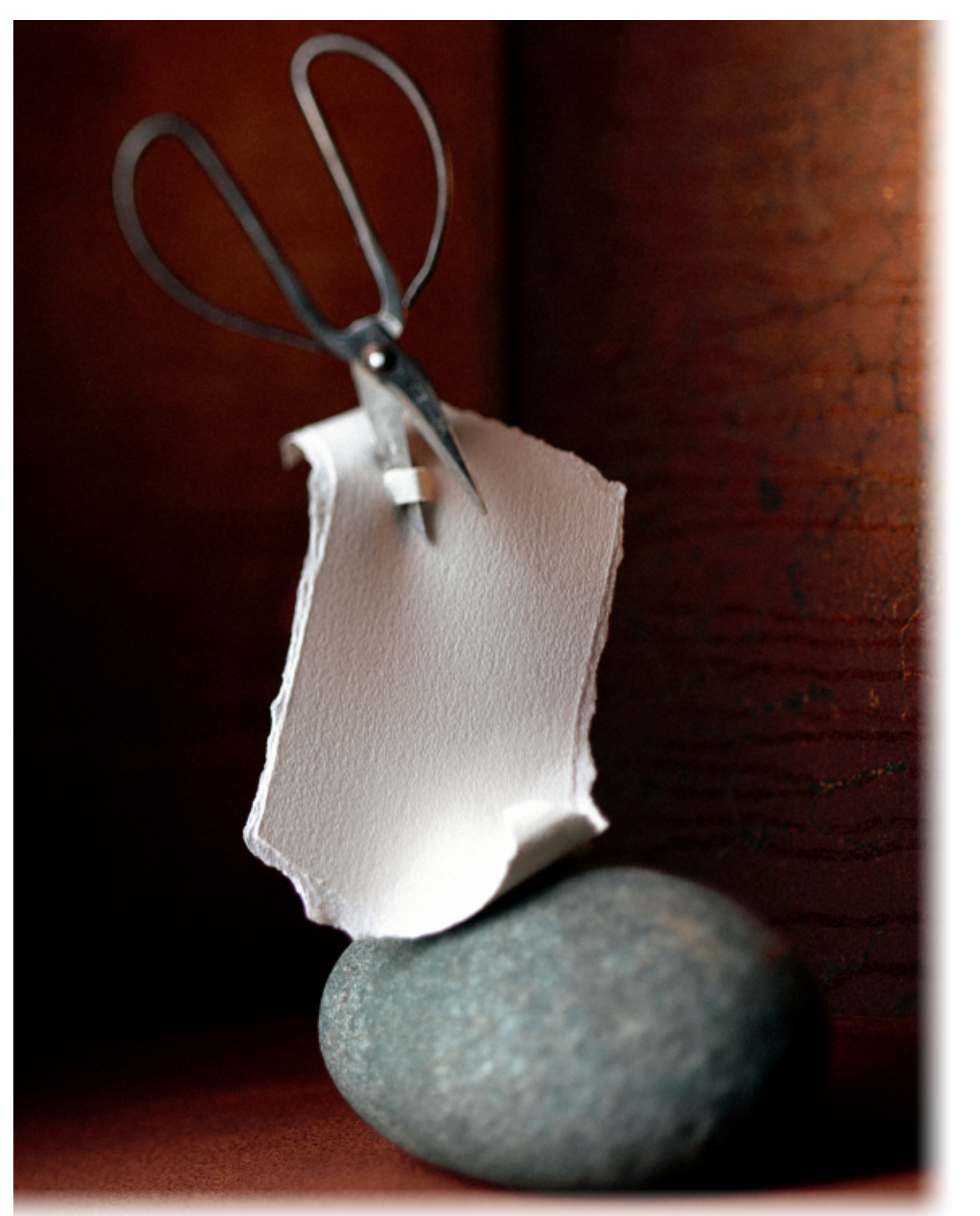

*When playing with someone who is not experienced at the RPS, look out for double runs or, in other words, the same throw twice.*

#### **feature toggles**

Thanks to my ThoughtWorks<sup>®</sup> colleague Cosmin Stejerean for this topic

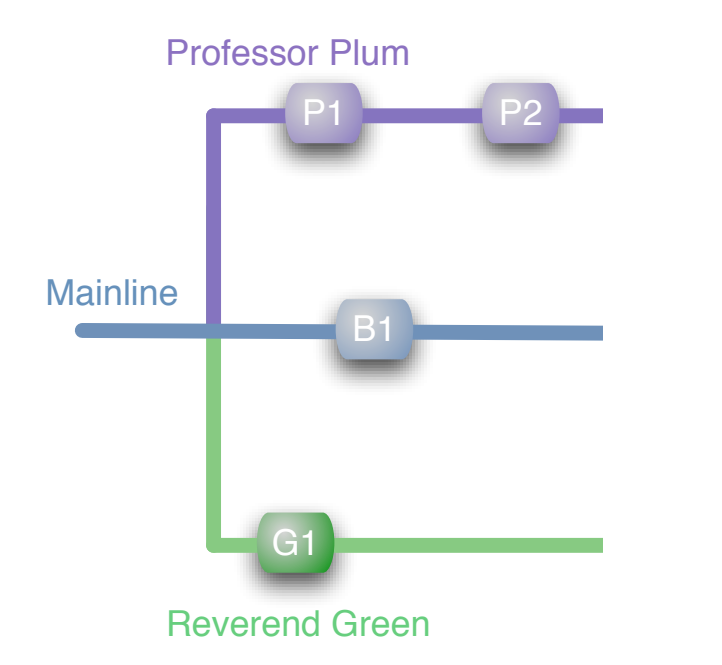

#### feature branch

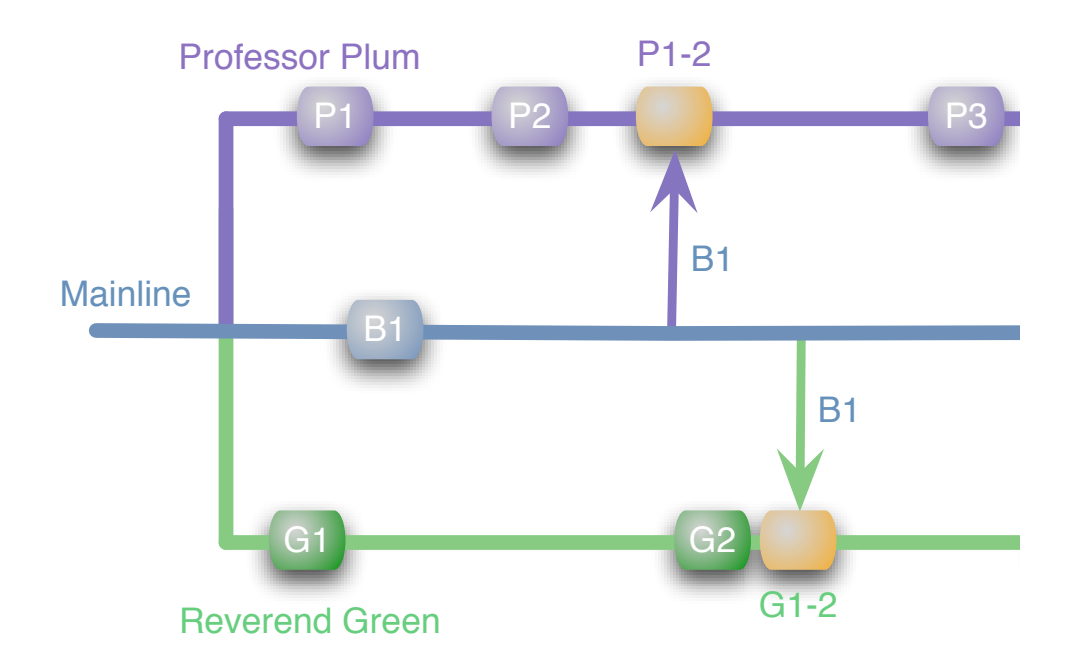

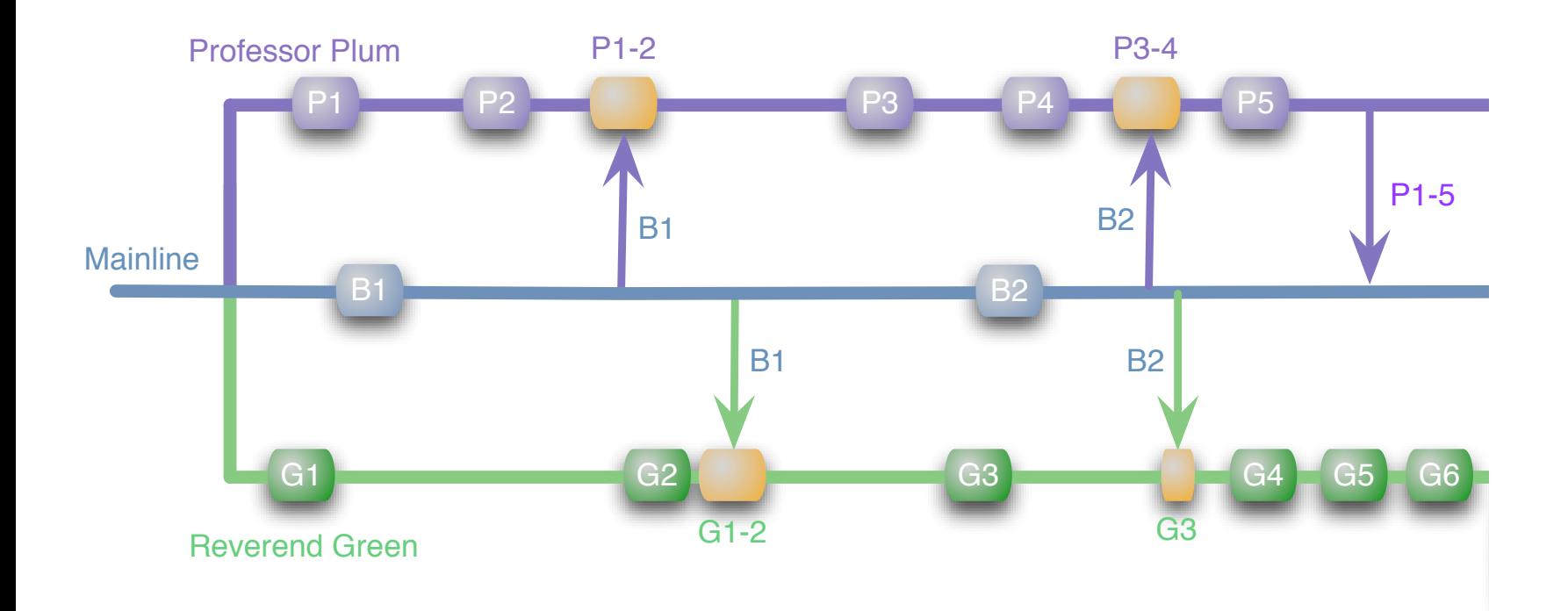

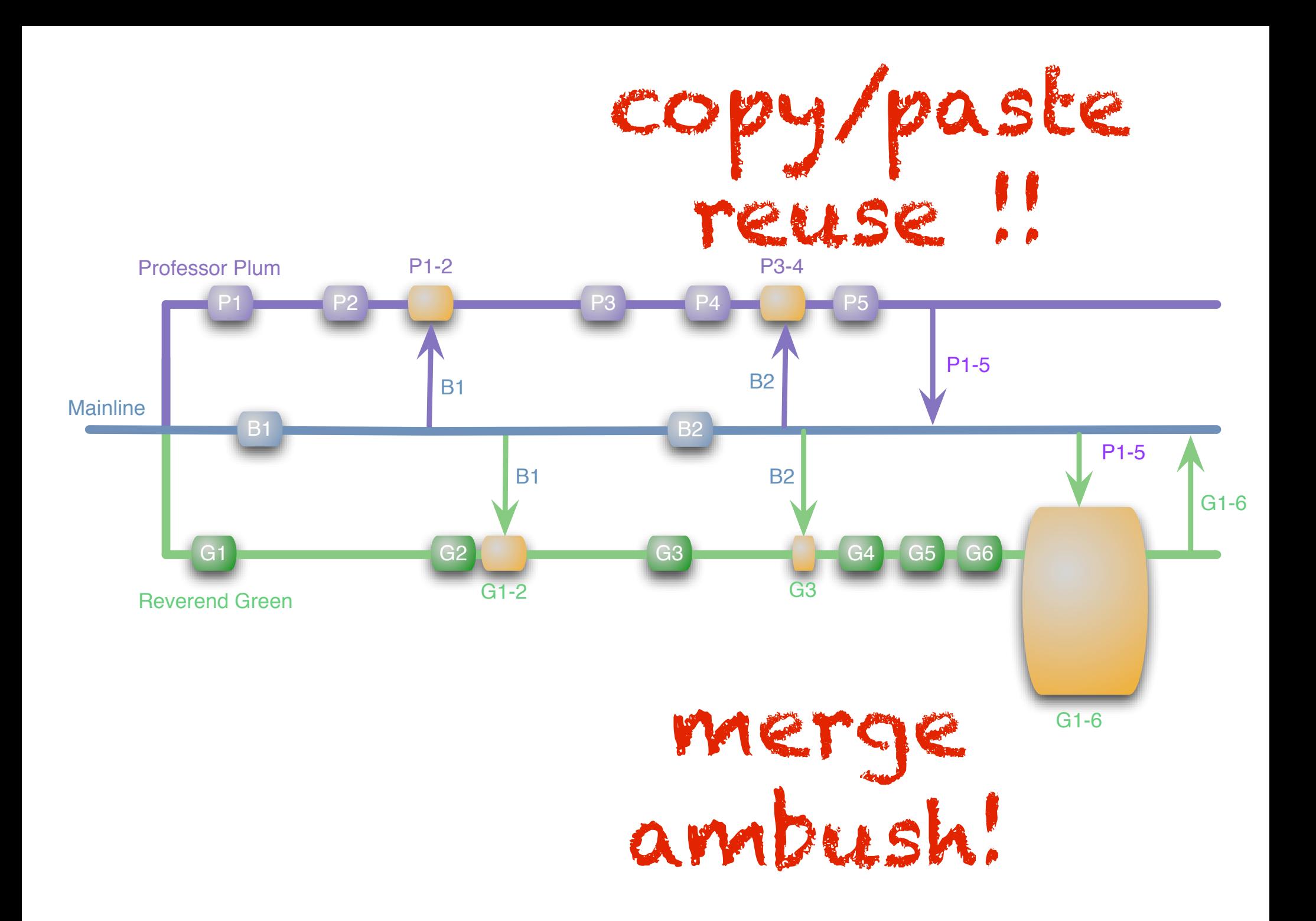

# merge textual semantic

#### requires tests

If it hurts... ... do it **more** often bring the pain forward feedback loops

time between integrations

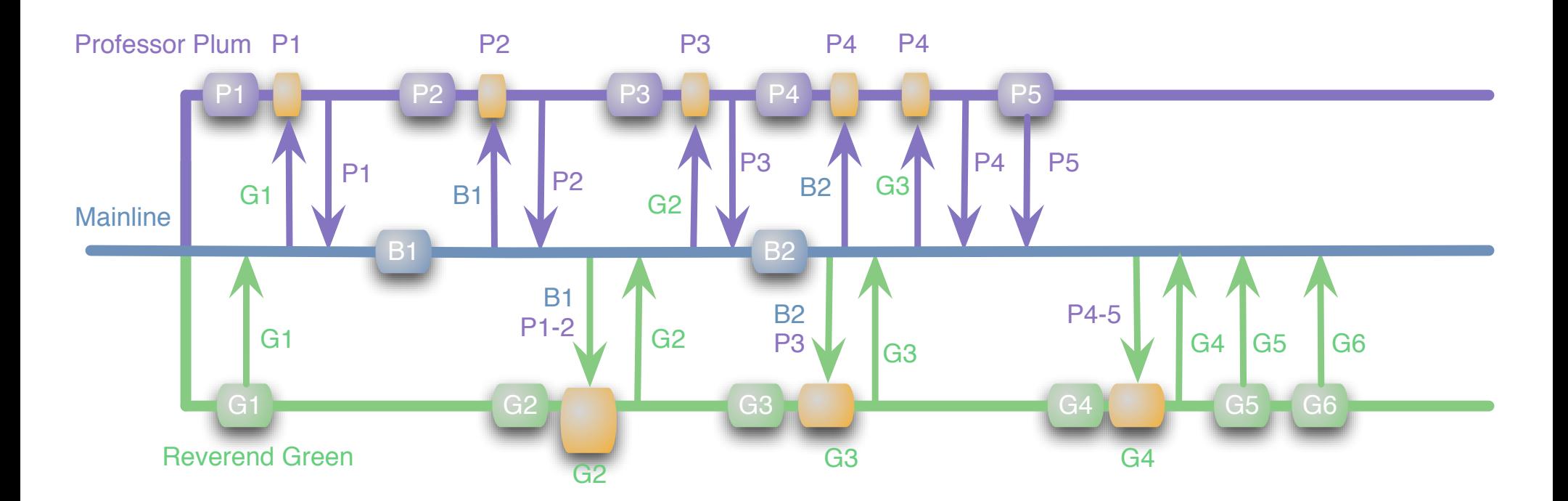

#### Continual Integration

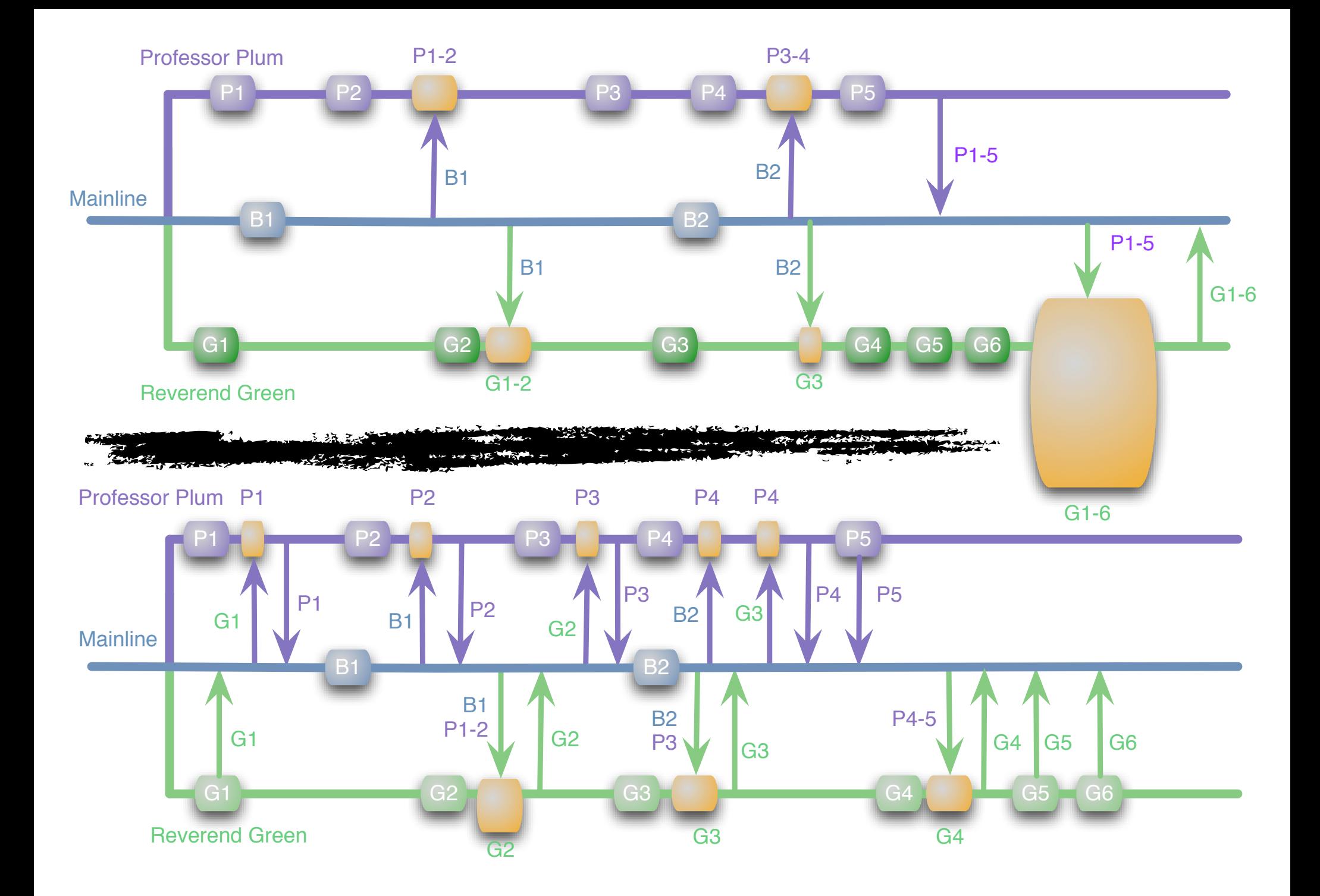

#### *feature toggle*

add configuration to your application to enable/disable inflight features, allowing development (and testing) on trunk

## simple

 $\lt$ c:if test="\${featureFoo}" $\tt{turn}$  it off in  $\alpha$  href="/foo">Foo</a> the user interface  $\langle c : if \rangle$ 

```
public void doSomething() {
    if (featureFoo) \{«foo specific logic»
                            turn it off in
    } else \{ code
        «regular logic»
    }
ł
```
### inheritance

```
public interface Processor {
    void process(Bar bar);
ł
public class CoreProcessor implements Processor {
    public void process(Bar bar) {
        doSomething(bar);
        handleFoo(bar);
        doSomethingElse(bar);
    ł
    protected void handleFoo(Bar bar) {
ł
public class FooProcessor extends CoreProcessor {
    protected void handleFoo(Bar bar) {
        doSomethingFooSpecific(bar);
    }
ł
```

```
public interface FeatureHandler {
   void handle(Bar bar);
}
                                 composition
public class Processor {
   FeatureHandler handler;
   public Processor(FeatureHandler handler) {
       this.handler = handler;
   ł
   public void process(Bar bar) {
       doSomething();
       handler.handle(bar);
       doSomethingElse();
   ł
}
```

```
public class CoreHandler implements Handler {
    public void handle(Bar bar) {
}
```

```
public class FooHandler implements Handler {
    public void handle(Bar bar) {
        doSomethingCompletelyDifferent(bar);
    ł
}
```
## dependency injection

#### annotations

```
@Retention(RetentionPolicy.RUNTIME)
public @interface Foo {
    boolean value() default true;
}
```

```
@Foo(false) public class CoreProcessor implements Processor {
«»
ł
@Foo public class FooProcessor extends CoreProcessor {
«»
}
```
public class FeatureIncludeFilter implements TypeFilter {

```
private final TypeFilter fooFilter = new AnnotationTypeFilter(Foo.class, true);
```

```
public boolean match(MetadataReader metadataReader,
                     MetadataReaderFactory metadataReaderFactory)
    throws IOException {
```

```
if (fooFilter.match(metadataReader, metadataReaderFactory)) {
    boolean value = getAnnotationValue(metadataReader, <math>foo</math>.class);
```

```
if (FeatureToggles.isFooEnabled()) {
        return value;
   } else {
        return !value;
    }
ł
```

```
return false;
```
ł

}

```
private boolean getAnnotationValue(MetadataReader metadataReader,
                                 Class annotationClass) {
    return (Boolean) metadataReader.
        getAnnotationMetadata().
        getAnnotationAttributes(annotationClass.getName()).
        get("value");
}
```
<context:component-scan base-package="com.example.features"> <context:include-filter type="custom" expression="com.example.features.FeatureIncludeFilter" /> </context:component-scan>

```
public interface Processor {
}
@Foo(false)
public class CoreProcessor implements Processor {
ł
@Foo
public class FooProcessor extends CoreProcessor {
}
```
#### separating static assets

leave static assets as static files

create feature-specific versions of the static content

include conditionally into dynamic templates

shopping\_cart.css

shopping\_cart\_foo.css

## build vs runtime

build-time toggles:

never leak details

builds only what's released

run-time toggles:

more flexible testing long-lived feature toggles

## cleaning up

remove feature toggles once feature becomes official

exception: multiple versions

don't featurize your application to death

#### continuous delivery

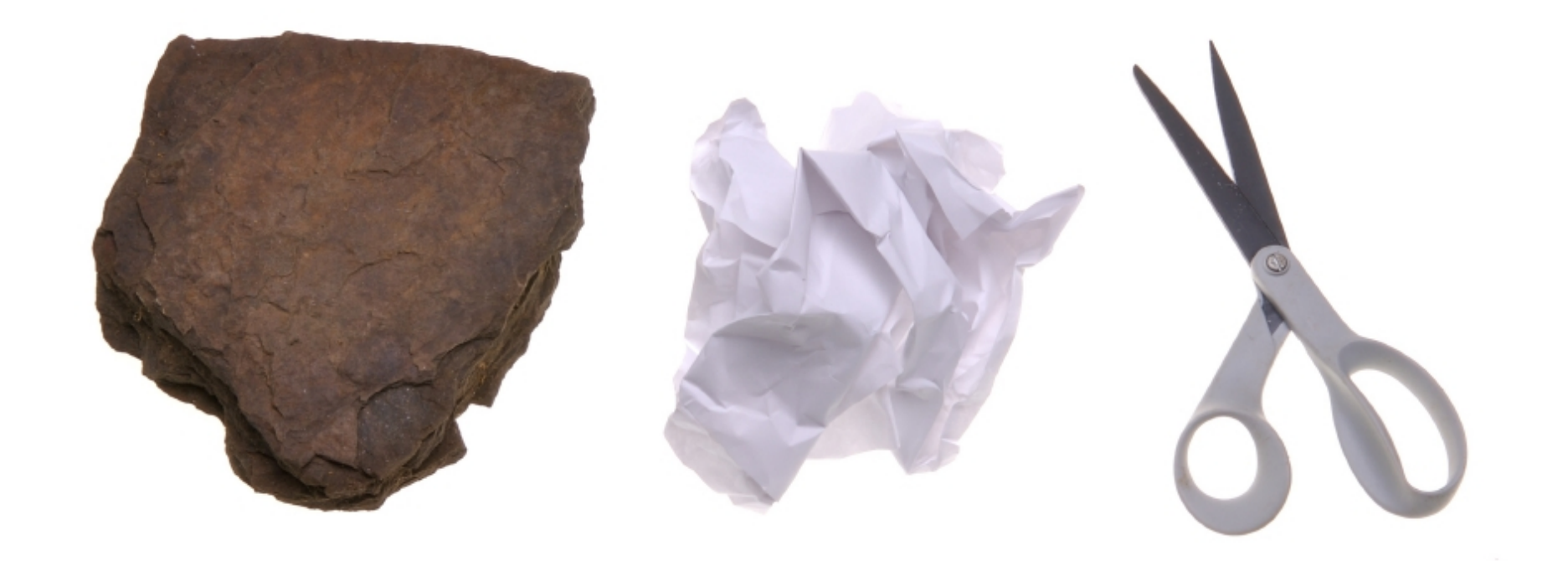

*When playing against someone who asks you to remind them about the rules, take the opportunity to subtly "suggest a throw" as you explain to them by physically showing them the throw you want them to play.*

#### continuous integration

*integrate early & often*

#### deployment

*deploy as the final stage of CI*

#### delivery

*software is always deployable*

## principles

create a repeatable, reliable process for releases

automate almost everything

keep everything in version control

if it hurts, do it more frequently

"done" means "released"

## deployment pipelines

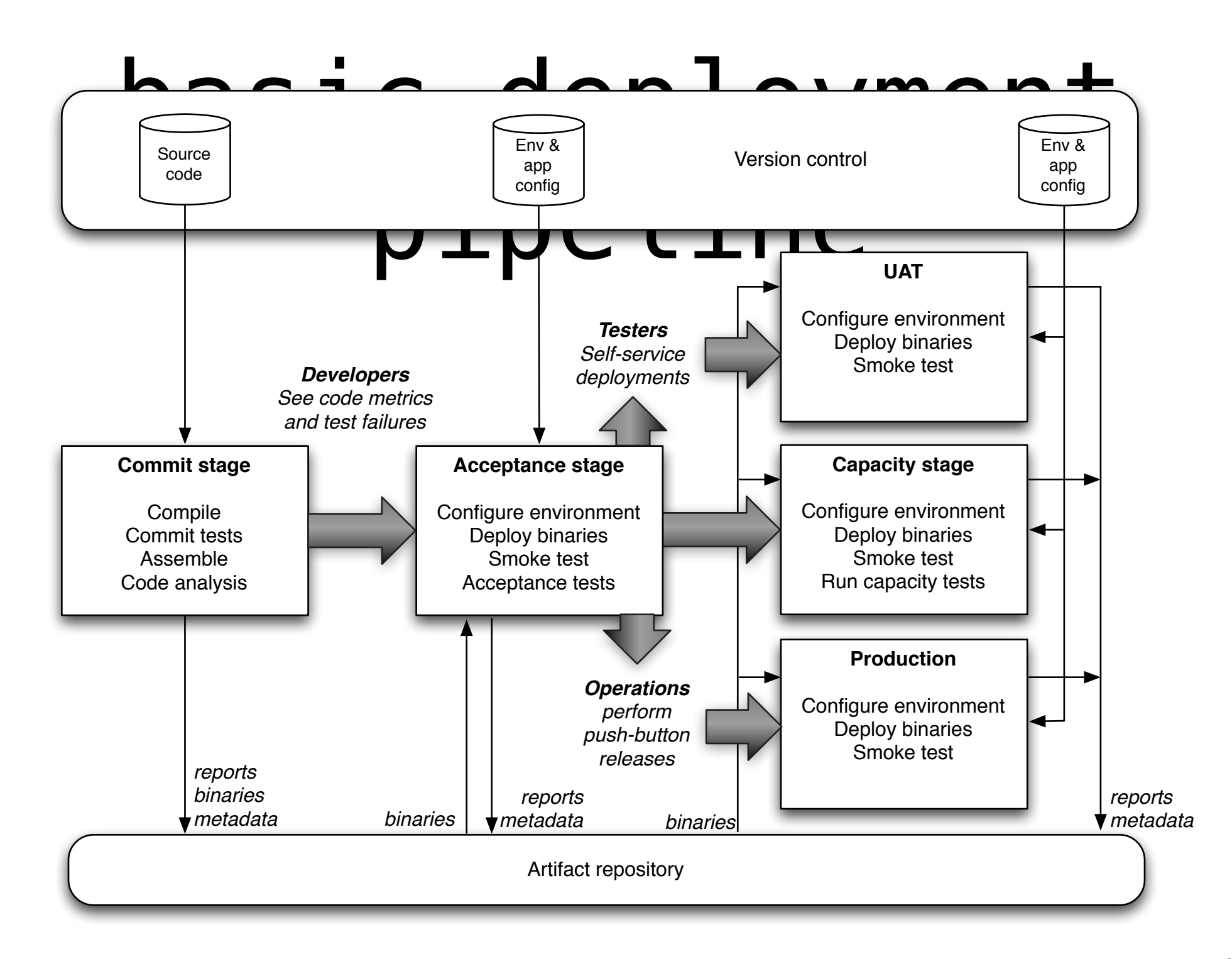

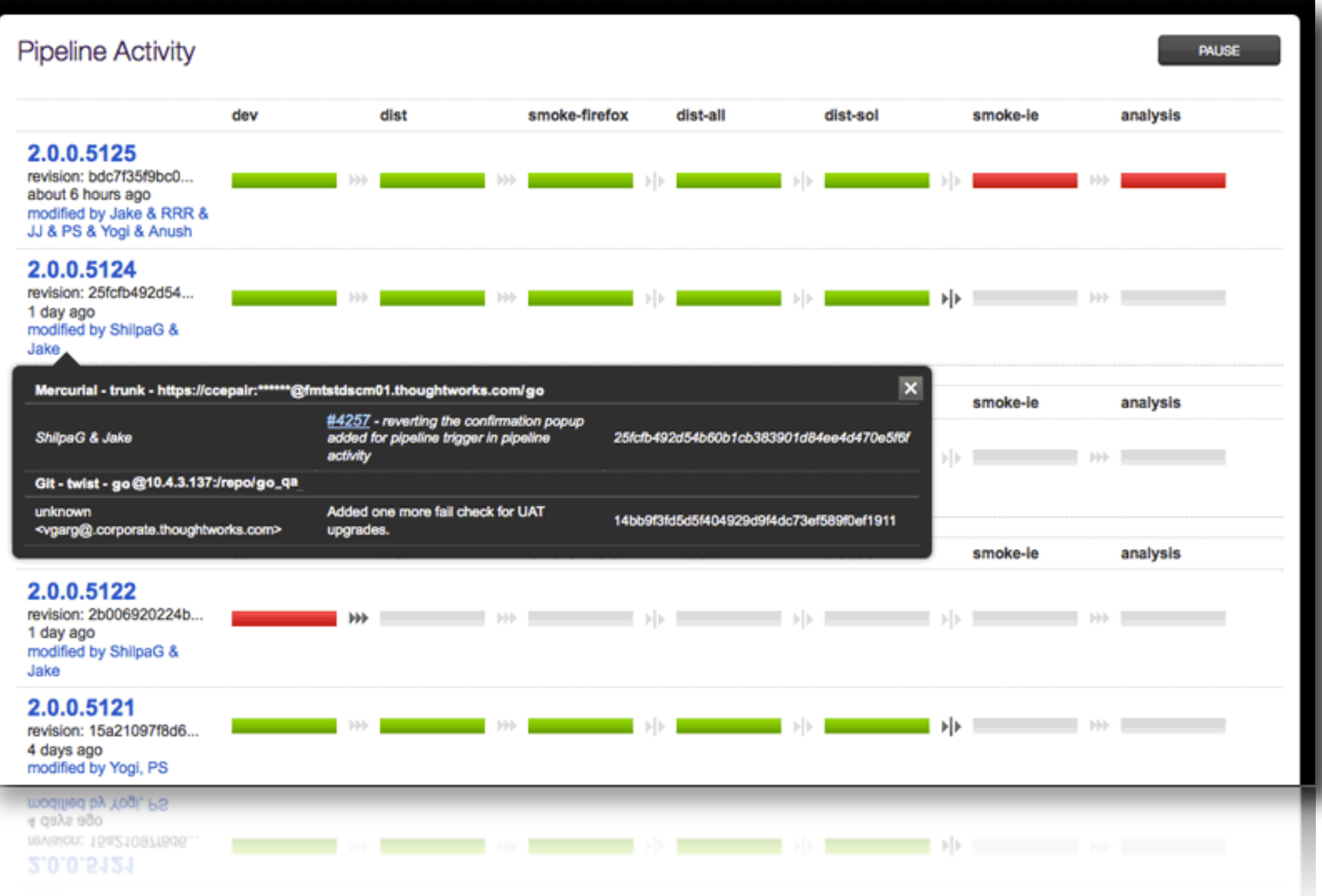

#### DVCS magic

## centralized VCS

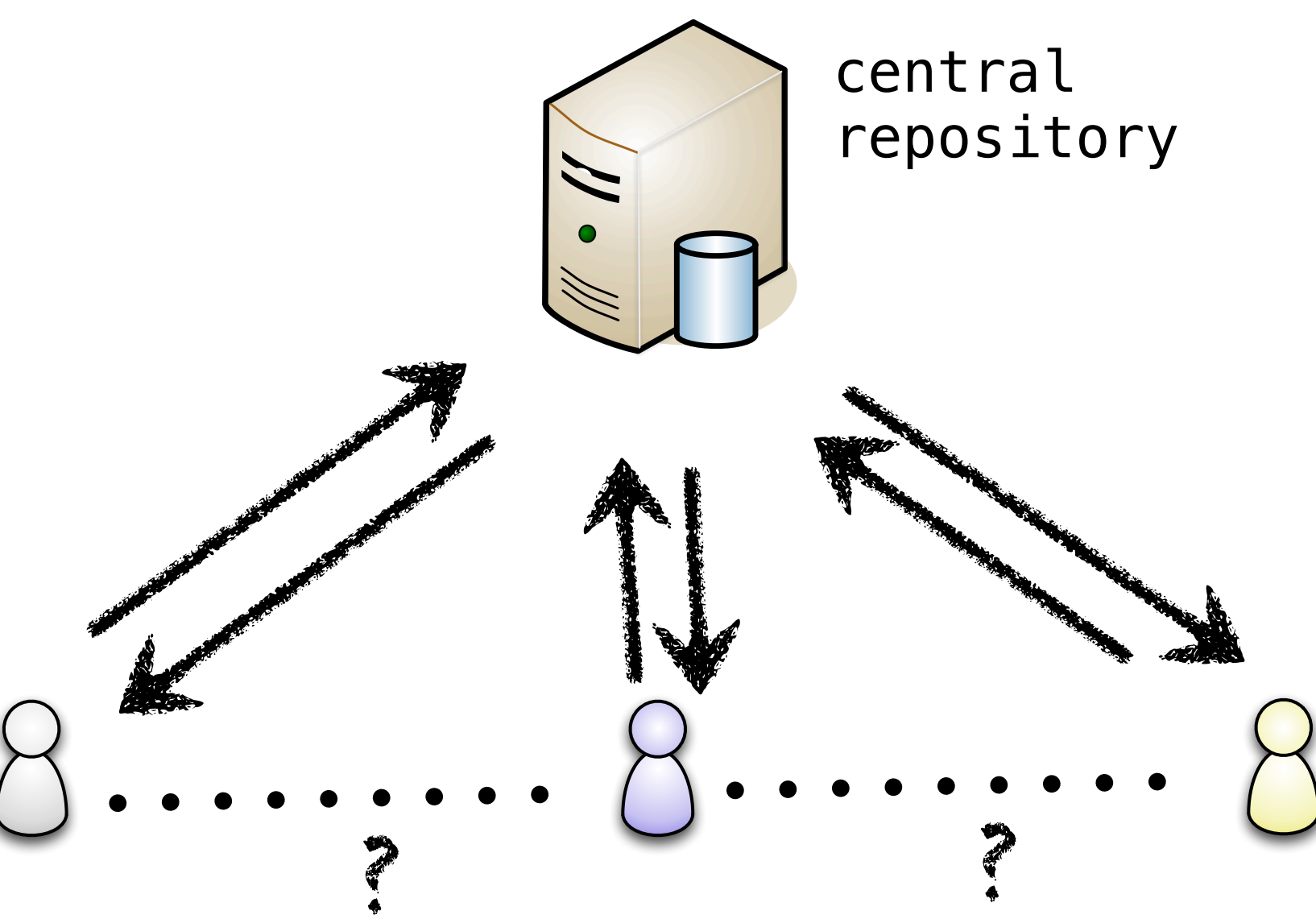

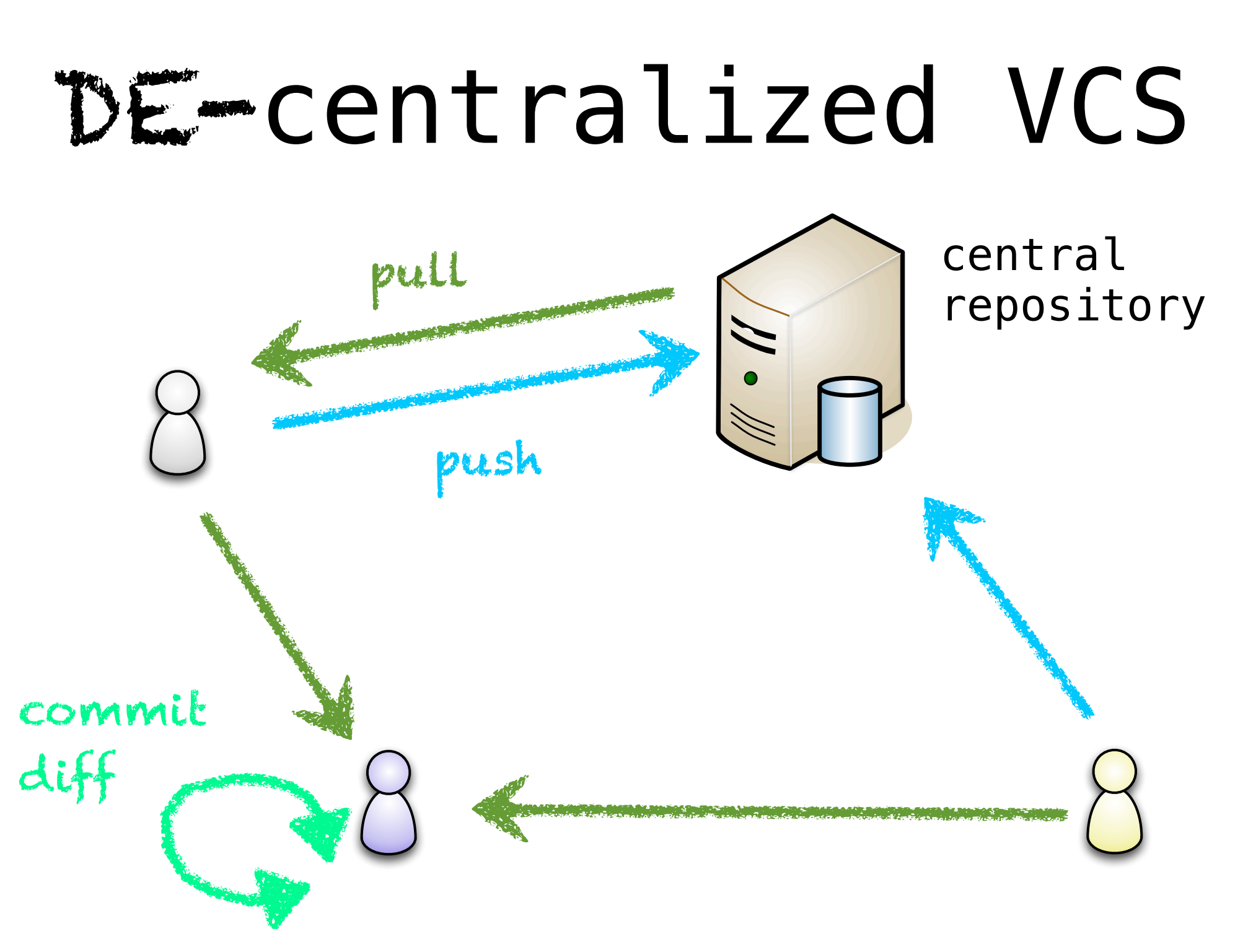

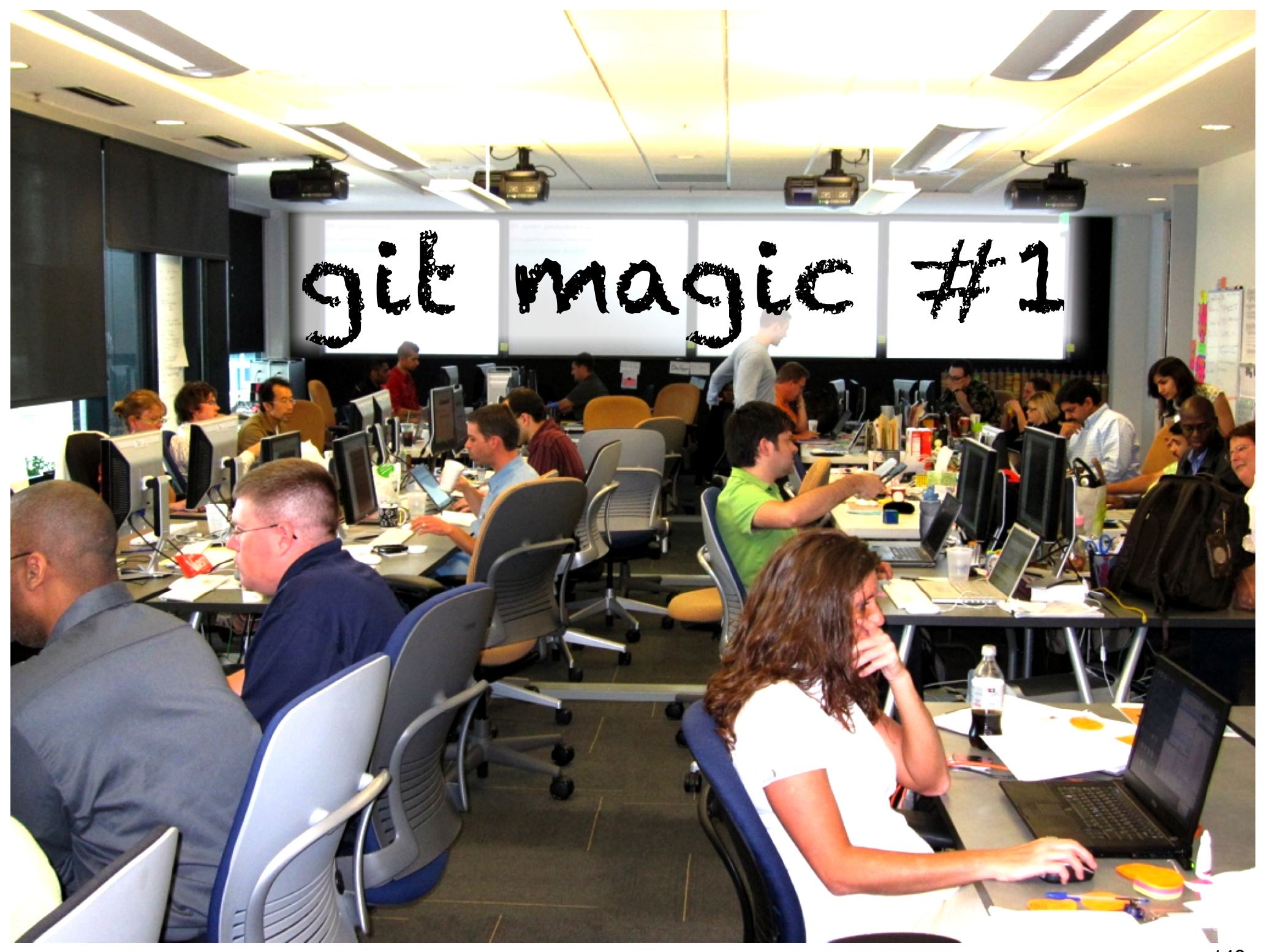

### svn workflow

finish feature

svn up

run tests locally

kick off checkin bash script

wait...
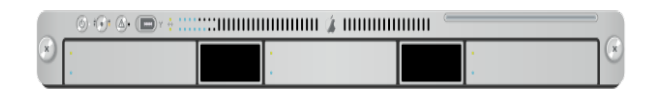

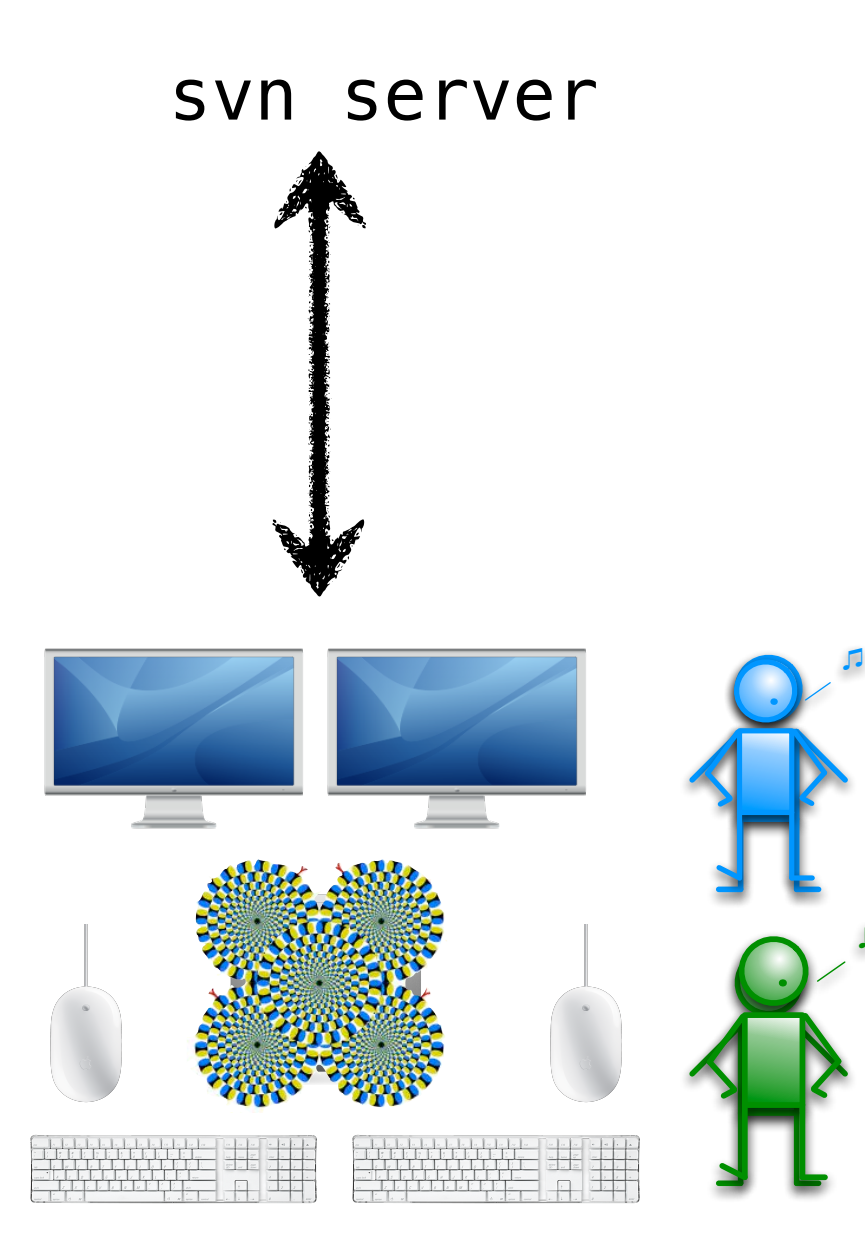

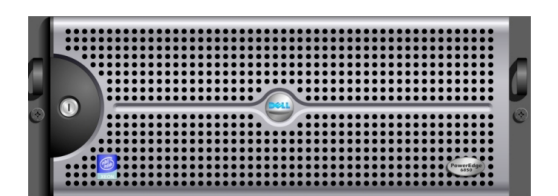

continuous integration server

- 1. pull from svn
	- 2. run local tests

3.check in

㽈

10 min / pair / check-in

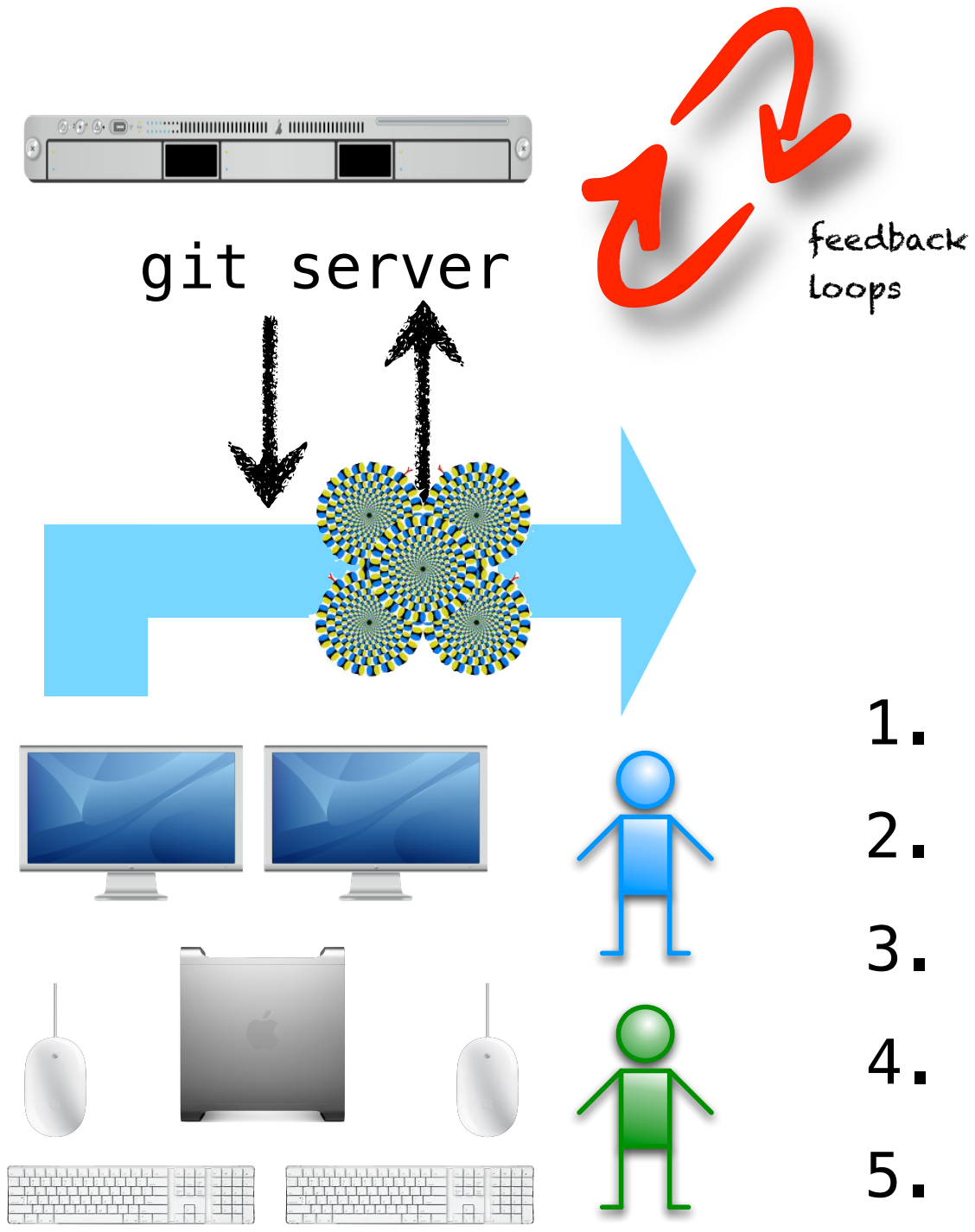

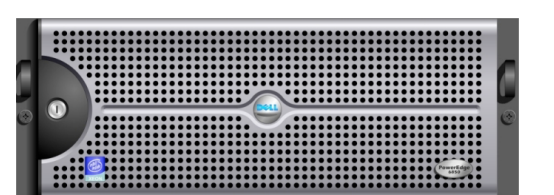

continuous integration server

- 1. spawn local branch
- 2. pull from server
- 3. run tests
- 4. check in OR stash
- 5. kill branch

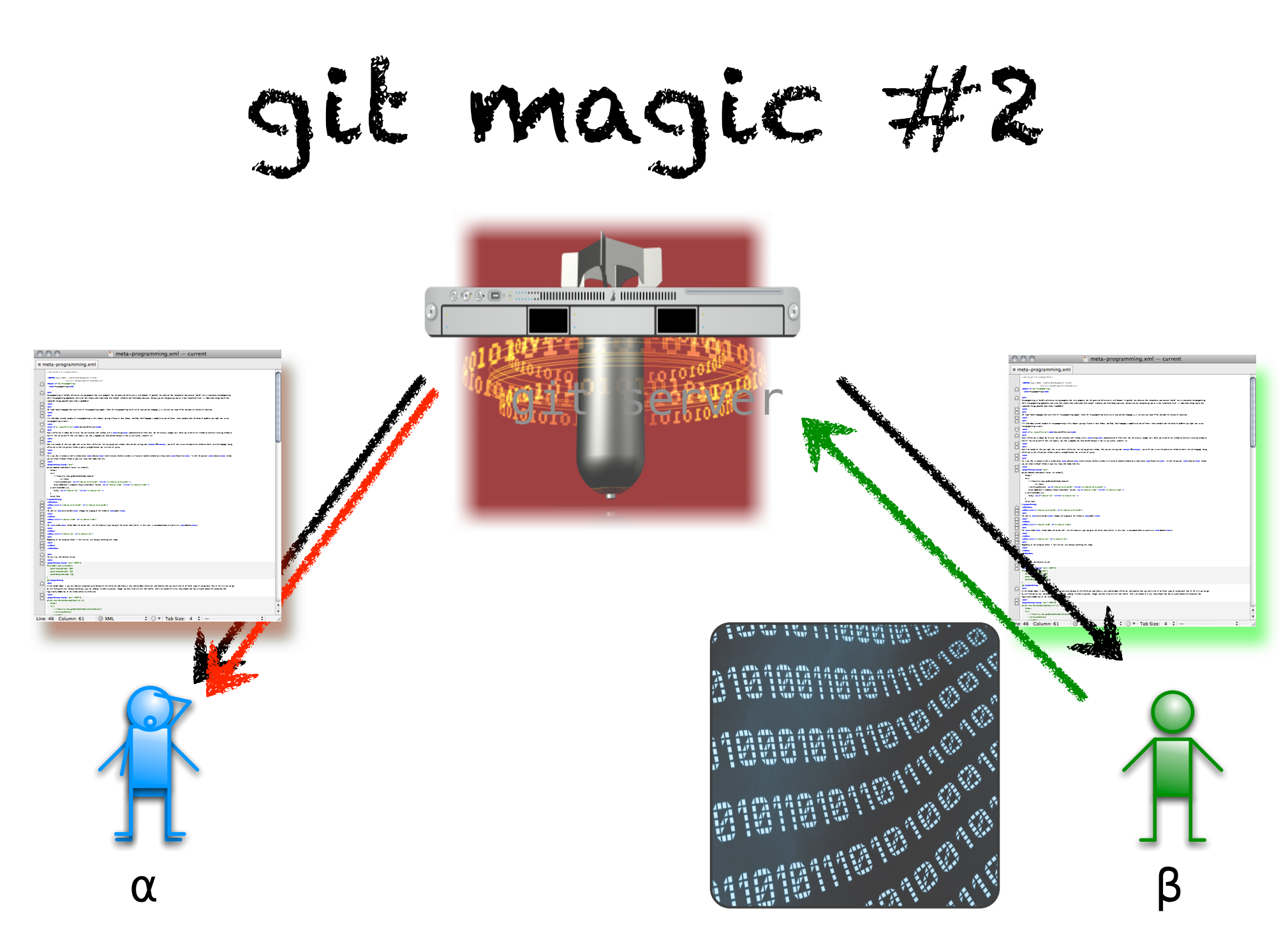

git magic #2

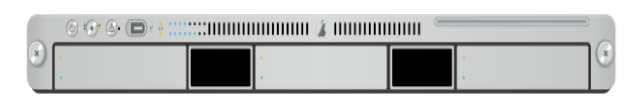

#### git server

- 1. undo disastrous checkout
- 2. save changes to local stash

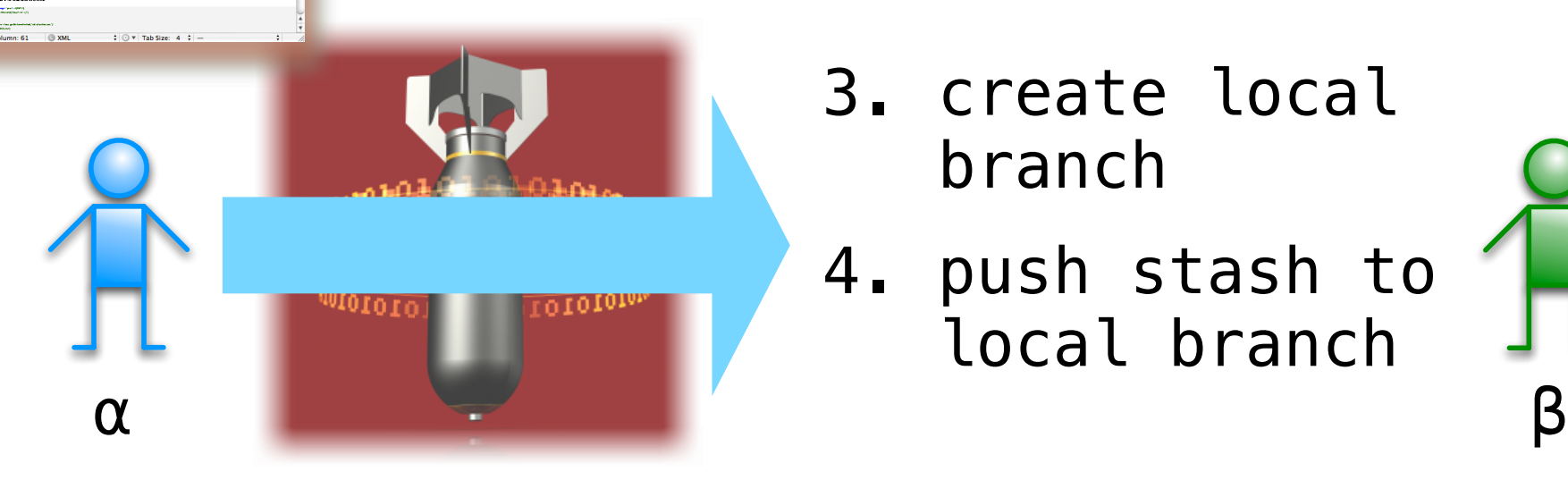

- 3. create local branch
- 4. push stash to local branch

git magic #2

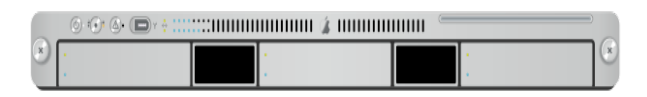

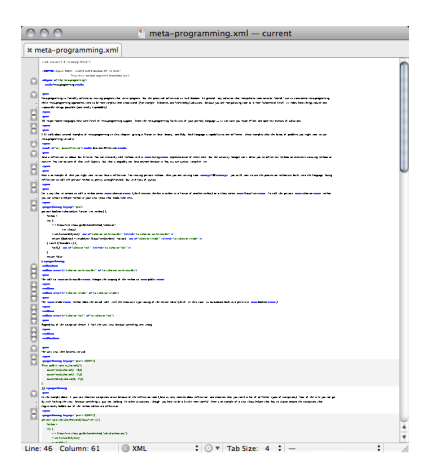

#### git server

#### 5. push local branch to remote branch

$$
\begin{bmatrix}\n6. you broke it \\
-you fix it!\n\end{bmatrix}
$$

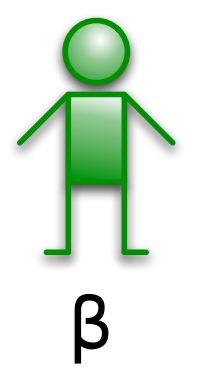

git magic #2

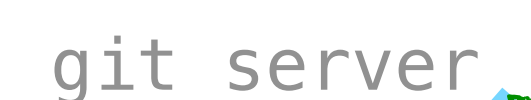

 $\theta \odot \Phi$  (Dy )  $\cdots$  . The continuum  $\Delta$  minimum  $\theta$ 

- 6. stash recent changes
- 7. checkout remote branch

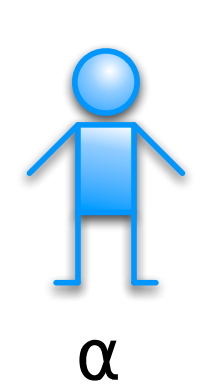

- 8. fix it!
- 9. check into main
- $\alpha$  anstast a gut back to work  $\beta$ 10. unstash & get back to work

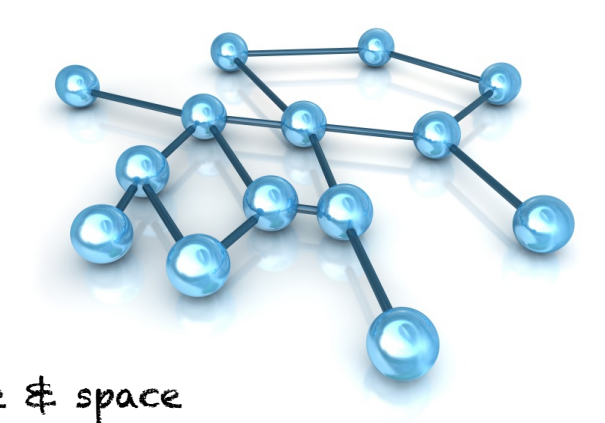

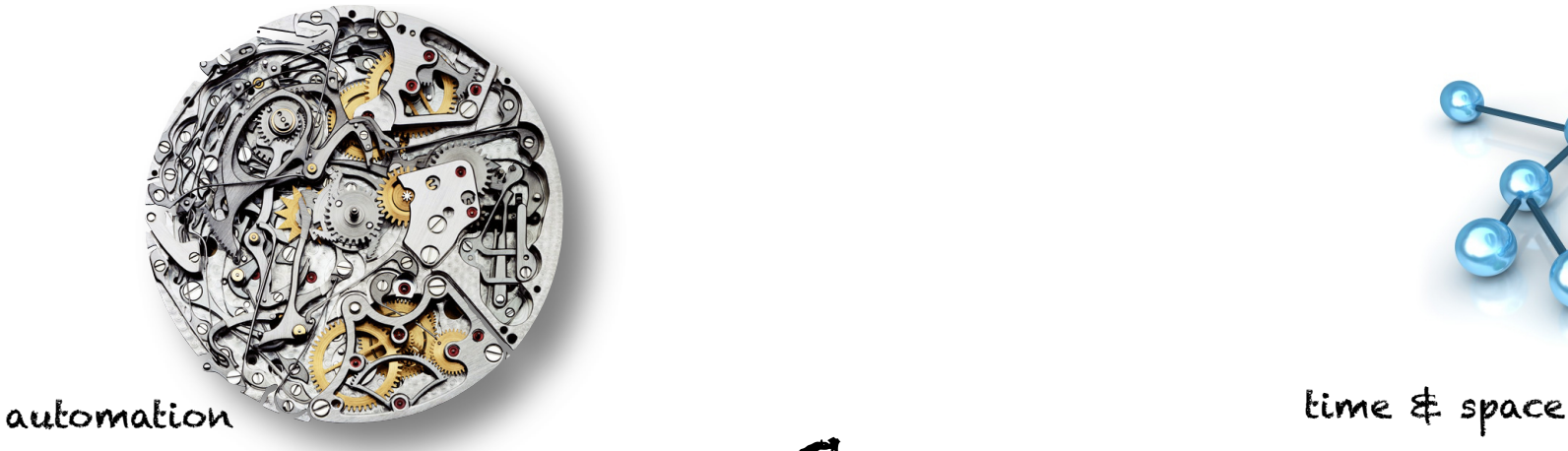

## transfer a merge conflict to the person better qualified to fix it.

non-

demonstration

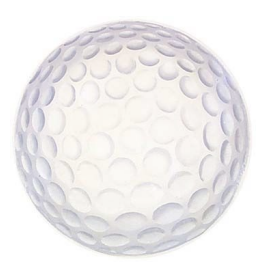

intuitivity

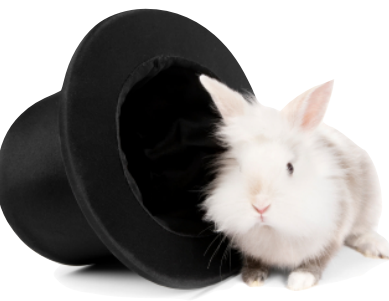

# why all the<br>rochambeau?

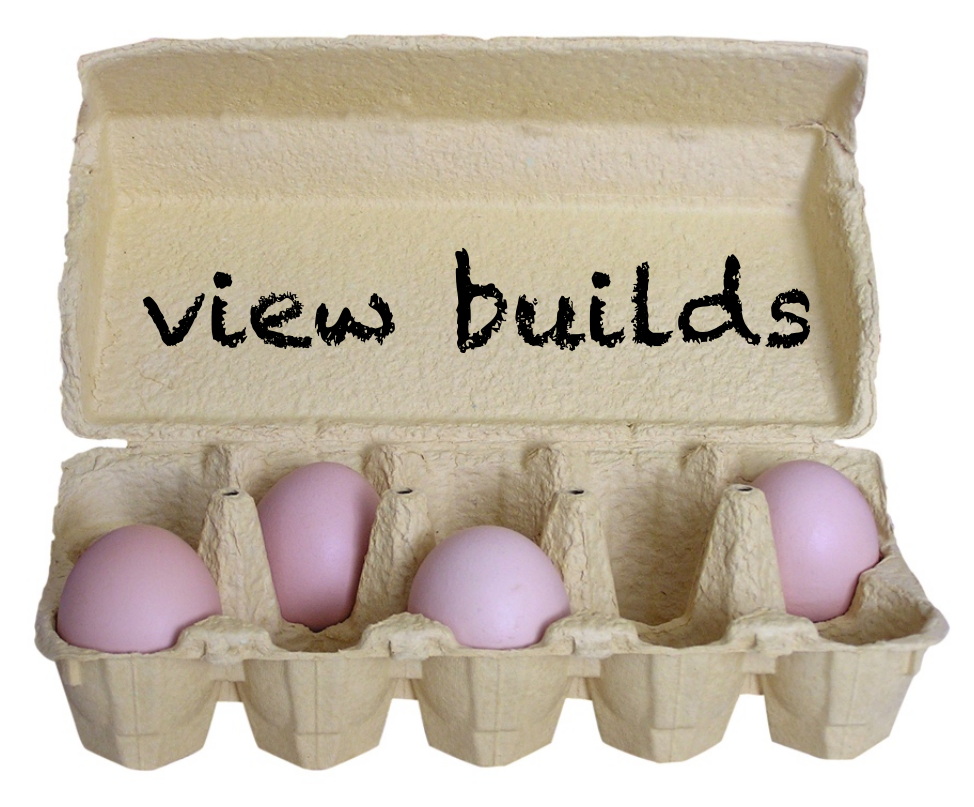

01\_trunk\_commit 02\_trunk\_acceptance 03\_trunk\_apache 04\_trunk\_externals|05\_trunk\_metrics|07\_trunk\_qa\_tests| 11\_release\_commit||12\_release\_acceptance||13\_release\_apache| 14\_release\_externals||17\_release\_qa\_tests||97\_deploy\_ba 98\_deploy\_staging||99\_spider\_production||ove-search-infrastructure in-service ove-core-trunk ove-core-release ove-datasets ove-externals ove-externals-trunk ove-query-counts webservices-core z-deploy-ba-trunk z-deploy-endeca-ba-trunk z-deploy-iqa-release z-deploy-sqa-trunk ove-view-trunk ove-view-release-branch

ove-view-release-branch z-deploy-iqa-release z-deploy-sqa-trunk ove-view-trunk

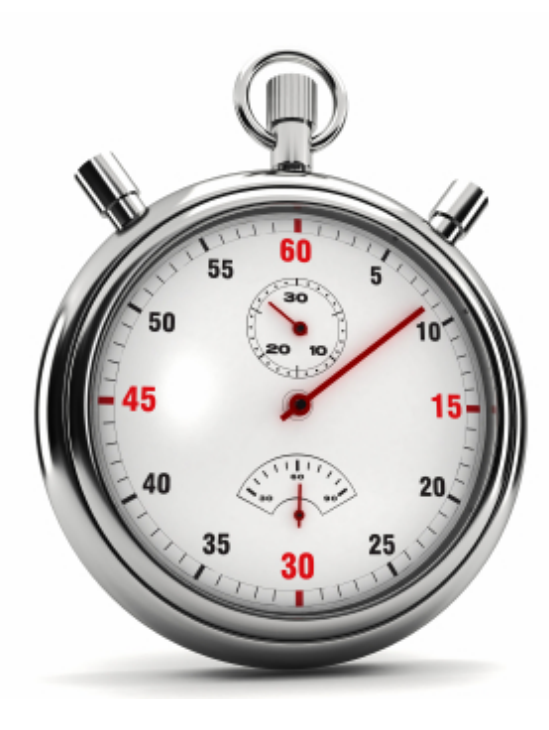

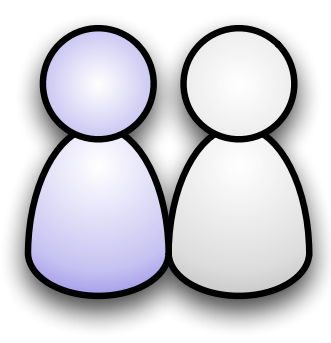

worst ... job ...ever

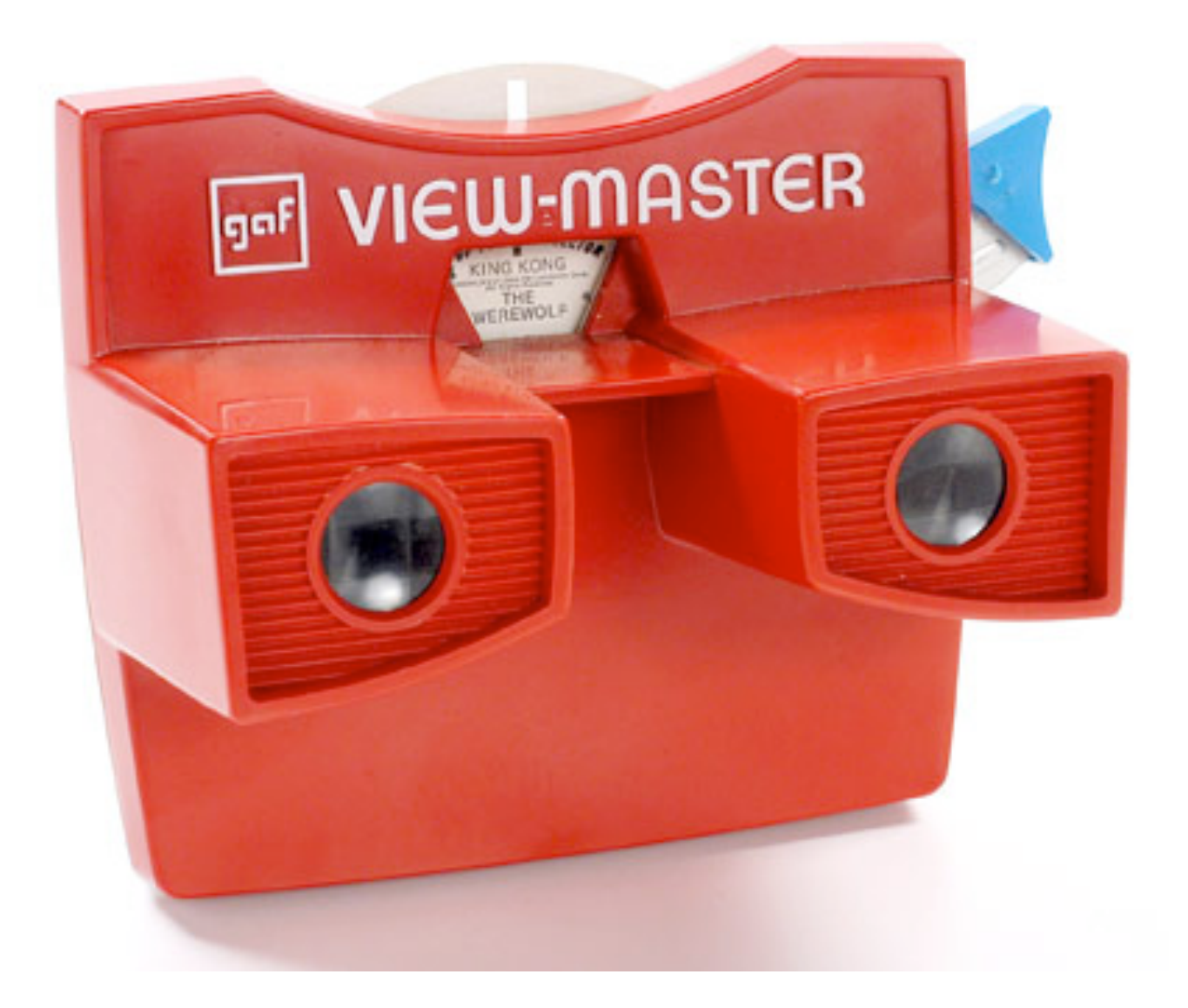

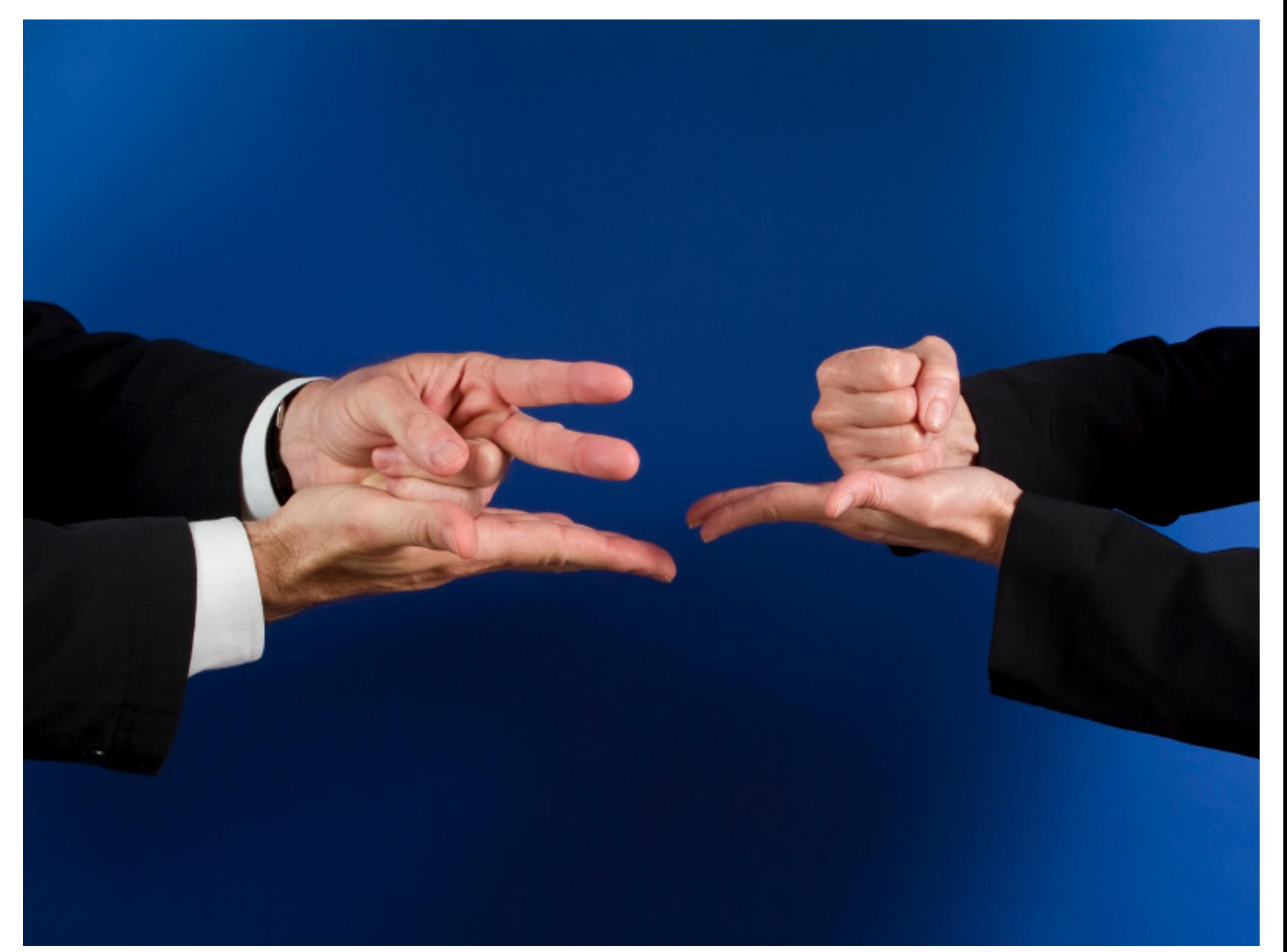

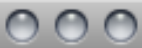

#### **World RPS Society**

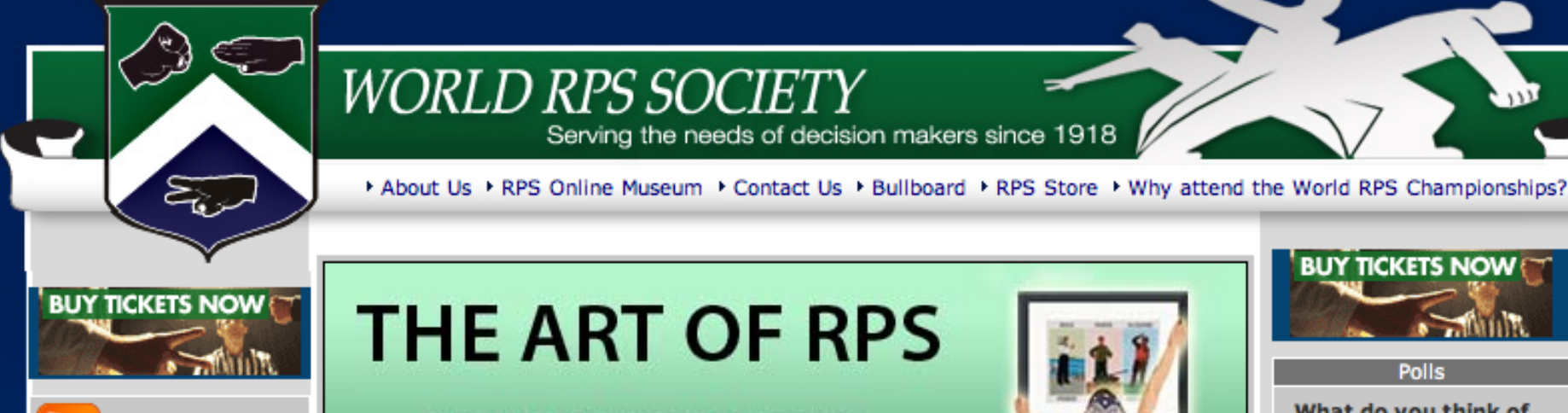

- PURCHASE RPS POSTERS AND PRINTS
- PRICES START AT \$12.74
- 8 DESIGNS TO CHOOSE FROM

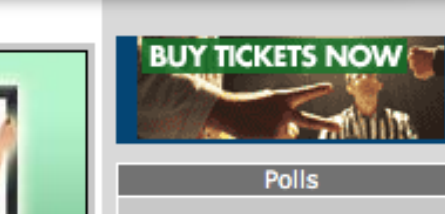

What do you think of Rock?

∩ Most overrated throw in the game

**Game Basics** Forum

**Subscribe to the** 

**World RPS News Feed** 

**Gambit Play** 

**Advanced RPS** 

**FAOs** 

search...

search

Home

**Photo Gallery** 

**Think Three Blog** 

**Video** 

Linke

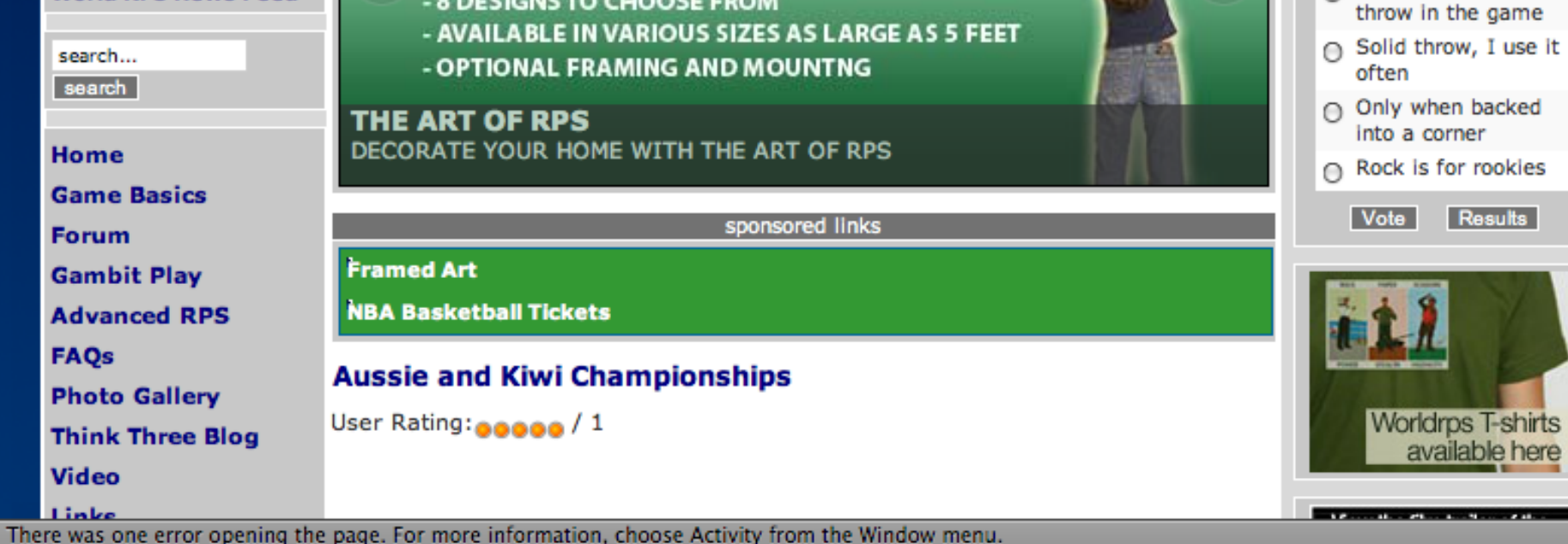

http://www.worldrps.com/

#### **Thought**Works<sup>®</sup>

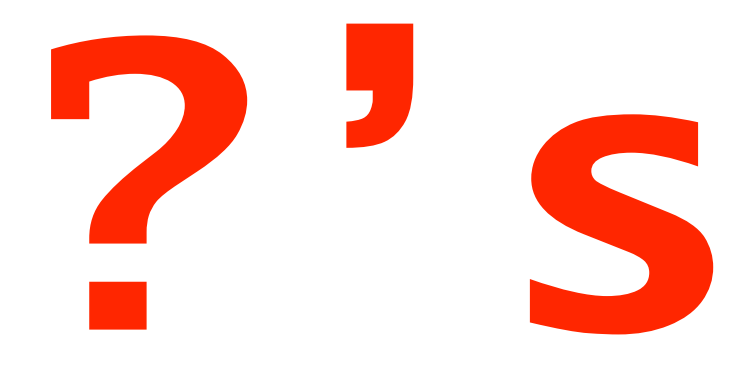

#### please fill out the session evaluations

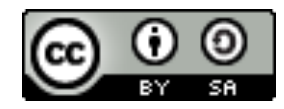

This work is licensed under the Creative Commons Attribution-Share Alike 3.0 License.

http://creativecommons.org/licenses/by-sa/3.0/us/

N

 **NEAL FORD software architect / meme wrangler**

#### **Thought**Works®

 **nford@thoughtworks.com 3003 Summit Boulevard, Atlanta, GA 30319 www.nealford.com www.thoughtworks.com blog: memeagora.blogspot.com twitter: neal4d**

twitter: neal4d ning utamosforannogsharrout

## resources

Dr. Laurie Williams http://collaboration.csc.ncsu.edu/ laurie/publications.html git branching model  $XProgramming.com - Ron Jeffries site$ http://xprogramming.com/

http://nvie.com/git-model

Extreme Programming: A Gentle Introduction

http://www.extremeprogramming.org/

### http://martinfowler.com/articles/ continuousIntegration.html

- •Maintain a Single Source Repository.
- •Automate the Build
- •Make Your Build Self-Testing
- •Everyone Commits To the Mainline Every Day
- •Every Commit Should Build the Mainline on an Integration Machine
- •Keep the Build Fast
- •Test in a Clone of the Production Environment
- •Make it Easy for Anyone to Get the Latest Executable
- •Everyone can see what's happening
- •Automate Deployment